**UNIVERSIDAD NACIONAL AUTÓNOMA DE MÉXICO.**

PROGRAMA DE POSGRADO EN CIENCIAS DE LA TIERRA

# **"EVALUACIÓN DE LAS CONCENTRACIONES AMBIENTALES EN TULA HIDALGO, MEDIANTE MEDICIONES PASIVAS, ACTIVAS Y UN MODELO DE CALIDAD DEL AIRE"**

# **T E S I S**

**QUE COMO REQUISITO PARCIAL PARA OBTENER EL GRADO DE** 

**MAESTRO EN CIENCIAS DE LA TIERRA (Fisicoquímica de la Atmósfera)**

# **P R E S E N T A:**

**Hugo Alberto Barrera Huertas.**

## **JURADO EXAMINADOR:**

Dr. José Agustín García Reynoso. (Director de Tesis)

Dr. Ricardo Torres Jardón. (Presidente)

Dr. Hugo Pascual Padilla Gordon. (Vocal)

Dr. Ernesto Caetano Neto. (Suplente)

Dra. Beatriz Cárdenas González. (Suplente)

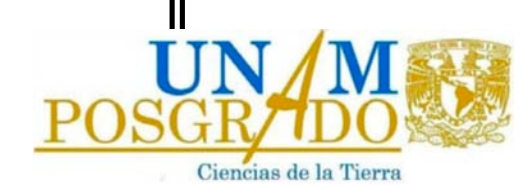

**México D.F. Febrero 2010**

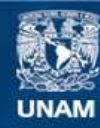

Universidad Nacional Autónoma de México

**UNAM – Dirección General de Bibliotecas Tesis Digitales Restricciones de uso**

## **DERECHOS RESERVADOS © PROHIBIDA SU REPRODUCCIÓN TOTAL O PARCIAL**

Todo el material contenido en esta tesis esta protegido por la Ley Federal del Derecho de Autor (LFDA) de los Estados Unidos Mexicanos (México).

**Biblioteca Central** 

Dirección General de Bibliotecas de la UNAM

El uso de imágenes, fragmentos de videos, y demás material que sea objeto de protección de los derechos de autor, será exclusivamente para fines educativos e informativos y deberá citar la fuente donde la obtuvo mencionando el autor o autores. Cualquier uso distinto como el lucro, reproducción, edición o modificación, será perseguido y sancionado por el respectivo titular de los Derechos de Autor.

## **DEDICATORIA**

*A mi esposa Linn por su apoyo y amor incondicional en todo momento y quien es la inspiración de mi vida. Te amo.* 

*A mis padres por ser excelentes guías en mi vida y a quienes debo todo lo que hoy en día soy. Los amo.* 

*A mis hermanos por ser los mejores amigos que tengo Y que tendré siempre. Gracias por todo.* 

*A mis amigos y compañeros que me apoyaron en este proyecto* 

*En especial al Arquitecto del Universo …* 

## **AGRADECIMIENTOS**

*Al Posgrado en Ciencias de la Tierra y al Centro de Ciencias de la Atmósfera de la UNAM por ser la casa de estudio en la que tuve el honor de realizar mi posgrado.*

*Al Consejo Nacional de Ciencia y Tecnología (CONACyT), por el apoyo económico otorgado para la realización de esta investigación durante mis estudios de maestría.*

*Al Dr. José Agustín García Reynoso, por todo su apoyo y tiempo dedicado a la dirección de este trabajo de investigación siendo un excelente tutor y amigo, y a quien debo mi admiración por su valiosa contribución en el desarrollo del modelo MCCM.*

*Al Dr. Ricardo Torres Jardón, por brindarme su apoyo y conocimientos incondicionales en el desarrollo de mi trabajo de tesis y mi vida personal, resaltando su apoyo en el trabajo de campo y de quien obtuve valiosísimas experiencias para mi posterior desempeño profesional.*

*A la Dra. Beatriz Cárdenas González, por aceptar ser parte de mi Jurado de Evaluación y por su apoyo en el desarrollo de mi trayectoria profesional, así como por los comentarios en el desarrollo de este trabajo.*

*Al Dr. Ernesto Caetano Dos Santos, por aceptar ser parte de mi Jurado de Evaluación y por sus valiosas observaciones en la parte de análisis meteorológico, las cuales fueron de gran ayuda para mejorar esta tesis.*

*Al Ing. Victor Gutierrez Avedoy, Q.B.P. María Teresa Ortuño Arzate y a la QFB Marisela Pablo Santiago, por brindar todo su apoyo para la realización de los análisis cromatográfico en las instalaciones del Centro Nacional de Investigación y Capacitación Ambiental* 

*Al Laboratorio de Instrumentación Meteorológica del Centro de Ciencias de la Atmósfera por su apoyo en el mantenimiento y operación de la estación meteorológica ocupada en este proyecto.*

*A todos mis compañeros y amigos del Posgrado por su valiosa amistad y apoyo en la realización directa e indirecta de este trabajo.*

### *A todos Ustedes, G R A C I A S . . .*

*Parte de este trabajo fue apoyado con recursos del proyecto CFE-UNAM: "Monitoreo y Modelación de las Emisiones a la Atmósfera en Tula".*

## **CONTENIDO**

## **Resumen Índice de Contenido Índice de Figuras Índice de Cuadros Abreviaturas 1.0 Introducción** ……………………………………………………………………………. 1 **2.0 Objetivo** ..………………………………………………………………………………... 4 **3.0 Justificación** ……………………………………………………………………………. 5 **4.0 Fundamentos** …….……………………………………………………………………. 6 4.1 Fundamentos de muestreadores pasivos ……………………………..……….. 6 4.2 Fundamentos de muestreadores activos ……………………………………….. 9 4.3 Fundamentos de modelos atmosféricos …….…………………………………… 12 4.4 Comparación entre métodos de medición y estimación de contaminantes atmosféricos ……………………………………………………………………..... 15 **5.0 Antecedentes** ………………………………………………………………………….. 16 5.1 Situación actual en la zona de Tula-Tepeji …………………………………….. 16 5.2 Descripción de la zona de estudio ………………………………………………. 19 **6.0 Generalidades de Difusores Pasivos Ogawa** ……..……………………………... 21 **7.0 Generalidades del Modelo Químico Climático a Multiescala (MCCM) ….……** 24 7.1 Procesadores del MCCM ………………………………………………………….. 25 **8.0 Metodología** ………………………………………………………..………………….. 29 8.1 Selección de los puntos de muestreo y modelación preliminar con MCCM ….. 30 8.2 Ubicación de los muestreadores pasivos Ogawa ……………………………… 31 8.3 Periodicidad de los muestreos pasivos (curva de exposición) ………………. 35 8.4 Armado de difusores pasivos Ogawa en laboratorio para muestreo en campo 36 8.5 Cuidados adicionales del muestreo pasivo Ogawa …………………………….. 37 8.6 Procedimiento de extracción ………………………………………………………. 38 8.7 Interpretación de concentraciones en ppbv y masa acumulada ……...……….. 43 8.8 Metodología en el muestreo activo ……………………………………………….. 46 8.9 Obtención de los resultados de monitoreo activo para NOx y SO2 …….…….. 46 8.10 Modelación con el MCCM ……………………………………………………….. 47 8.11 Obtención de los datos meteorológicos ……………………………………….. 47 8.12 Obtención de los datos de emisiones para MCCM …………………………... 47 8.13 Comparación de muestreo pasivo, activo y modelo MCCM ….……………... 48 8.14 Comparación de muestreo pasivo contra modelo …………………………….. 48 **9.0 Resultados** …………..……………………………………..……….…………………... 50 9.1 Muestreo con difusores pasivos ……………………………..……………………. 50

#### **Página**

## **Página**

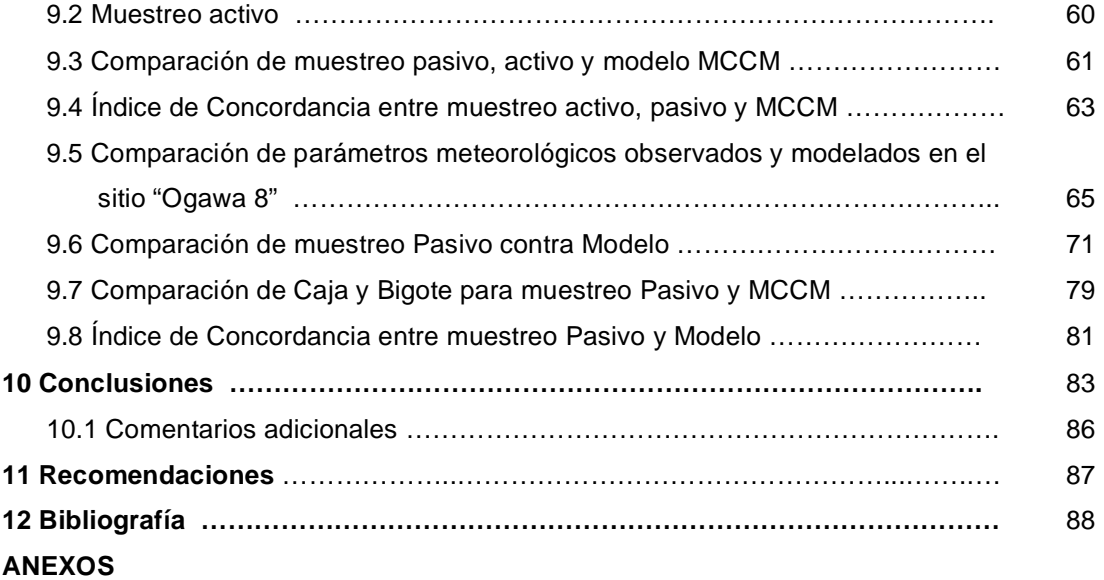

# **Índice de Figuras**

#### **No. Página**

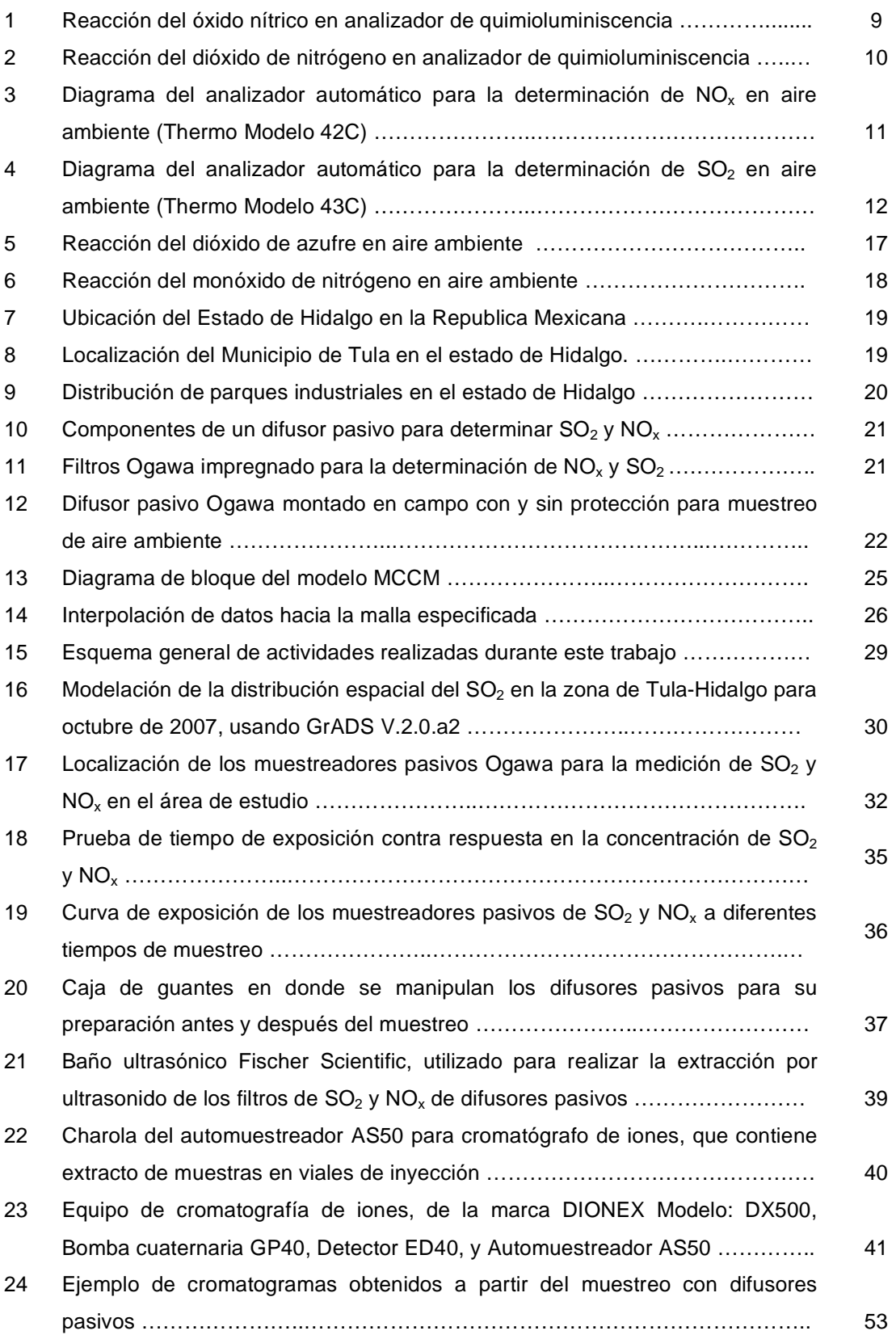

#### **No. Página**

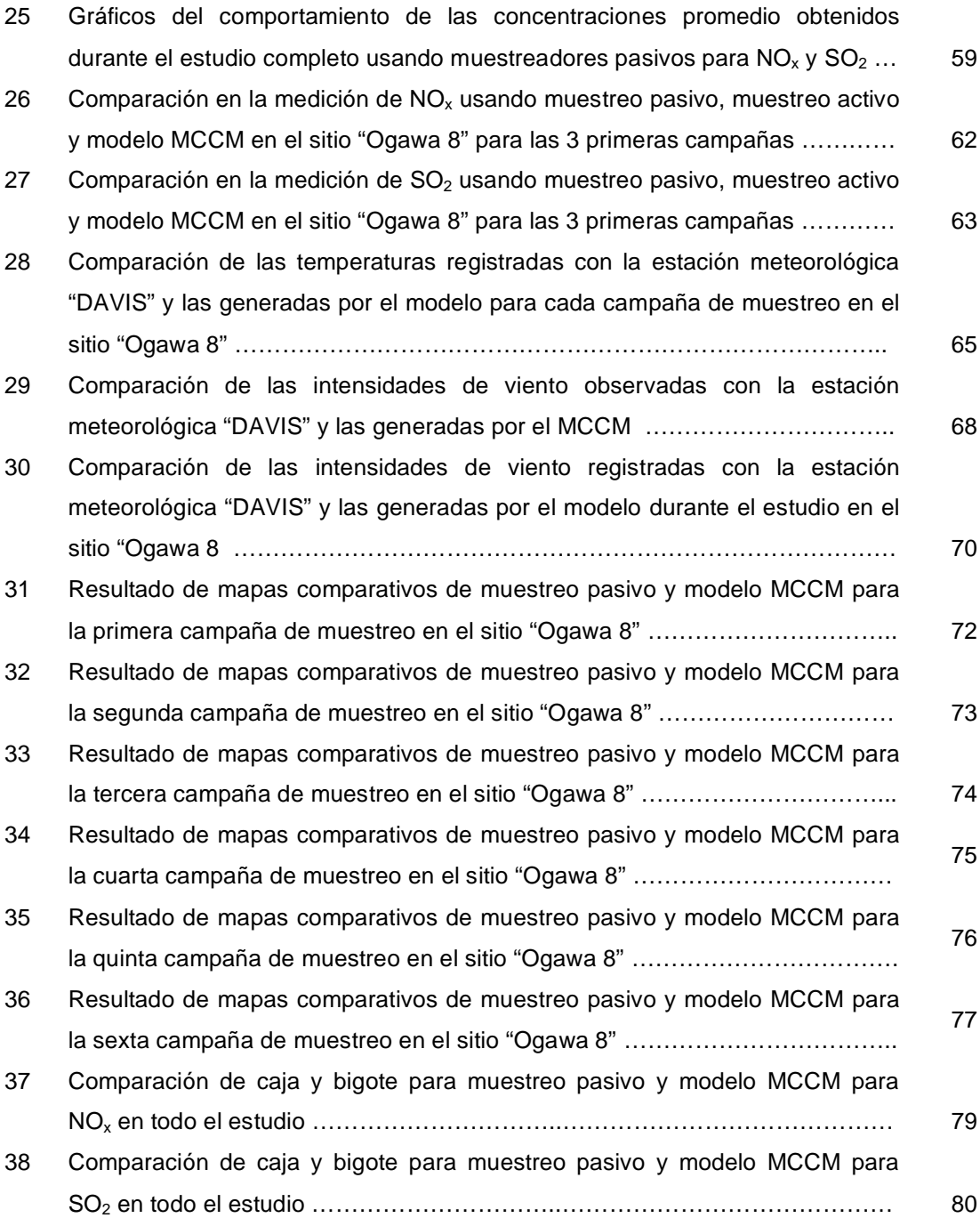

## **Índice de Cuadros**

## 1 Clasificación de los modelos de transporte químico atmosférico de acuerdo con su escala espacial ……..…………………………..……………………. 13 2 Comparación entre los métodos de estimación de contaminantes atmosféricos …………………………..…………………………………………… 15 3 Límites de Detección de contaminantes atmosféricos mediante pasivos Ogawa …………………………..…………………………..……………………… 23 4 Ubicación de los sitios de muestreo alrededor del complejo Industrial …….. 33 5 Tiempos de retención para aniones por cromatografía iónica ( DIONEX DS-500) …………………………..…………………………..………………………… 42 6 Coordenadas de los sitios de muestreo mediante difusores pasivos Ogawa 50 7 Concentraciones obtenidas mediante cromatografía para  $NO_x (µq/mL)$  ..... 51 8 Concentraciones obtenidas mediante cromatografía para  $SO_2$  ( $\mu$ g/mL) ...... 51 9 Concentraciones acumuladas y promedio de  $SO<sub>2</sub>$  y NO<sub>x</sub> obtenidas durante la primera campaña de muestreo mediante difusores pasivos en la región de Tula-Tepeji …………………………..…………………………..…………….. 54 10 Concentraciones acumuladas y promedio de  $SO<sub>2</sub>$  y NO<sub>x</sub> obtenidas durante la segunda campaña de muestreo mediante difusores pasivos en la región de Tula-Tepeji …………………………..…………………………..…………….. 55 11 Concentraciones acumuladas y promedio de  $SO<sub>2</sub>$  y NO<sub>x</sub> obtenidas durante la tercera campaña de muestreo mediante difusores pasivos en la región de Tula-Tepeji …………………………..…………………………..…………….. 55 12 Concentraciones acumuladas y promedio de  $SO<sub>2</sub>$  y NO<sub>x</sub> obtenidas durante la cuarta campaña de muestreo mediante difusores pasivos en la región de Tula-Tepeji …………………………..…………………………..………………… 56 13 Concentraciones acumuladas y promedio de  $SO<sub>2</sub>$  y NO<sub>x</sub> obtenidas durante la quinta campaña de muestreo mediante difusores pasivos en la región de Tula-Tepeji …………………………..…………………………..………………… 56 14 Concentraciones acumuladas y promedio de  $SO<sub>2</sub>$  y NO<sub>x</sub> obtenidas durante la sexta campaña de muestreo mediante difusores pasivos en la región de Tula-Tepeji …………………………..…………………………..………………… 57 15 Concentraciones promedio para  $NO<sub>x</sub>$  y  $SO<sub>2</sub>$  obtenidas mediante analizadores automáticos de la unidad móvil CCA-UNAM …………………... 60 16 Índices de concordancia para los tres métodos de cuantificación para  $NO<sub>x</sub>$  y SO2 …………………………..…………………………..………………………… 64 17 Índice de concordancia entre Muestreo Pasivo y Modelo para  $SO_2$  ............ 18 Índice de concordancia entre Muestreo Pasivo y Modelo para NOx ………… 81

**No. Página**

#### **RESUMEN**

En el presente trabajo se realizó una comparación de las concentraciones extramuros de óxidos de nitrógeno (NO<sub>x</sub>) y dióxido de azufre (SO<sub>2</sub>) en el corredor Industrial de Tula Tepeji en el Estado de Hidalgo (México) utilizando difusores pasivos tipo Ogawa, sistemas de monitoreo activo y el modelo de calidad del aire Multiscale Climate Chemistry Model (MCCM). La comparación entre estos tres métodos de estimación o cuantificación de contaminantes se llevó acabo en diferentes periodos entre el 14 de octubre de 2008 y el 3 de marzo de 2009 con seis campañas de muestreo de aproximadamente quince días en las que se colocaron 10 sitios de muestreo pasivo en los alrededores del Complejo Industrial de Tula de Allende y Tepeji del Río, abarcando distancias que fueron desde 1.5 hasta 14 km con respecto a este complejo. La comparación entre el muestreo pasivo y el modelo MCCM se llevó acabo entre el 14 de octubre y el 10 de diciembre de 2008 y entre el 29 de enero y el 03 de marzo de 2009.

En la comparación realizada entre los tres métodos de cuantificación de contaminantes, el monitoreo activo fue considerado como la medición de referencia y se llevó acabo con la unidad móvil de monitoreo atmosférico del Centro de Ciencias de la Atmósfera (UNAM), temporalmente ubicada en un sitio suburbano de la población de Tula, Hidalgo, al oeste del complejo industrial a una distancia aproximada de 7.4 Km.

Los resultados encontrados al comparar las tres técnicas de estimación o cuantificación de los contaminantes gaseosos utilizando promedios quincenales de concentraciones, mostraron que el muestreo pasivo subestimó en promedio las concentraciones de  $SO<sub>2</sub>$  por 0.25 veces con respecto a la concentración del muestreo activo, mientras que la comparación entre el MCCM y el muestreo activo mostró una sobreestimación promedio de los resultados del modelo para este contaminante de 1.6 veces. En el caso de la comparación de los NO<sub>x</sub>, el muestreo pasivo sobreestimó en promedio unas 1.6 veces la concentración del monitoreo activo y el MCCM también sobreestimó las concentraciones de esta especie en un promedio de 2.5 veces. Las posibles causas asociadas a estos resultados se atribuyen a la naturaleza misma del muestreo pasivo cuya captación esta en función de parámetros meteorológicos como presión, temperatura y humedad. Para el caso de las diferencias encontradas entre el muestreo activo y el MCCM, éstas se atribuyen a que los datos de emisiones de  $SO<sub>2</sub>$  y NO<sub>x</sub> disponibles para la región de estudio fueron muy generales y posiblemente no actualizadas provocando una sobreestimación.

Se concluyó que el muestreo pasivo tipo Ogawa en combinación con el MCCM son una herramienta potente para definir con mayor precisión sitios potenciales de monitoreo atmosférico, así como para identificar zonas de mayor concentración acumulada.

Las actividades humanas de manera general repercuten sobre el ambiente descargando productos indeseables en el suelo, agua y aire. En el caso de las emisiones a la atmósfera, ya existen normas específicas que las regulan. En México la calidad del aire se basa en 8 contaminantes criterio, que están regulados por Normas Oficiales Mexicanas (NOM) que define los niveles de concentración en el aire ambiente recomendados para la protección de la salud humana. Estos son: ozono  $(O_3)$ , partículas suspendidas totales (PST), partículas menores a 10 micrómetros (PM<sub>10</sub>), partículas menores a 2.5 micrómetros (PM<sub>2.5</sub>), monóxido de carbono (CO), dióxido de azufre (SO<sub>2</sub>), dióxido de nitrógeno (NO<sub>2</sub>) y plomo (Pb).

Una de las herramientas que se utiliza para evaluar el cumplimiento de las normas de calidad del aire antes mencionadas, es el monitoreo activo, que sirve a su vez para determinar tendencias y zonas de acumulación de contaminantes. El monitoreo activo consiste en el uso de equipos o consolas en cuyo interior están conformados por cámaras de reacción sensibles a un contaminante específico acoplado a un sistema óptico y electrónico de detección de contaminantes. Estos monitores deben además estar dentro de una caseta equipada con aire acondicionado y otros sistemas auxiliares de manejo de muestra, por lo que su costo es elevado. Sin embargo, la dificultad técnica y económica para establecer grandes redes de monitoreo atmosférico con monitores activos, han llevado a que se utilicen métodos alternos de determinación de los niveles de contaminantes atmosféricos como los modelos de calidad del aire y/o el muestreo pasivo.

En el caso de los modelos de calidad del aire las ventajas que tienen asociados se debe a que permiten simular diferentes escenarios en donde se pueden modificar el uso de suelo y de emisiones para un sitio en particular generando escenarios de la distribución espacial y temporal de la calidad del aire, así como generar diferentes escenarios al aumentar o disminuir las emisiones que están en función del crecimiento y la actividad poblacional e industrial. De hecho, el uso de modelos es común para la evaluación de estrategias públicas de control de emisiones por parte de la autoridad. Sin embargo, la exactitud y efectividad en el uso de los modelos se encuentra en los datos de entrada con lo que se alimenta el modelo, por lo que es de extrema importancia validar el desempeño de los

1

modelos mediante la comparación de sus resultados con mediciones en campo. No obstante, las mismas dificultades técnicas y económicas que existen para establecer una red de monitoreo atmosférico activo para determinar la calidad del aire en una región aplican para validar un modelo.

Los sistemas de monitoreo pasivo representan una técnica alternativa de medición de la distribución espacial de contaminantes que permite la validación del desempeño de los modelos de calidad del aire de entre otros usos de interés en el campo del estudio de la contaminación del aire. Este tipo de monitoreo consiste en facilitar la reacción entre el gas de interés sobre un soporte (filtros de fibra de vidrio y celulosa entre otros) previamente impregnado con una disolución afín a este gas mediante mecanismos de absorción y adsorción, y donde el gradiente de concentraciones que se establece y que favorece la captación del contaminante es descrito por al primera Ley de Fick. Las principales ventajas del muestreo pasivo son su simplicidad y bajo costo, por lo que se pueden establecer muchas unidades en un marco geográfico extenso para obtener información en cuanto a la distribución espacial de los contaminantes. En estudios de calidad del aire, los captadores pasivos también pueden ser útiles usados en combinación con muestreadores activos o monitores automáticos. En este tipo de combinaciones, el muestreador pasivo provee los datos de calidad de aire de resolución geográfica, mientras que los otros instrumentos ofrecen información relacionada con el tiempo, con variaciones diurnas de la concentración y sus picos *(Martínez y Romieu, 1995)*.

El propósito de este trabajo es la comparación de los resultados del pronóstico de la distribución espacial de las concentraciones del  $SO_2$  y los  $NO_x$  en aire ambiente obtenidos con el Modelo Químico Climático a Mesoescala (MCCM) con respecto a las concentraciones medidas con captadores pasivos en el corredor industrial Tula-Tepejí, en el estado de Hidalgo. No obstante que se han realizado varios estudios de monitoreo de la calidad del aire en la región como los de *Mora et al (2006)* y *Rivera et al (2009)*, y estudios de modelación como los de *Jazcilevich et al (2005), Cabrera (2008) y García et al (2009)*, no se ha podido establecer con certeza la distribución espacial de las concentraciones de estas especies y de que tan efectivo ha sido el desempeño de los modelos de dispersión en establecer la zona de influencia de las emisiones de esa zona industrial. Con este trabajo se pretende establecer una evaluación primaria de los resultados de la modelación con el modelo MCCM y demostrar la utilidad de los muestreadores pasivos en el estudio de la dispersión de contaminantes en una zona industrial de México.

El presente documento ha sido estructurado de tal forma que inicialmente se da una revisión de los principios teóricos que soportan tanto los monitores pasivos como los modelos de simulación, para posteriormente describir a mayor detalle los dispositivos utilizados en la parte experimental como el modelo MCCM. A continuación se discute brevemente la situación actual e importancia de la zona Tula-Tepeji como polo de desarrollo industrial en el centro de México y de su papel como fuente significativa de emisiones de contaminantes como el SO<sub>2</sub> y NO<sub>x</sub> en esta macroregión.

## *5.1 Situación actual en la zona de Tula-Tepeji.*

De acuerdo con información presentada por el Consejo Estatal de Ecología de Hidalgo, en el inventario de emisiones – Hidalgo 2002, el sector industrial de todo el estado generó  $362$ ,  $754.82$  Ton/año de un total de  $20,816.60$  Ton/año de  $SO<sub>2</sub>$ , es decir, un  $99.7%$  de las emisiones de  $SO<sub>2</sub>$ , mientras que para el  $NO<sub>x</sub>$ , el mismo sector generó 38,101.37 Ton/año de un total de 55, 392.42 Ton/año, que equivale a un 68.78%.

En Tula Hidalgo, la Dirección General del Centro Nacional e Investigación y Capacitación Ambiental, del Instituto Nacional de Ecología (DGCENICA-INE) ha desarrollado estudios previos en el año de 2007, en donde llevaron acabo el monitoreo continuo y simultáneo de la calidad del aire y meteorología en la región Tula-Tepeji-Zumpango, que consistió en determinar las vías del transporte de contaminantes de la zona industrial de Tula hacia la Zona Metropolitana de Valle de México (ZMVM), además de identificar los sitios adecuados para la ubicación de las estaciones que conformarán la red de monitoreo atmosférico en esta región. Los resultados encontrados durante ese estudio se refieren a que el problema de la calidad del aire en esa zona es de extensión regional; también encontraron mediante métodos geoestadísticos y rosas de contaminantes, que la pluma de  $SO<sub>2</sub>$  emitida en el Valle de Tula es dispersada de manera regular hacia la ZMVM. En este estudio la DGCENICA-INE identificó dos trayectorias de llegada de la pluma de  $SO<sub>2</sub>$ de Tula a la ZMVM. La más frecuente acarrea la pluma sobre la ladera poniente de la Ciudad de México, y la segunda por el norte de la ZMVM. Finalmente concluyeron que la penetración de la pluma en la ZMVM depende de la intensidad de la circulación del viento en los Valles de México y Tula *(Instituto Nacional de Ecología, 2007).*

Otro estudio realizado en las ciudades de Tula Hidalgo y Salamanca Guanajuato, coordinado también por la DGCENICA en el 2008, consistió en evaluar el desempeño de dos modelos, el ISC-ST3 (US-EPA) y ISC-Hybrid (ToruTabata, JICA) utilizando las emisiones de  $SO_2$ , NO<sub>x</sub>, PM<sub>10</sub> y PM<sub>2.5</sub>, del inventario de emisiones de fuentes vehiculares de Salamanca, Guanajuato 2006, y de emisiones de fuentes fijas de Salamanca, Gto. y Tula-Tepeji, Hidalgo. Este estudio utilizó información de las estaciones automáticas de monitoreo atmosférico del Instituto de Ecología del Estado de Guanajuato y Patronato de

16

la Ciudad de Salamanca, y los datos de estaciones automáticas de monitoreo atmosférico de la región Tula-Tepeji del Consejo Estatal de Ecología del Estado de Hidalgo. El objetivo de ese estudio fue comparar ambos modelos y conocer si las redes de monitoreo existentes en la Ciudad de Salamanca y en la Región Tula-Tepeji eran representativas de la distribución de contaminantes en la zona habitada de esas ciudades. Los resultados indicaron que para el caso de Tula Hidalgo, las concentraciones alrededor de la refinería de petróleo y la planta generadora de energía fueron superiores a los 200  $\mu$ g/m<sup>3</sup>, y que una industria del giro cementera aportaba concentraciones superiores a los 100  $\mu$ g/m<sup>3</sup>. Así mismo encontraron que el 70% de las velocidades de viento registradas en los meses de mayo y julio de 2008 fueron menores a 1 m/s. El estudio concluyó que los modelos antes mencionados presentaron grandes variaciones en los escenarios modelados *(Wöhrnschimmel, 2008).*

Las importancia del  $SO<sub>2</sub>$  en aire ambiente son entre otras, que es uno de los óxidos dominantes del azufre presentes en la atmósfera, junto con el trióxido de azufre  $(SO<sub>3</sub>)$ debido a causas antropogénicas. El dióxido de azufre se convierte parcialmente a trióxido de azufre o ácido sulfúrico y a sus sales mediante procesos fotoquímicos o catalíticos en la atmósfera. El trióxido de azufre forma ácido sulfúrico con la humedad del aire. Los óxidos de azufre en combinación con las partículas y la humedad del aire producen efectos perjudiciales a la salud. Algunas investigaciones indican que mucha de la neblina atmosférica se debe a la formación de varios aerosoles resultantes de las reacciones fotoquímicas entre el  $SO_2$ , las partículas, los óxidos de nitrógeno y los hidrocarburos presentes en la atmósfera *(Wark et al, 2000).* Así mismo, el noventa por ciento o más del contenido de azufre en los combustibles fósiles se emite en forma de dióxido de azufre (SO2) durante la combustión, siendo el resto principalmente en forma de sulfatos (Finlayson-Pitts y Pitts, 2000). Los óxidos de azufre aceleran la corrosión del metal al formar primero ácido sulfúrico ya sea en la atmósfera o sobre la superficie del metal *(Wark et al, 2000).* Uno de los mecanismo de reacción más simples propuestos en el fenómeno de lluvia ácida o depositación húmeda se presentan a continuación:

$$
2SO2 + O2 \longrightarrow 2SO3
$$
  

$$
SO3 + H2O \longrightarrow 2H+ + SO4+
$$

**Figura 5.- Reacción del dióxido de azufre en aire ambiente** *(Fuente: Wark et al, 1990).* 

Con respecto a los óxidos de nitrógeno  $(NO_x)$  y siguiendo la convención que define a los  $NO<sub>x</sub>$  como la suma de NO + NO<sub>2</sub>, y a los NO<sub>y</sub> como la suma de todas las especies reactivas que contienen nitrógeno, por ejemplo,  $NO_v = (NO + NO<sub>2</sub> + HNO<sub>3</sub> + PAN +$ HONO +  $NO<sub>3</sub> + N<sub>2</sub>O<sub>5</sub>$  + nitratos orgánicos, etc), se sabe que la especie más importante emitida por los procesos antropogénicos es el óxido nítrico o monóxido de nitrógeno (NO) que es un gas a temperatura ambiente de olor dulce penetrante, y es producido cuando el  $N_2$  y  $O_2$  reacciona en el aire a altas temperaturas durante los procesos de combustión. Así mismo, algunos  $NO<sub>x</sub>$  se forman a partir del nitrógeno en el combustible, en donde pequeñas cantidades de  $NO<sub>2</sub>$  son producidos por la oxidación posterior del NO,  $incluyendo trazas de otras especies nitrogenadas como el HNO<sub>3</sub>. El dióxido de nitrógeno$  $(NO<sub>2</sub>)$  se caracteriza por tener un fuerte olor desagradable y es un líquido a temperatura ambiente, pero se transforma en un gas pardo-rojizo a temperaturas sobre los 21 °C. *(Wark et al, 2000).* Los NO<sub>x</sub> de manera natural se forman por la quema de biomasa, actividad microbiana en suelos, relámpagos, oxidación de  $NH<sub>3</sub>$ , etc.

Una característica muy importante de los  $NO<sub>x</sub>$  en áreas urbanas es que estos son emitidos en la troposfera primeramente como monóxido de nitrógeno (NO), pero durante el día, el NO establece un equilibrio con el  $NO<sub>2</sub>$  a través del siguiente ciclo de reacciones:

$$
NO + O_3 \longrightarrow NO_2 + O_2
$$
  

$$
NO_2 + O_2 + M + hv \longrightarrow NO + O_3 + M
$$

**Figura 6.- Reacción del monóxido de nitrógeno en aire ambiente** *(Fuente: Wark et al, 1990).*

Donde M representa una molécula inerte que absorbe el exceso de energía molecular. Una vez que el NO es convertido a  $NO<sub>2</sub>$  esta disponible un gran número de reacciones fotoquímicas que dan lugar a otras moléculas. *(Wallace y Hobbs., 2000)*

## *5.2 Descripción de la Zona de Estudio*

El municipio de Tula de Allende se ubica en la región del Valle del Mezquital en el estado de Hidalgo en México, el cual colinda al norte con los municipios de Tepetitlán y Tlahuelilpan, al sur con Tepejí de Ocampo, al este con Atotonilco de Tula, Atitalaquia y Tlaxcoapan, y al oeste con el Estado de México (Figura 7,8).. Su ubicación se encuentra a 20° 03´ de latitud norte, y 99° 21´ de longitud oeste, tiene una elevación de 2,020 msnm, y de acuerdo con datos del Instituto Nacional de Estadística y Geografía (INEGI) para el año de 2005 contaba con una población 93,296 habitantes *(Instituto Nacional de Estadística y Geografía, 2005).*

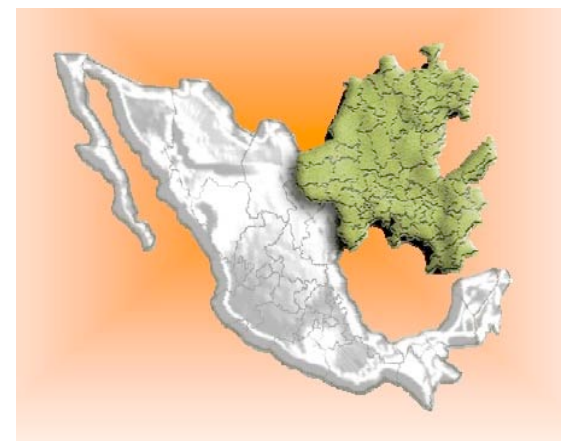

**Atitaladula Tula** .<br>Tepeji del Río

**Figura 7.- Ubicación del Estado de Hidalgo en la Republica Mexicana** *(Fuente: Consejo Estatal de Ecología del Estado de Hidalgo, 2002).*

**Figura 8.- Localización del Municipio de Tula en el estado de Hidalgo.** *(Fuente: Consejo Estatal de Ecología del Estado de Hidalgo, 2002).*

De acuerdo con datos del Consejo Estatal de Ecología del Estado de Hidalgo, en su inventario de emisiones del año 2002, en el corredor industrial Tula - Tepeji del Río se encuentran giros industriales importantes desde el punto de vista de emisiones a la atmósfera, ya que ahí operan industrias del cemento, petroquímica y generación de energía termoeléctrica, entre otras (Figura 9).

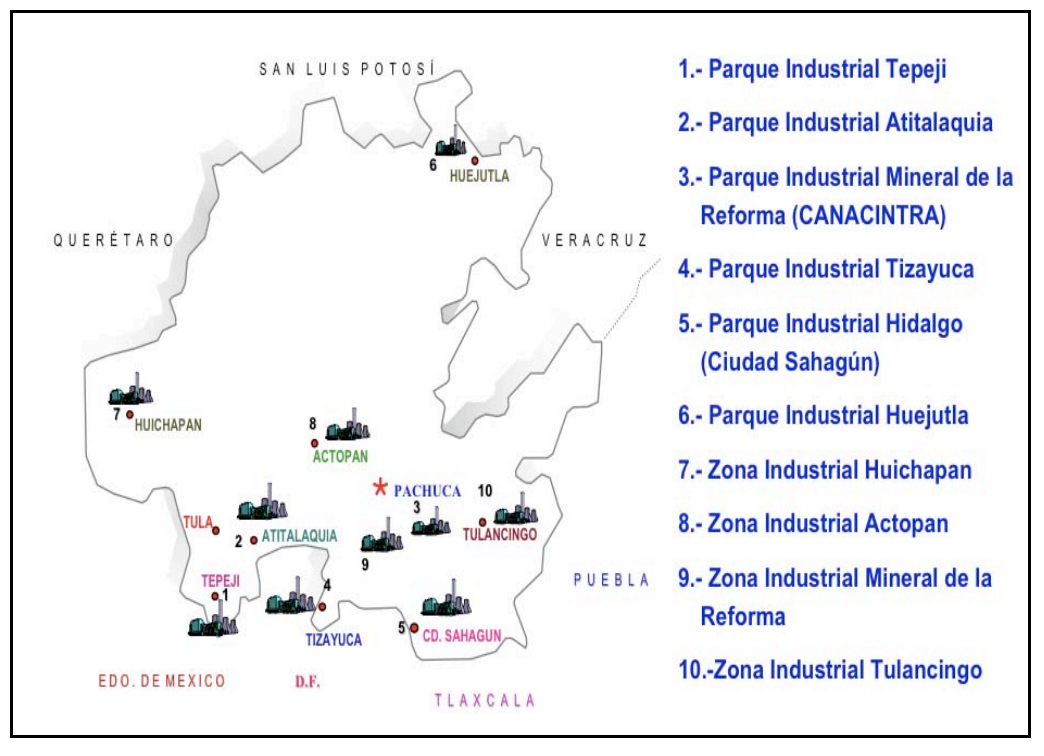

**Figura 9.- Distribución de parques industriales en el estado de Hidalgo**  *(Fuente: Consejo Estatal de Ecología del Estado de Hidalgo, 2002)***.**

Comparar las mediciones de  $NO_x$  y  $SO_2$  mediante métodos pasivos, activos y las concentraciones pronosticadas con el modelo de calidad del aire MCCM en el corredor industrial Tula-Tepeji, (Hidalgo-México).

En la actualidad las redes de monitoreo atmosférico del país están ubicadas en su gran mayoría en áreas urbanas, teniendo un número limitado de ellas en áreas naturales y rurales de México. Los muestreadores pasivos han sido usados en diversos estudios como el de *Galan et al (2001)*, de manera preliminar para evaluar la distribución espacial de los contaminantes atmosféricos previo a la selección de sitios para ubicar una red de monitoreo atmosférico. Las ventajas que los monitores pasivos presentan es que son simples de usar, ligeros para su transporte y baratos en comparación con muestreadores activos que se caracterizan por tener requerimientos como personal científico, soporte técnico continuo y energía eléctrica entre otros más *(Varshney et al. 2003).*

En algunos esfuerzos por modelar la calidad del aire en zonas industriales en México, se han realizado investigaciones que involucran el uso de modelos en sitios similares a la región de Tula Hidalgo como son los casos de *Mora et al (2006) y García et al (2009).* Sin embargo, son limitadas las investigaciones que involucran la comparación con mediciones en campo por medio de métodos activos y pasivos como la de *Lurman et al (1994).* De esta manera, se apreciará si el MCCM y el monitoreo pasivo reproducen satisfactoriamente las concentraciones medidas por las técnicas automáticas de medición de los contaminantes antes mencionados en el sitio de estudio.

## *4.1. Fundamentos de muestreadores pasivos*

Desde 1974 la Organización Mundial de la Salud (OMS) y el Programa de Naciones Unidas para el Medio Ambiente (PNUMA) establecieron un programa conocido como Sistema Global de Monitoreo Ambiental (GEMS/AIR), cuyo objetivo fue apoyar a los países participantes en sus esfuerzos para desarrollar sistemas de monitoreo de calidad de aire que promovieran el intercambio internacional de información tanto de niveles de contaminación como de tendencias. Bajo estas circunstancias el equipo de monitoreo automático de gran exactitud y precisión, podría no ser la mejor opción por su alto costo, por lo que GEMS/AIR ha llevado acabo programas que incluyen soporte técnico para involucrar y asistir a países en desarrollo en la implementación de programas de monitoreo que incluyan metodologías alternas de evaluación de la distribución espacial de contaminantes atmosféricos, entre las que se encuentra el monitoreo pasivo (*Martínez, 2001).*

El uso de los muestreadores pasivos inició en América por *Palmes et al (1976)*, para el muestreo individual de salud ocupacional. Posteriormente fueron desarrollados una gran variedad de muestreadores pasivos tales como de tipo tubo, disco o emblema, y muestreadores de alta eficiencia *(Mulik et al., 1989; Krochmal and Gorski, 1991)*. Los muestreadores de tubo se hicieron populares y hoy en día se usan ampliamente en Europa y América. Los muestreadores pasivos se han probado con una gran variedad de materiales adsorbentes como carbón, alumina, silica gel, mallas de acero inoxidable, filtros de fibra de vidrio, filtros de teflón, filtros de Nylon, filtros de fibra de celulosa con diversos agentes absorbentes como soluciones de trietanolamina (TEA),  $K_2CO_3$ , PbO<sub>2</sub>, KMnO<sub>4</sub>, NaAsO<sub>2</sub>, TEA + 2-naftil-3, 6-disulfato (NDS), NaCO<sub>3</sub>, etc. *(Varshney et al 2003)*.

La técnica de medición con difusores pasivos es una alternativa para determinar cualitativa y cuantitativamente los contaminantes atmosféricos, generando datos de concentración promedio acumulada. Estos dispositivos de toma de muestra, generalmente con forma de tubo o disco, interactúan con un contaminante específico por medio de su adsorción y/o absorción en un sustrato químico seleccionado. Después de su exposición durante un periodo apropiado de muestreo, que varía desde un par de horas hasta un mes, la muestra regresa al laboratorio, donde se realiza la desorción del contaminante y después se analiza cuantitativamente.

Estos captadores pasivos se rigen por la primera Ley de Fick, que relaciona el flujo de un gas que se difunde desde una región de alta concentración (extremo abierto del tubo) a una donde la concentración es prácticamente cero, con el tiempo de exposición y el área de reacción o colección del captador, que está expuesto al contaminante. En el difusor pasivo existe un volumen de aire donde se produce un gradiente de concentraciones desde la parte externa del volumen en contacto con el ambiente exterior donde hay una concentración del contaminante a determinar. Este gradiente de concentraciones es la fuerza que mueve al contaminante por difusión a través del captador hasta llegar al absorbente.

La Ley de Fick se puede escribir de la siguiente manera:

 $F$ 

$$
= D \cdot \frac{\Delta[X]}{L}
$$
 *Ecuación 1*

Donde :

 $D = Coeficiente$  de difusión del gas, en centímetros cuadrados por minuto  $[cm^2/min]$ F = Flux de contaminante, en moles por centímetro cuadrado y minuto [mol/ cm<sup>2</sup> min] Δ[X] = Gradiente de concentración en el aire del contaminante X, en moles por centímetro cúbico [mol/cm $^3$ ]

L = Longitud de la zona de difusión, en centímetros [cm]

Ahora bien, la cantidad de gas G en moles, que se difunde a través de un captador pasivo con un área "a" y una longitud "L" por unidad de tiempo es:

$$
G = F \cdot a \cdot t
$$
   
 
$$
Ecuación 2
$$

Sustituyendo el valor de F en la expresión anterior, se tiene:

G = D" #[X] <sup>L</sup> " <sup>a</sup>" <sup>t</sup> Ecuación 3

Y teniendo en cuenta que el cociente de captación "S" (cm<sup>3</sup>/min) es:

$$
S = \frac{D \cdot a}{L}
$$
 *Ecuación 4*

Sustituyendo y despejando se obtiene:

"[X] <sup>=</sup> <sup>G</sup> S# t Ecuación 5

inmediatamente sobre la superficie de reacción respectivamente, entonces: Dado que ΔX se refiere a la diferencia de concentraciones a la entrada del captador e

 $\Delta X = [X_{entrada\,caotador} - X_{superficie\,del\,filtero}] = [X_{entrada\,caotador} - 0] = [X]$ . Así, la ecuación 5 se puede escribir como:

 [X] <sup>=</sup> <sup>G</sup> S" t Ecuación 6

! gas en moles que se ha difundido a través del captador (G) y el tiempo (t) que ha estado Por lo tanto, conociendo el coeficiente de captación S del captador pasivo, la cantidad de expuesto el captador, se conocerá la concentración ambiental promedio del contaminante [X] en aire durante el periodo muestreado *(Galan et al, 2001).*

El muestreador pasivo Ogawa fue desarrollado por un Ingeniero japonés, Hiroshi Ogawa, de la Universidad de Otaru, quien trabajando en estrecha colaboración con el Dr. K. Hirano, jefe de farmacia en la ciudad de Yokohama, Japón, combinaron las disciplinas de ingeniería y química, y en 1986 crearon el muestreador pasivo Ogawa. Inicialmente este dispositivo fue diseñado para muestrear simultáneamente  $NO-NO<sub>2</sub>-NO<sub>x</sub>$ , y de acuerdo con información de la compañía, fue el primer dispositivo en medir concentraciones pasivas de NO. El muestreador pasivo se introdujo a los Estados Unidos de Norteamérica en 1988 por el Dr. Schaeffer, junto con H. Ogawa formaron Ogawa & Co. USA., Inc. Este dispositivo fue probado por la Agencia de Protección al Ambiente de Estados Unidos (USEPA); posteriormente el Dr. Petros Koutrakis, de la Universidad de Harvard (Harvard School of Public Health), desarrolló una disolución que tiene la capacidad para determinar las concentraciones de ozono en el aire ambiente. Hoy en día, el muestreador pasivo Ogawa se utiliza en muchos experimentos en la determinación pasiva de  $NO-NO<sub>2</sub>$ ,  $NO<sub>x</sub>$ , SO2, O3 y NH3. *(*http://www.ogawausa.com*).*

Algunos estudios aplicados a la evaluación de contaminantes en aire ambiente usando muestreadores pasivo tipo Ogawa se han llevado acabo en campañas de medición de ozono troposférico en la Ciudad de Toronto en 1945 (Liu et al, 1995), en la Ciudad de México (Cortez et al, 1995) y en California (Liu et al, 1997; Geyh et al, 2000;). El gobierno de los Estados Unidos en el servicio de parques nacionales utiliza actualmente desde el año 1994 la metodología de captadores pasivos Ogawa para medir el ozono troposférico cerca de parques nacionales (Ray and Flores, 1994; Ray, 1996).

Las principales ventajas del muestreo pasivo son su simplicidad y bajo costo, por lo que se pueden desplegar muchas unidades para que provean información en cuanto a la distribución espacial de los contaminantes y los muestreadores automáticos pueden proporcionar información relacionada con variaciones temporales de las concentraciones, registrando valores máximos y mínimos

#### *4.2 Fundamentos de Muestreadores Activos*

La característica de los muestreadores activos, es la de succionar un volumen de aire y hacerla reaccionar en diferentes cámaras con una celda de reacción *(Bravo y Torres, 1992)*. Los monitores activos también conocidos como monitores continuos se usan para medir gases y partículas en aire. Sin embargo, requieren de una infraestructura que va desde disponibilidad de energía eléctrica constante, aire acondicionado, sistemas auxiliares de manejo de muestra, etc., además de una constante calibración y atención.

Para la determinación de los  $NO<sub>x</sub>$  de manera automática, se utilizó un analizador de la marca Thermo Environmental Instrument, Modelo 42C, cuyo principio de operación es la quimiluminescencia, que consiste en la determinación de  $NO<sub>x</sub>$  a partir de la reacción en fase gaseosa del óxido nítrico (NO) y el ozono  $(O_3)$  la cual produce una emisión de luz característica (quimiluminiscencia) cuya intensidad es proporcional a la concentración de óxido nítrico en la muestra, ocurriendo la siguiente reacción:

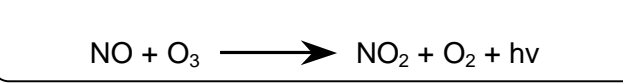

**Figura 1.- Reacción de Oxido Nítrico en analizador de quimiluminiscencia para determinación de NOx** . *Fuente: (http://www.sma.df.gob.mx/simat)*

La emisión de luz (hv) se produce cuando las moléculas excitadas de  $NO<sub>2</sub>$  bajan hacia estados de menor energía, por lo que para medir el dióxido de nitrógeno es necesario reducir el  $NO<sub>2</sub>$  a  $NO<sub>1</sub>$  para este efecto se utiliza un convertidor catalítico de molibdeno calentado a 315°C, donde tiene lugar la reacción:

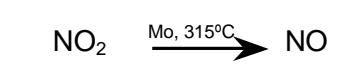

**Figura 2.- Reacción de dióxido de nitrógeno en analizador de quimiluminiscencia para determinación de NOx .** *Fuente: (http://www.sma.df.gob.mx/simat).*

La muestra de aire entra al analizador a través de un capilar para controlar el flujo de entrada y es dirigida hacia una válvula solenoide de 3 vías. La válvula solenoide puede dirigir la muestra de aire directamente a la cámara de reacción o a través del convertidor de molibdeno. Cuando la muestra de aire pasa a través de la cámara de reacción la luminiscencia emitida corresponderá a la concentración de NO presente en la muestra (NOmuestra). Cuando la muestra pasa previamente por el convertidor la luminiscencia emitida corresponderá a la suma de  $NO<sub>muestra</sub>$  más el  $NO<sub>2</sub>$  reducido. La concentración determinada es equivalente a la concentración total de óxidos de nitrógeno  $NO<sub>x</sub>$  (NO +  $NO<sub>2</sub> \rightarrow NO<sub>x</sub>$ ). La concentración de NO<sub>2</sub> se calcula de la diferencia entre NO y NO<sub>x</sub>.

El analizador cuenta con la aprobación como Método de Referencia para la medición de dióxido de nitrógeno por la Agencia de Protección del Ambiente de los Estados Unidos (U. S. EPA, por sus siglas en inglés) cuando se emplea en intervalos entre 0-0.5 ppm o 0-1 ppm y también para los Métodos de Referencia descrito en la NOM-037-ECOL-1993. Las interferencias que se han detectado para este método son por la presencia de vapor de agua a concentraciones superiores a 20 ppm; así mismo, la reducción catalítica de  $NO<sub>2</sub>$  a NO usando molibdeno calentado puede presentar interferencias por la reducción de nitratos de peroxiacetilo (a 375 °C y 450 °C); nitrato de etilo, nitrito de etilo, HONO y HNO<sub>3</sub> (a 350 °C, 375 °C y 450 °C); nitrato de metilo, nitrato de n-propilo, nitrato de n-butilo y nitrocresol (a 450°C) *(http://www.sma.df.gob.mx/simat).*

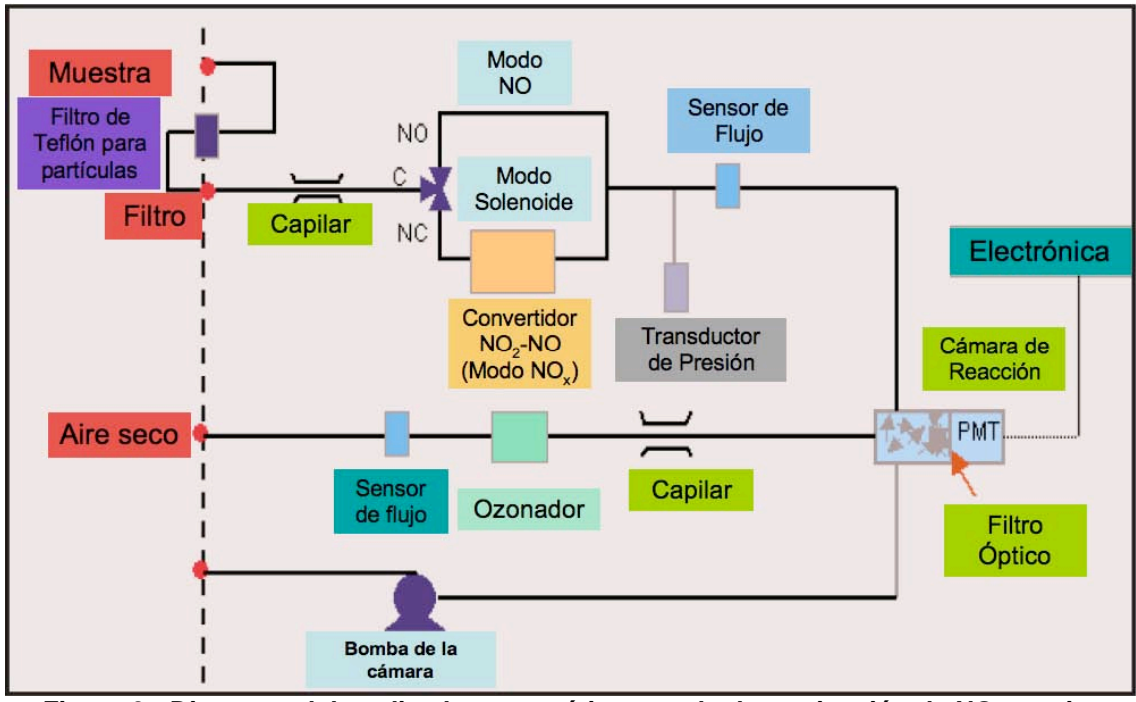

Figura 3.- Diagrama del analizador automático para la determinación de NO<sub>x</sub> en aire **ambiente del equipo Thermo Modelo 42C** *(Fuente:* **www.thermo.com***)*

Para el caso del analizador automático de SO<sub>2</sub>, el principio de operación es el método de fluorescencia de  $SO_2$ , el cual aprovecha la propiedad de las moléculas del  $SO_2$  de emitir luz al bajar desde un estado electrónico de excitación después de ser irradiadas con luz ultravioleta. En el analizador se emite radiación mediante una lámpara de luz ultravioleta (UV) que atraviesa un filtro de 214 nm, esta radiación excita las moléculas de  $SO<sub>2</sub>$  a un nivel electrónico superior que al regresar al estado basal emiten luz en el intervalo de 220 a 240 nm, esta emisión fluorescente es medida por un tubo fotomultiplicador (PMT, siglas en inglés) con un filtro de 250 a 390 nm. La energía luminiscente que incide sobre el tubo fotomultiplicador se procesa para convertirla en una señal de tensión directamente proporcional a la energía contenida en el haz que se analiza como muestra. Las interferencias que se pueden presentar en este tipo de analizadores es principalmente por hidrocarburos aromáticos policiclicos (HAP´s), los cuales tienen la propiedad de absorber en la región del ultravioleta. Otras interferencias se presentan cuando existe condensación de vapor de agua en las líneas de altas concentraciones de azufre o por la presencia de fuentes de combustión próximas al punto de muestreo. *(http://www.sma.df.gob.mx/simat)*

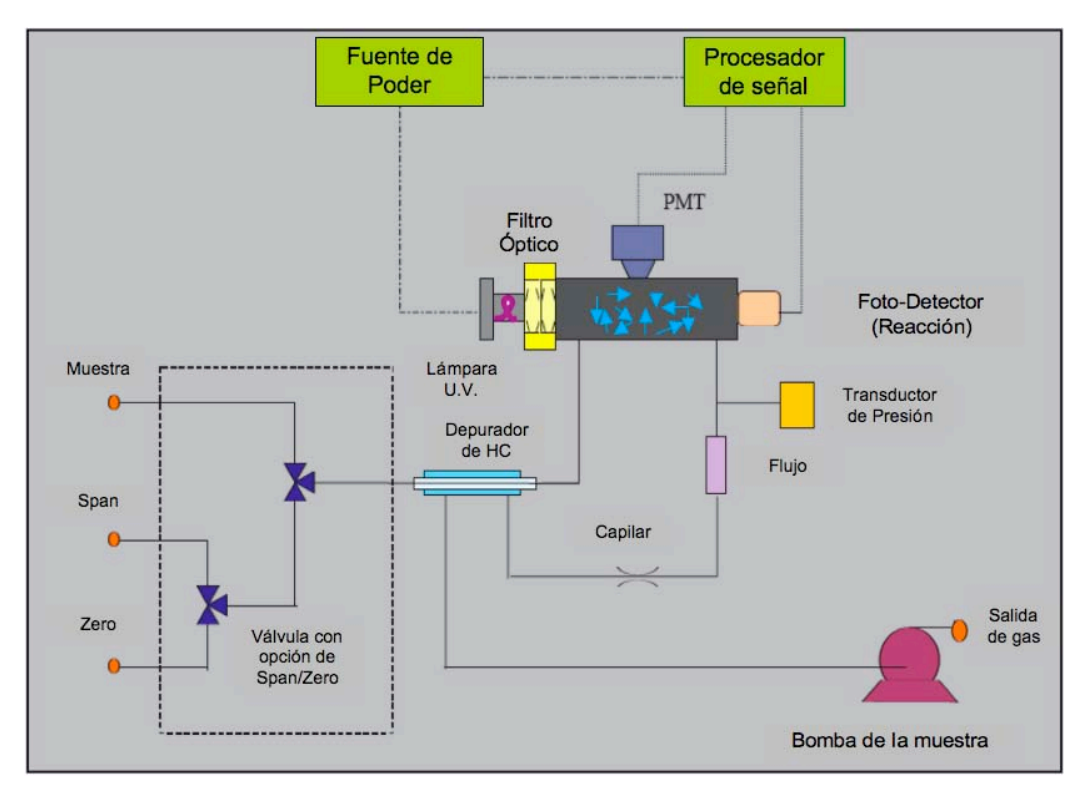

Figura 4.- Diagrama del analizador automático para la determinación de SO<sub>2</sub> en aire **ambiente del equipo Thermo Modelo 43C.** *(Fuente:* **www.thermo.com***)*

## *4.3 Fundamentos de Modelos atmosféricos*

Los fenómenos atmosféricos han tratado de representarse por medio de ecuaciones lo que ha llevado al desarrollo de diferentes modelos de transporte químico atmosférico, de los cuales existen diferentes clasificaciones de acuerdo a sus características de escala espacial, o bien, de la forma en la que plantea las ecuaciones que describen en este caso el comportamiento de los contaminantes en la atmósfera. Por su escala espacial, los modelos deterministas se pueden clasificar como modelos de micro-escala, meso-escala, regionales, sinópticos y globales, como se presenta en el cuadro 1. Otra clasificación de los modelos deterministas se refiere a la manera en la que estos plantean las ecuaciones que describen los fenómenos atmosféricos:

Modelos Eulerianos.- Estos se caracterizan por utilizar ecuaciones de movimiento y transformación química de los contaminantes en la atmósfera considerando un sistema de coordenadas fijos con respecto a la tierra y la región que se quiere modelar se puede dividir en celdas ubicadas de manera horizontal y vertical. Así, la concentración de los

contaminantes se calcula para intervalos de tiempo específicos acoplando parámetros meteorológicos en tres dimensiones, así como las concentraciones iniciales de los contaminantes, las emisiones, el transporte, la dilución y las transformaciones químicas.

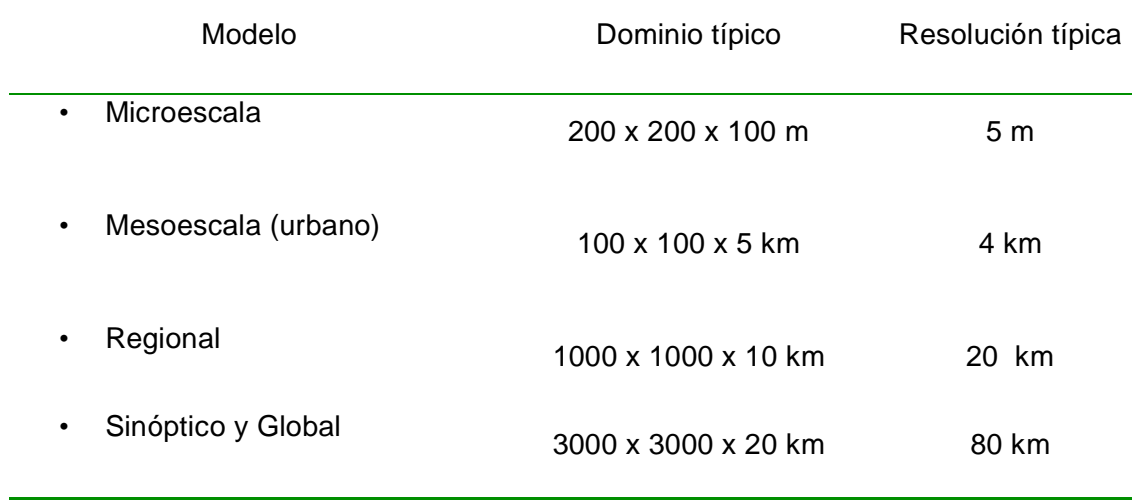

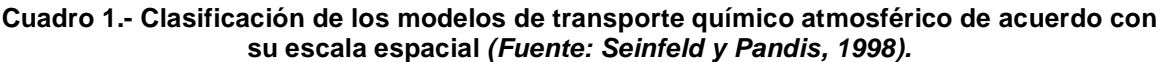

En general, cuando se cuenta con información suficientemente detallada sobre el inventario de emisiones, la calidad del aire y la meteorología, estos modelos pueden aplicarse para evaluaciones detalladas de calidad del aire a nivel urbano o regional. Algunos ejemplos de modelos Eulerianos son: Multiscale Climate Chemistry Model – MCCM, Urban Airshed Model – UAM, Comprehensive Air Quality Model with Extensions – CAMx, Third Generation Air Pollution Modeling System – CMAQ, entre otros *(www.ine.gob.mx/tipos-modelos)*.

Modelos Lagrangianos.- Estos utilizan un sistema de coordenadas que sigue el movimiento de la atmósfera, por lo que en este caso las emisiones, reacciones, deposición y mezclado de los contaminantes se analizan para un volumen de aire que va cambiando su posición de acuerdo con la velocidad y dirección del viento, a diferencia el Euleriano que considera una región de interés. A su vez los modelos Lagrangianos se pueden subdividir por su geometría del sistema en *modelos de trayectoria* que simulan una columna hipotética de aire que se desplaza bajo la influencia de los vientos dominantes, despreciando el fenómeno de intercambio de masa entre la columna y sus alrededores, excepto por las emisiones que ingresan a la columna por la base durante su recorrido *(Seinfeld and Pandis 1998)*. Los *modelos Gaussianos* que consideran una pluma de emisión continua o discreta, que describe el transporte y la mezcla de los contaminantes asumiendo que las emisiones presentan una distribución Gaussiana o de campana en las direcciones horizontal y vertical, encontrando la concentración más alta en el centro de la distribución. Algunos modelos Lagrangianos de trayectoria son: California Institute of Technology Model - CIT, Hybrid Single Particle Lagrangian Integrated Trajectory Model – HYSPLIT, y Advanced Statistical Trajectory Regional Air Pollution Model –ASTRAP). Y en el caso de los modelos Lagrangianos Gaussianos existen: Industrial Source Complex –ISC, AMS/EPA Regulatory Model – AERMOD, The Calpuff Modeling System, Versatile Dispersión Model for Predicting Air Pollutant Levels Near Highways and Arterial Streets -CALINE3, y Complex Terrain Dispersion Model Plus Algorithms for Unstable Situations – CTDMPLUS *(www.ine.gob.mx/tipos-modelos*).

El Modelo Químico Climático a Multiescalas (MCCM) ha sido aplicado en diversos estudios en la Zona Metropolitana del Valle de México (ZMVM). García et al 2002, utilizó el MCCM para la evaluación de los efectos de la calidad del aire en la ZMVM bajo diferentes escenarios tales como la regeneración del ex-lago de Texcoco y la eliminación de emisiones provenientes del sector energético. De los resultados obtenidos por Jazcilevich et al (2003, 2005), se concluye que la regeneración parcial del ex-lago tiene un efecto benéfico a nivel local y que además las emisiones de industrias del sector energético generan un impacto en la calidad del aire del Valle de México. Por su parte, Cortes-Palacios (*2005),* utilizó el modelo MCCM para realizar la simulación de la dispersión de los contaminantes atmosféricos para apreciar el comportamiento de la contingencia ambiental que se presentó en diciembre del 2003 en la ciudad de Chihuahua, México.

## *4.4 Comparación entre métodos de medición y estimación de contaminantes atmosféricos.*

El Cuadro 2 muestra las ventajas y desventajas que cada uno de los métodos de medición o estimación de concentraciones de contaminantes en aire ambiente.

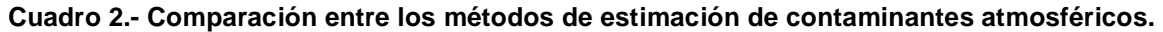

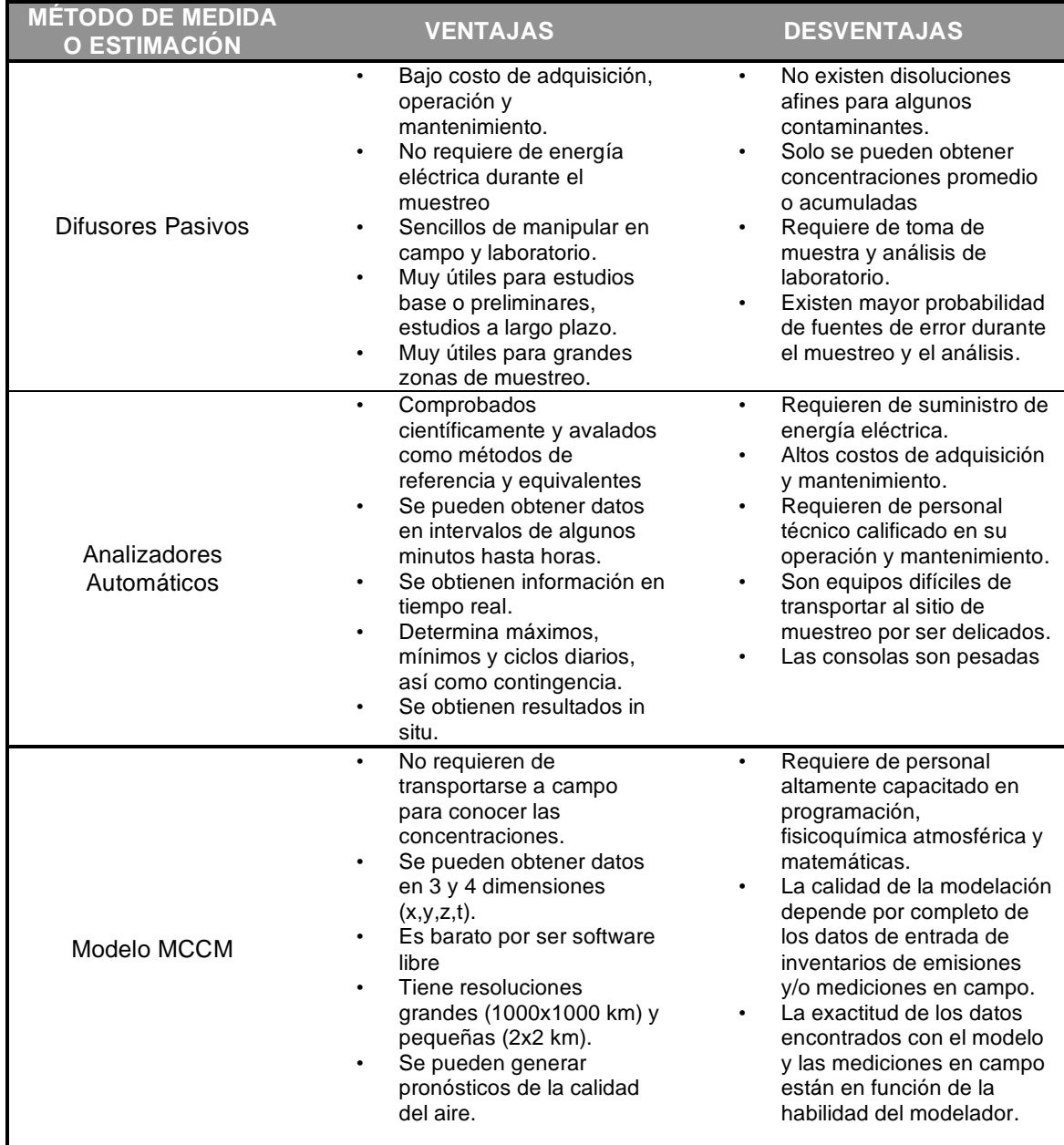

## **5.Antecedentes**

#### 5.1 Situación actual en la zona de Tula- Tepeji.

De acuerdo con información presentada por el Consejo Estatal de Ecología de Hidalgo, en el inventario de emisiones - Hidalgo 2002, el sector industrial de todo el estado generó 362,754.82 Ton/año de un total de 20,816.60 Ton/año de S02, es decir, un 99.7% de las emisiones de SO<sub>2</sub>, mientras que para el NO<sub>x</sub>, el mismo sector generó 38,101.37 Ton/año de un total de 55, 392.42 Ton/año, que equivale a un 68.78%.

En Tula Hidalgo, la Dirección General del Centro Nacional e Investigación y Capacitación Ambiental, del Instituto Nacional de Ecología (DGCENICA-INE) ha desarrollado estudios previos en el año de 2007, en donde llevaron acabo el monitoreo continuo y simultáneo de la calidad del aire y meteorología en la región Tula-Tepeji-Zumpango, que consistió en determinar las vías del transporte de contaminantes de la zona industrial de Tula hacia la Zona Metropolitana de Valle de México (ZMVM), además de identificar los sitios adecuados para la ubicación de las estaciones que conformarán la red de monitoreo atmosférico en esta regíón. Los resultados encontrados durante ese estudio se refieren a que el problema de la calidad del aire en esa zona es de extensión regional; también encontraron mediante métodos geoestadísticos y rosas de contaminantes, que la pluma de S02 emitida en el Valle de Tula es dispersada de manera regular hacia la ZMVM. En este estudio la DGCENICA-INE identificó dos trayectorias de llegada de la pluma de  $SO<sub>2</sub>$ de Tula a la ZMVM. La más frecuente acarrea la pluma sobre la ladera poniente de la Ciudad de México, y la segunda por el norte de la ZMVM. Finalmente concluyeron que la penetración de la pluma en la ZMVM depende de la intensidad de la circulación del viento en los Valles de México y Tula (Instituto Nacional de Ecología, 2007).

Otro estudio realizado en las ciudades de Tula Hidalgo y Salamanca Guanajuato, coordinado también por la DGCENICA en el 2008, consistió en evaluar el desempeño de dos modelos, el ISC-ST3 (US-EPA) y ISC-Hybrid (ToruTabata, JICA) utilizando las emisiones de SO<sub>2</sub>, NO<sub>x</sub>, PM<sub>10</sub> y PM<sub>2.5</sub>, del inventario de emisiones de fuentes vehiculares de Salamanca, Guanajuato 2006, y de emisiones de fuentes fijas de Salamanca, Gto. y Tula-Tepeji, Hidalgo. Este estudio utilizó información de las estaciones automáticas de monitoreo atmosférico del Instituto de Ecología del Estado de Guanajuato y Patronato de la Ciudad de Salamanca, y los datos de estaciones automáticas de monitoreo atmosférico de la región Tula-Tepeji del Consejo Estatal de Ecología del Estado de Hidalgo. El objetivo de ese estudio fue comparar ambos modelos y conocer si las redes de monitoreo existentes en la Ciudad de Salamanca y en la Región Tula-Tepeji eran representativas de la distribución de contaminantes en la zona habitada de esas ciudades. Los resultados indicaron que para el caso de Tula Hidalgo, las concentraciones alrededor de la refinería de petróleo y la planta generadora de energía fueron superiores a los 200  $\mu$ g/m<sup>3</sup>, y que una industria del giro cementera aportaba concentraciones superiores a los 100  $\mu$ g/m<sup>3</sup>. Así mismo encontraron que el 70% de las velocidades de viento registradas en los meses de mayo y julio de 2008 fueron menores a 1 *mis.* El estudio concluyó que los modelos antes mencionados presentaron grandes variaciones en los escenarios modelados (Wohrnschímme/, 2008).

Las importancia del  $SO<sub>2</sub>$  en aire ambiente son entre otras, que es uno de los óxidos dominantes del azufre presentes en la atmósfera, junto con el trióxido de azufre (S03) debido a causas antropogénicas. El dióxido de azufre se convierte parcialmente a trióxido de azufre o ácido sulfúrico ya sus sales mediante procesos fotoquímicos o catalíticos en la atmósfera. El trióxido de azufre forma ácido sulfúrico con la humedad del aire. Los óxidos de azufre en combinación con las partículas y la humedad del, aire producen efectos perjudiciales a la salud. Algunas investigaciones indican que mucha de la neblina atmosférica se debe a la formación de varios aerosoles resultantes de las reacciones fotoquímicas entre el S02, las partículas, los óxidos de nitrógeno y los hidrocarburos presentes en la atmósfera (Wark et al, 2000). Así mismo, el noventa por ciento o más del contenido de azufre en los combustibles fósiles se emite en forma de dióxido de azufre (S02) durante la combustión, siendo el resto principalmente en forma de sulfatos (Finlayson-Pitts y Pitts, 2000). Los óxidos de azufre aceleran la corrosión del metal al formar primero ácido sulfúrico ya sea en la atmósfera o sobre la superficie del metal (Wark et al, 2000). Uno de los mecanismo de reacción más simples propuestos en el fenómeno de lluvia ácida o depositación húmeda se presentan a continuación:

$$
2SO2 + O2 \longrightarrow 2SO3
$$
  

$$
SO3 + H2O \longrightarrow 2H+ + SO4+
$$

Figura 5.- Reacción del dióxido de azufre en aire ambiente (Fuente: Wark et al, 1990).

Con respecto a los óxidos de nitrógeno  $(NO_x)$  y siguiendo la convención que define a los  $NO<sub>x</sub>$  como la suma de NO + NO<sub>2</sub>, y a los NO<sub>y</sub> como la suma de todas las especies reactivas que contienen nitrógeno, por ejemplo,  $NO<sub>v</sub> = (NO + NO<sub>2</sub> + HNO<sub>3</sub> + PAN +$ HONO + NO<sub>3</sub> + N<sub>2</sub>O<sub>5</sub> + nitratos orgánicos, etc), se sabe que la especie más importante emitida por los procesos antropogénicos es el óxido nítrico o monóxido de nitrógeno (NO) que es un gas a temperatura ambiente de olor dulce penetrante, yes producido cuando el  $N_2$  y O<sub>2</sub> reacciona en el aire a altas temperaturas durante los procesos de combustión. Así mismo, algunos  $NO_x$  se forman a partir del nitrógeno en el combustible, en donde pequeñas cantidades de NO<sub>2</sub> son producidos por la oxidación posterior del NO, incluyendo trazas de otras especies nitrogenadas como el HNO<sub>3</sub>. El dióxido de nitrógeno (N02) se caracteriza por tener un fuerte olor desagradable y es un líquido a temperatura ambiente, pero se transforma en un gas pardo-rojizo a temperaturas sobre los 21°C. (Wark et al, 2000). Los  $NO_x$  de manera natural se forman por la quema de biomasa, actividad microbiana en suelos, relámpagos, oxidación de NH<sub>3</sub>, etc.

Una característica muy importante de los  $NO<sub>x</sub>$  en áreas urbanas es que estos son emitidos en la troposfera primeramente como monóxido de nitrógeno (NO), pero durante el día, el NO establece un equilibrio con el NO<sub>2</sub> a través del siguiente ciclo de reacciones:

$$
NO + O_3 \longrightarrow NO_2 + O_2
$$
  

$$
NO_2 + O_2 + M + hv \longrightarrow NO + O_3 + M
$$

Figura 6.- Reacción del monóxido de nitrógeno en aire ambiente (Fuente: Wark et al, 1990).

Donde M representa una molécula inerte que absorbe el exceso de energía molecular. Una vez que el NO es convertido a  $NO<sub>2</sub>$  esta disponible un gran número de reacciones fotoquímicas que dan lugar a otras moléculas. (Wallace y Hobbs., 2000)

### 5.2 Descripción de la Zona de Estudio

El municipio de Tula de Allende se ubica en la región del Valle del Mezquital en el estado de Hidalgo en México, el cual colinda al norte con los municipios de Tepetitlán y Tlahuelilpan, al sur con Tepejí de Ocampo, al este con Atotonilco de Tula, Atitalaquia y Tlaxcoapan, y al oeste con el Estado de México (Figura 7,8) .. Su ubicación se encuentra a 20° 03' de latitud norte, y 99° 21' de longitud oeste, tiene una elevación de 2,020 msnm, y de acuerdo con datos del Instituto Nacional de Estadística y Geografía (INEGI) para el año de 2005 contaba con una población 93,296 habitantes (Instituto Nacional de Estadística y Geografía, 2005).

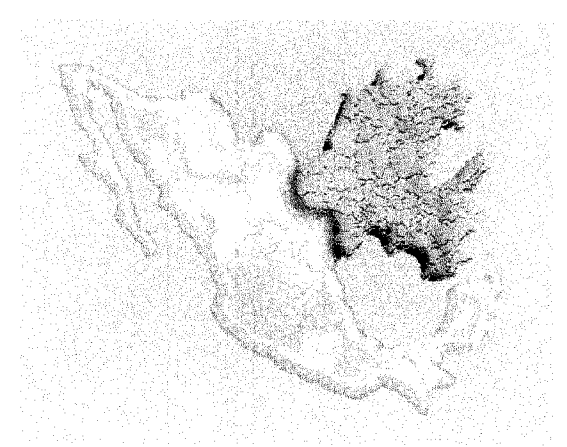

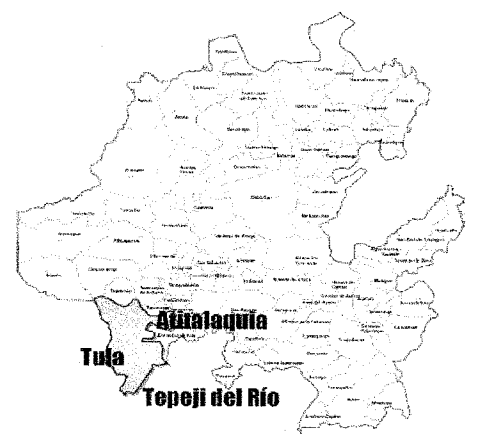

Figura 7.- Ubicación del Estado de Hidalgo en la Republica Mexicana (Fuente: Consejo Estatal de Ecología del Estado de Hidalgo. *2002).* 

Figura 8.- Localización del Municipio de Tula en el estado de Hidalgo. (Fuente: Consejo Estatal de Ecología del Estado de Hídalgo. *2002).* 

De acuerdo con datos del Consejo Estatal de Ecología del Estado de Hidalgo, en su inventario de emisiones del año 2002, en el corredor industrial Tula - Tepeji del Río se encuentran giros industriales importantes desde el punto de vista de emisiones a la atmósfera, ya que ahí operan industrias del cemento, petroquímica y generación de energía termoeléctrica, entre otras (Figura 9).

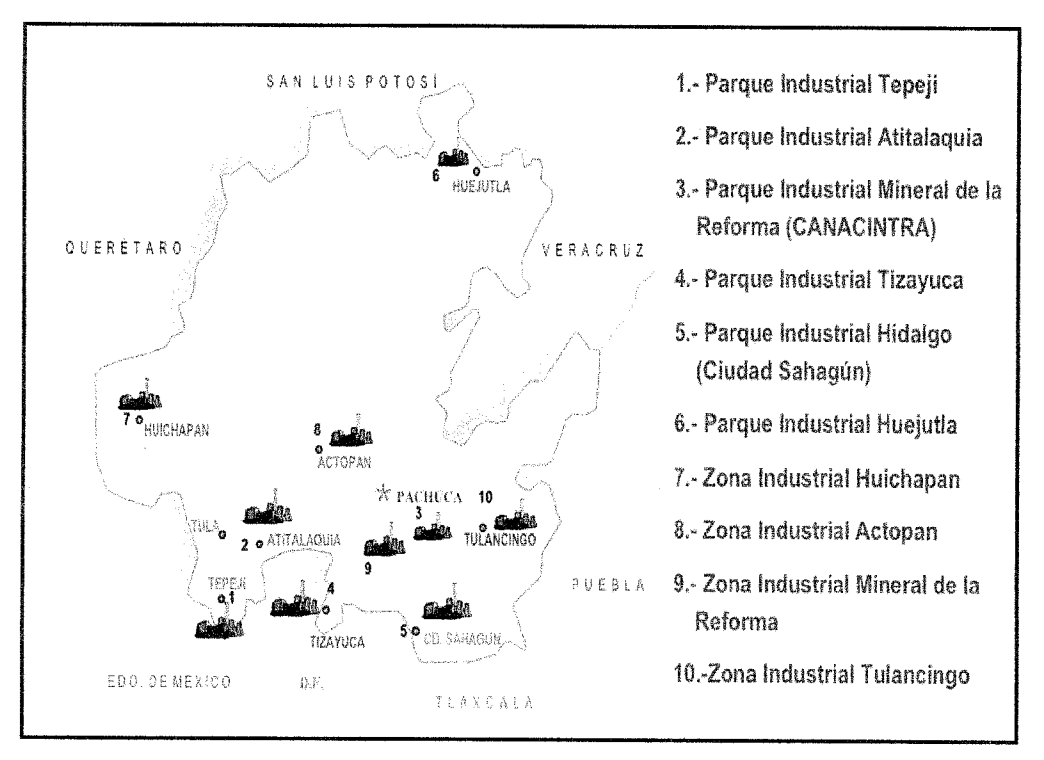

**Figura 9.- Distribución de parques industriales en el estado de Hidalgo (Fuente: Consejo Estatal de Ecología del Estado de Hidalgo, 2002).** 

# **6. Generalidades de Difusores Pasivos Ogawa**

Los difusores pasivos de la marca Ogawa, se componen de un cuerpo cilíndrico polimérico (de 2 cm de diámetro por 3 centímetros de longitud) y un broche dentado (de 4 x 3 cm). Tienen dos cavidades en los extremos del cilindro, separadas por una sección sólida del mismo material del cuerpo cilíndrico, cada uno de las cuales resguarda, entre dos rejillas de acero inoxidable, a un filtro de celulosa impregnado de trietanolamina (TEA) para la determinación de SO<sub>2</sub>; y trietanolamina y 2-fenil-4,4,5,5-tetrametilimidazol-1-oxyl-3-oxido (PTIO por sus siglas en inglés) para la captura de  $NO<sub>x</sub>$ , ambos con un diámetro de 14.5 mm (Figuras 10 y 11). Las capsulas de difusión cubren y fijan los filtros y las rejillas en cada extremo.

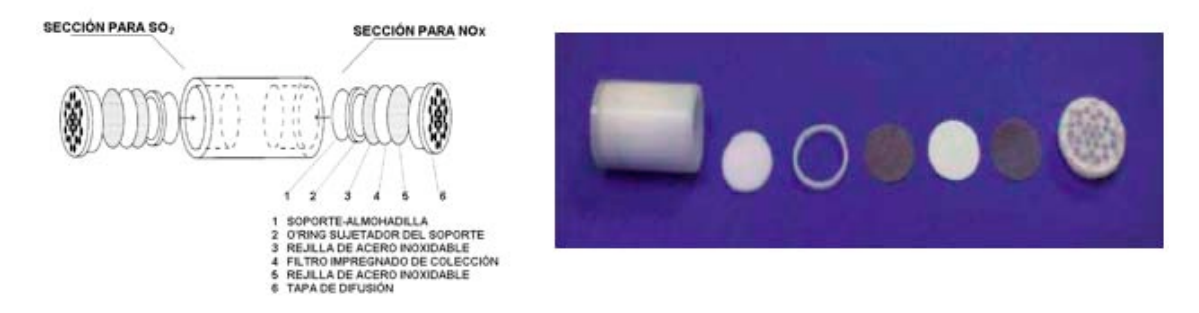

**Figura 10.- Componentes de un difusor pasivo para determinar SO<sub>2</sub> y NO<sub>x</sub>** *(Fuente: http://www.ogawausa.com).*

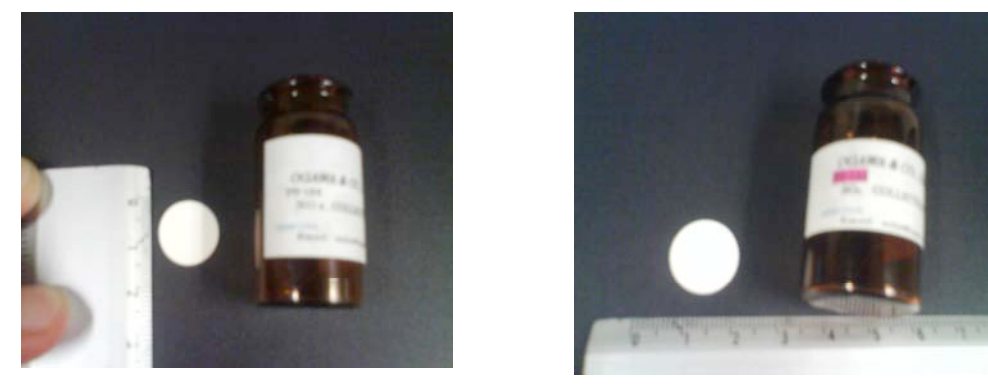

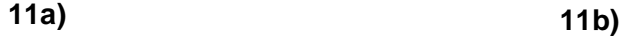

Figura 11.- a) Filtro Ogawa impregnado para la determinación de NO<sub>x</sub>, b) Filtro **Ogawa impregnado para la determinación de SO2** *(Fuente: http://www.ogawausa.com)*
El difusor pasivo Ogawa se monta generalmente sobre un soporte que a su vez está construido con canaletas huecas para su colocación en campo con cinturones de plástico o bien mediante un clip para su colocación en personas. Cuando este tipo de difusores se emplean para muestreo de aire ambiente, se recomienda utilizar cubiertas protectoras (ver figura 12) para evitar que los difusores queden expuestos a factores ambientales extremos que no permitan un muestreo adecuado, ya que la reactividad de los contaminantes atmosféricos se ve afectada no sólo por la dispersión y el transporte directo , sino también por factores meteorológicos, tales como la intensidad de viento, intensidad de radiación y precipitación pluvial (Finlayson-Pitts, 2000). Una vez que han sido expuestos en campo por un periodo determinado, los difusores se llevan al laboratorio para determinar la concentración del contaminante colectado mediante análisis instrumental y procedimientos de extracción de la muestra.

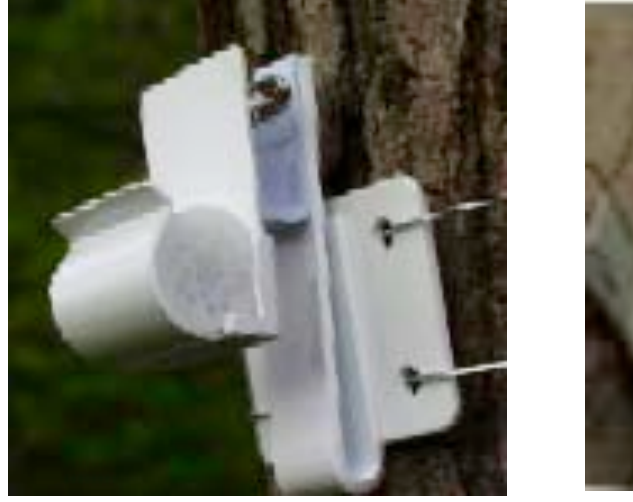

**12a) 12b)**

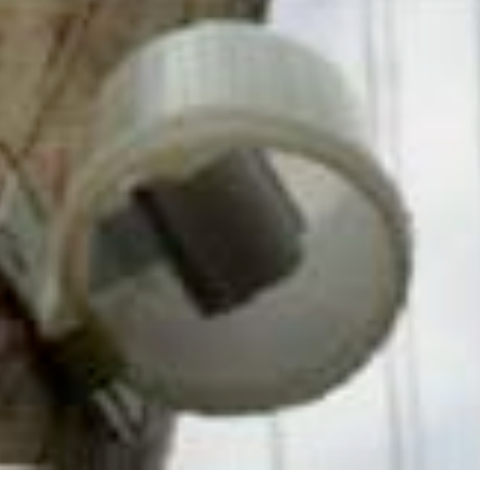

**Figura 12.- a) Difusor pasivo Ogawa sin protección para muestrear gases b) Difusor pasivo Ogawa con protección para muestrear gases. (Fuente: http://www.ogawausa.com)**

De acuerdo con los fabricantes de los pasivos Ogawa, los intervalos máximos, mínimos y comúnmente detectados son los que se presentan en el siguiente cuadro:

|                                      | (Fuente: http://www.ogawausa.com)<br><b>Concentración Mínima Detectable</b>            |                             |
|--------------------------------------|----------------------------------------------------------------------------------------|-----------------------------|
| <b>ESPECIE</b>                       | <b>CONCENTRACION (24h)</b>                                                             | <b>CONCENTRACION (168h)</b> |
| NO <sub>2</sub>                      | $2.3$ ppb                                                                              | $0,32$ ppb                  |
| NO <sub>x</sub>                      | $2.3$ ppb                                                                              | $0,32$ ppb                  |
| SO <sub>2</sub>                      | $3,8$ ppb                                                                              | $0,54$ ppb                  |
|                                      | <b>Concentración Máxima Detectable</b>                                                 |                             |
| <b>ESPECIE</b>                       | <b>CONCENTRACION (24h)</b>                                                             | <b>CONCENTRACION (168h)</b> |
| NO <sub>2</sub>                      | $<$ 25 ppm                                                                             | $<$ 3.6 ppm                 |
| NO <sub>x</sub>                      | <25 ppm                                                                                | $<$ 3.6 ppm                 |
| SO <sub>2</sub>                      | <25 ppm                                                                                | $<$ 3.6 ppm                 |
|                                      |                                                                                        |                             |
|                                      | Intervalo Común de Detección                                                           |                             |
| <b>ESPECIE</b>                       | <b>CONCENTRACION (24h)</b>                                                             | <b>CONCENTRACION (168h)</b> |
| NO <sub>2</sub>                      | $0 - 25$ ppm                                                                           | $0 - 3.6$ ppm               |
| NO <sub>x</sub>                      | $0 - 25$ ppm                                                                           | $0 - 3.6$ ppm               |
| SO <sub>2</sub>                      | $0 - 25$ ppm                                                                           | $0 - 3.6$ ppm               |
| análisis empleado en el laboratorio. | NOTA: Los intervalos arriba mencionados dependen de la sensibilidad del instrumento de |                             |

**Cuadro 3.- Límites de Detección de contaminantes atmosféricos mediante pasivos Ogawa**  *(Fuente: http://www.ogawausa.com)*

# **7. Generalidades del MCCM.**

Los modelos de calidad del aire a nivel regional se han convertido en una herramienta indispensable para el estudio de la contaminación atmosférica y la planeación urbana e industrial *(García, 2002)*. Estos modelos surgen ante la necesidad de establecer una relación entre las emisiones de una fuente y los impactos resultantes sobre un receptor alejado a una distancia dada. El Modelo Químico y Climático a Multiescalas (MCCM), fue desarrollado en el Instituto Fraunhofer de Alemania con el objeto de servir como una herramienta computacional que permite simular la calidad del aire regional con una gran resolución. Las características que tiene este modelo son:

- Acopla directamente los procesos meteorológicos y químicos.
- Incluye química de la fase gaseosa, depositación, emisiones antropogénicas y biogénicas.
- Provee descripciones explícitas de nubes y procesos de precipitación.
- Incorpora capacidad de anidamientos múltiples.
- Trabaja en arquitecturas en paralelo.

Considerando la capacidad intrínseca de predicción del clima regional y su acoplamiento con procesos químicos, el MCCM puede ser aplicado en el pronóstico regional y urbano de la calidad del aire en tiempo real.

El MCCM se basa en el modelo a mesoescala de quinta generación de NCAR/Penn State, MM5 (Grell et al., 1994). El MM5 incluye la capacidad de anidamiento múltiple, dinámica no-hidrostática (Dudhia, 1993) y la asimilación de datos en cuatro dimensiones *(Stauffer and Seaman, 1994)* así como también otras opciones de modelación de procesos microfísicos. Adicionalmente, posee dos mecanismos detallados de la fase gaseosa que son RADM2 y RACM *(Stockwell et al, 1997)* con 39 y 47 especies químicas respectivamente y se incluye el material particulado ( $PM_{10}$ ) como un trazador pasivo.

Este modelo, procesa de manera simultánea, los cambios meteorológicos y cambios en la química del aire sobre el dominio y provee distribuciones tri-dimensionales dependientes del tiempo de todas las especies orgánicas e inorgánicas de mayor relevancia para la formación de oxidantes. En asociación con la química de la fase gaseosa se encuentran los submodelos que contienen 21 y 23 frecuencias de fotólisis y se calculan de acuerdo a la cobertura de nubes, ozono, temperatura y presión atmosférica alimentadas al modelo.

El modelo MCCM, está conformado por varios procesadores tales como: TERRAIN, REGRID, RAWINS/LITTLE\_R, INTERPF, MCCM y NESTDOWN, los cuales se muestran en la Figura 13; éstos son descritos a continuación.

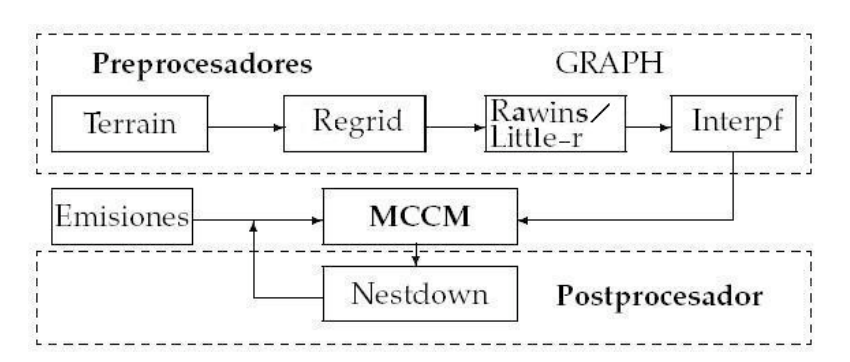

**Figura 13.- Diagrama de bloque del modelo MCCM. (García et al 2003)**

# *7.1 Procesadores del MCCM.*

TERRAIN.- Este preprocesador define los dominios a mesoescala (rejas gruesas y rejas finas) y produce información de campo para todos los dominios, los cuales serán utilizados por REGRID, después por MM5 y NESTDOWN. El programa también calcula ciertos parámetros de campo requeridos por el sistema de modelación: la latitud y longitud, factores de escala y el parámetro de Coriolis. En el módulo TERRAIN se especifican los dominios de modelación y la ubicación de los mismos. Prepara la topografía y la información de uso de suelo mediante la interpolación por longitud-latitud de los datos propios a la elevación del terreno, al uso de suelo y a la cobertura vegetal a una malla rectangular de MCCM como se muestra en la Figura 14, los cuales representan la información de entrada al módulo de TERRAIN. *(Díaz-Nigenda, 2007)*

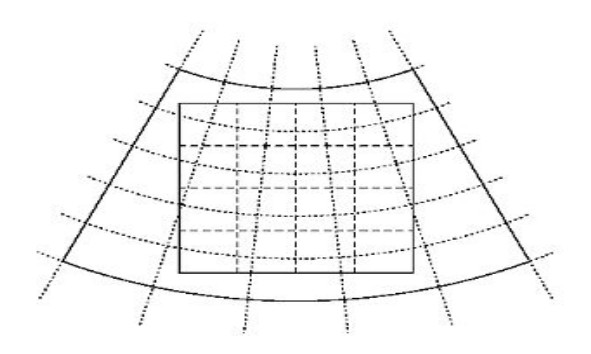

**Figura 14.- Interpolación de datos hacia la malla especificada**

Los archivos de salida una vez que la información ha sido procesada son: TERRAIN\_DOMAIN1, TERRAIN\_DOMAIN2 y TERRAIN\_DOMAIN3; donde 1,2 y 3 representa el número de dominios especificados.

REGRID.- Este preprocesador incorpora información de entrada generada por TERRAIN y crea archivos listos para RAWINS, LITTLE\_R o INTERPF. Estos archivos son utilizados generalmente como una primera aproximación para un análisis objetivo (RAWINS o LITTLE\_R). El propósito de REGRID es leer análisis meteorológicos archivados o salidas de modelos a gran escala en niveles de presión, e interpolarlos de una malla horizontal a la malla especificada en TERRAIN. Este modulo se subdivide su vez en dos submodulos: PREGRID y REGRIDDER. El programa PREGRID lee diferentes formatos de archivos de entrada y guarda los archivos de salida con un formato simple, los cuales serán leídos posteriormente por REGRIDDER. Los datos de entrada de PREGRID son los archivos con los análisis meteorológicos, mientras que la información de salida son varios archivos con datos meteorológicos tridimensionales, temperatura superficial de mar (SST) y nieve, un archivo por cada intervalo de tiempo dentro del análisis *(García, 2002)*.

El programa REGRIDDER interpola cada archivo de PREGRID en la malla horizontal de MCCM especificada en el archivo TERRAIN\_DOMAIN1. La salida es un archivo con el nombre de REGRID\_DOMAIN1. Es decir, la información de entrada requerida por REGRIDDER son los archivos de TERRAIN y los archivos de PREGRID, a partir de éstos se obtiene la información de salida de REGRIDDER, los cuales son los archivos REGRID\_DOMAINn, donde n es el número del dominio correspondiente. Aquí, las variables todavía se encuentran en niveles de presión.

RAWINS/LITTLE\_R.- Estos módulos tienen la función de mejorar la primera aproximación de los datos de entrada meteorológicos sobre la malla mediante la incorporación de información de observaciones. Éstas pueden ser tanto de superficie como de radiosondeos. Se puede emplear tanto RAWINS como LITTLE\_R. El empleo de RAWINS o LITTLE\_R depende de la disponibilidad de los datos de radiosondeos. Si hay falta de datos en el ascenso del radiosondeo durante el período en consideración solamente podrá usarse LITTLE\_R, mientras que RAWINS sólo puede utilizarse cuando existe toda la información correspondiente al período en evaluación. Los datos de entrada en ambos programas es la salida propia de REGRIDDER. Por ejemplo: REGRID\_ DOMAIN1 con los datos de observaciones en el formato apropiado, tiene como salida al archivo LITTLE\_R\_DOMAIN1 o RAWINS\_DOMAIN1 *(García, 2002)*.

INTERPF.- El preprocesador INTERPF interpola las salidas de REGRIDDER, RAWINS o LITTLE\_R de los niveles de presión a los niveles σ de MCCM de acuerdo a la siguiente ecuación:

$$
\sigma = \frac{P - P_T}{P_S - P_T}
$$
   
 Ecuación 7

donde P es la presión,  $P_T$  es la presión en la última capa vertical y  $P_S$  es la presión en la superficie *(García, 2002)*.

La información de salida de INTERPF son las condiciones meteorológicas iniciales que se encuentran en el archivo MMINPUT\_DOMAINn, las condiciones de frontera dependientes del tiempo de las variables meteorológicas (archivo BDYOUT\_DOMAINn) y las condiciones de la frontera inferior (LOWBDY\_DOMAINn) .

MCCM.- Es la parte del sistema de modelación donde se lleva a cabo la predicción de las condiciones meteorológicas, el transporte de contaminantes y la transformación química. Consiste de una parte meteorológica (MM5) y una parte química directamente acoplada, la cual incluye advección, intercambio turbulento, emisiones biogénicas y antropogénicas, deposición y transformaciones químicas. Además de la estimación de las especies químicas en la fase gaseosa, el modelo incluye la predicción de  $PM_{10}$  y  $PM_{2.5}$ , que toma en consideración la advección, el transporte turbulento, la emisión y la deposición.

 NESTDOWN.- El postprocesador NESTDOWN prepara los datos de entrada (p. ej. condiciones iniciales de frontera de todas las variables meteorológicas y en caso de que el dominio madre incluya la química) para una corrida anidada. Si este procesador está siendo utilizado para producir una modelación con una resolución más alta a partir de las celdas gruesas, hay varias ventajas: 1) el modelo tiene condiciones de frontera que utilizan física consistente con el modelo de celdas gruesas; 2) las condiciones de frontera están disponibles en una frecuencia temporal relativamente alta; 3) la estructura vertical de la atmósfera no se modifica significativamente a través de la interpolación vertical *(García, 2002)*.

Los resultados obtenidos de la ejecución del MCCM se visualizan en forma de mapas mediante el uso del software "Grid Analysis and Display System" (GrADS v1.9b4), el cual tiene la característica de realizar cálculos de matrices que nos lleven a calcular promedios de concentración para los gases contaminantes de interés en las mallas de modelación.

# **8.Metodología**

En esta sección se describen las actividades que se desarrollaron durante este trabajo, que involucró actividades de campo, laboratorio y modelación para obtener resultados que fueran comparables entre ellos. La siguiente figura muestra de manera general el trabajo realizado:

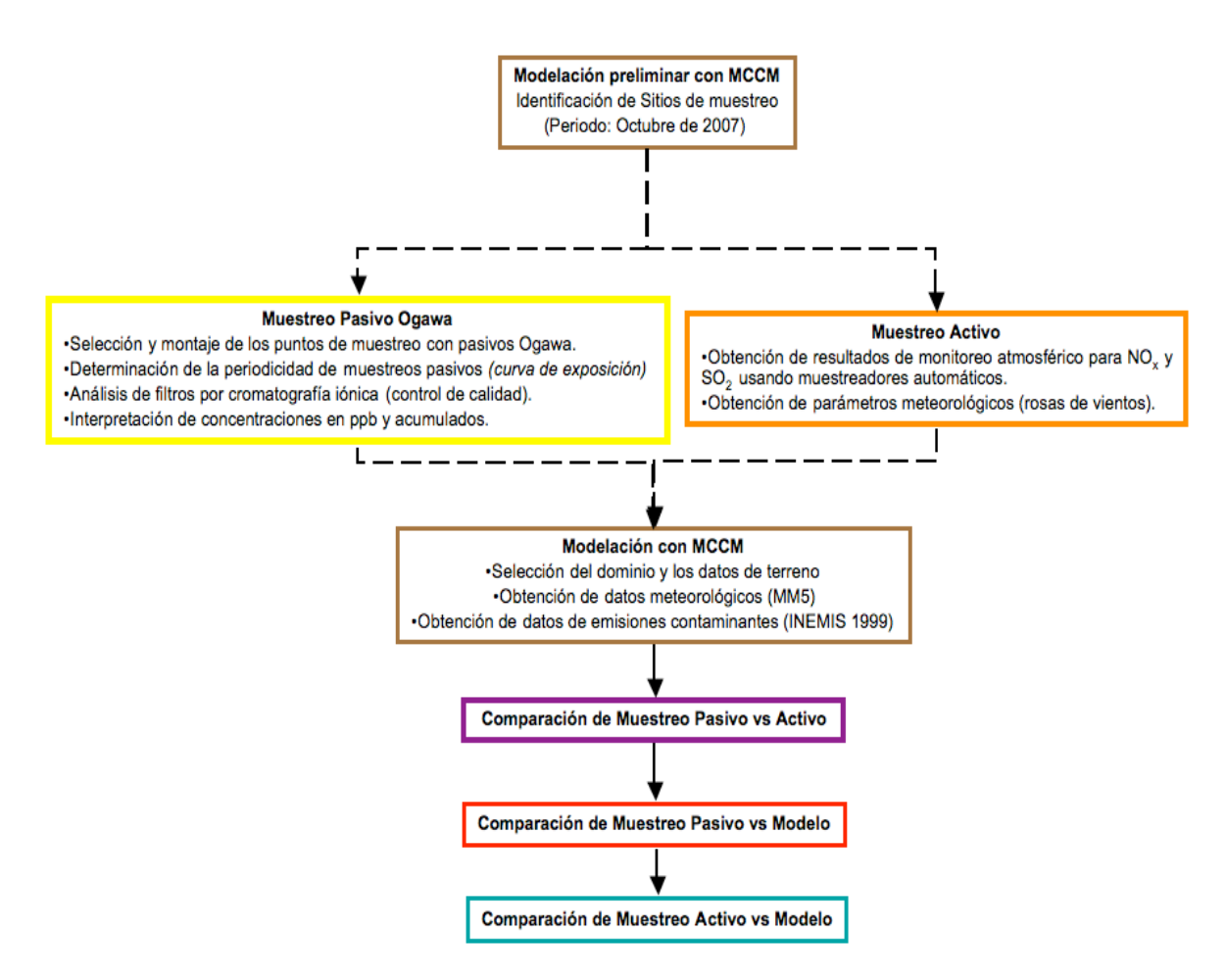

**Figura 15.- Esquema general de actividades realizadas durante este trabajo**

#### *8.1 Selección de los puntos de muestreo y modelación preliminar con MCCM*

La localización de los sitios de muestreo en torno al Complejo Industrial de Tula, se decidió con base a los resultados de modelación de emisiones atmosféricas contaminantes para las distintas fuentes que se ubican en la zona de estudio, utilizando emisiones promedio mensuales para el mes de octubre de 2007 y generando un escenario de dispersión con el MCCM (ver Figura 16). Una vez generados los dibujos de la distribución espacial de los contaminantes mediante MCCM - GrADS, se planeó ubicar dos radios de muestreo, el primero que consistiría en un grupo de 4 muestreadores pasivos distribuidos en los cuatro puntos cardinales a una distancia aproximada de 1.5 - 2.0 km del punto central, tomando como referencia el complejo Industrial; y un segundo grupo de 4 muestreadores pasivos ubicados a aproximadamente 5 km del mismo punto. Adicionalmente se colocó un muestreador adicional en la zona de Tepeji donde se observó que la pluma de contaminantes se dispersaba de acuerdo con la modelación del mes de octubre de 2007. Cabe señalar que para la tercera campaña de muestreo en campo se incorporó un sito de muestreo adicional a los ya existentes, identificado como Ogawa 10, para complementar las mediciones de los contaminantes viento abajo del punto de referencia.

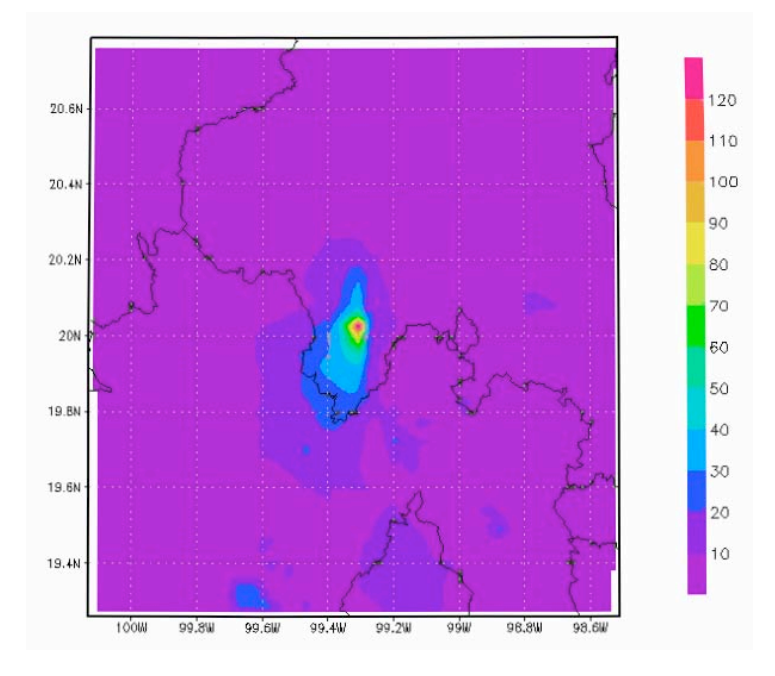

Figura 16.- Modelación de la distribución espacial del SO<sub>2</sub> en la zona de Tula-**Hidalgo para octubre de 2007, usando GrADS V.2.0.a2**

### *8.2 Ubicación de los muestreadores pasivos Ogawa*

Es importante señalar que la modelación para octubre de 2007 sirvió para determinar en una forma objetiva la distribución espacial de las concentraciones de  $SO_2$  y NO<sub>x</sub> en torno a una fuente puntual, para así decidir la ubicación en campo de los muestreadores pasivos; sin embargo, las ubicaciones de los muestreadores pasivos variaron ligeramente a lo establecido con la modelación por razones de accesibilidad al sitio y debido a que se requería que estos puntos contaran con algunos criterios básicos para su colocación.

Los criterios que debían cumplir los sitios de muestreo para que éstos fuesen lo más representativos posible se basaron en las recomendaciones de *Galán et al (2001) y Ogawa (2006)*, siendo las siguientes:

1.- Los captadores para medir  $NO<sub>x</sub>$  y SO<sub>2</sub> se deben colocar lejos de las fuentes de emisión a evaluar evitando fuentes como camiones, autobuses, automóviles u otras máquinas de combustión interna, los cuales provocarían un "enmascaramiento" de las concentraciones del sitio.

2.- Los captadores se deben localizar lo suficientemente lejos de barreras físicas u otras superficies que reduzcan la concentraciones de los contaminantes de interés (NO<sub>x</sub> y SO<sub>2</sub>) en las proximidades de los captadores. Generalmente una distancia adecuada es de 20 cm. o más desde superficies verticales y al menos entre 1.5 y 2.0 metros desde el suelo.

3.- El captador se coloca en el interior de una carcasa protectora previniendo el contacto con la lluvia y actuando también como barrera contra el viento, para estabilizar la velocidad de captación.

Una vez encontrando las condiciones más adecuadas para el muestreo con los difusores pasivos la distribución de los sitios de muestreo se puede apreciar en la Figura 17.

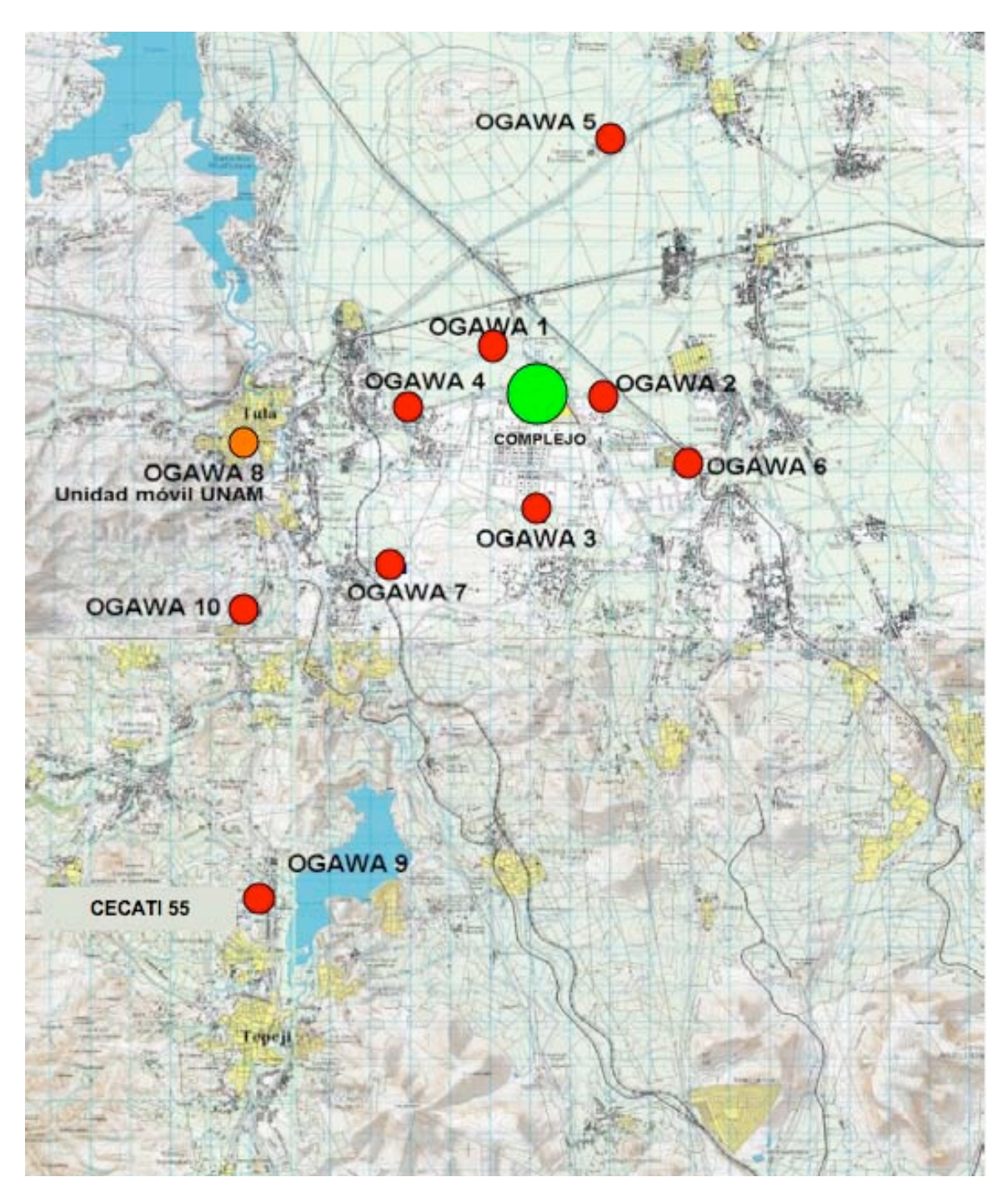

Figura 17 .- Localización de los muestreadores pasivos Ogawa para la medición de SO<sub>2</sub> y **NOx en el área de estudio**.

En la cuadro 4 se presentan las coordenadas en las cuales se ubicaron cada uno de los difusores pasivos para su muestreo en la zona de estudio, así como la distancia a la cual se ubican de la zona industrial en estudio.

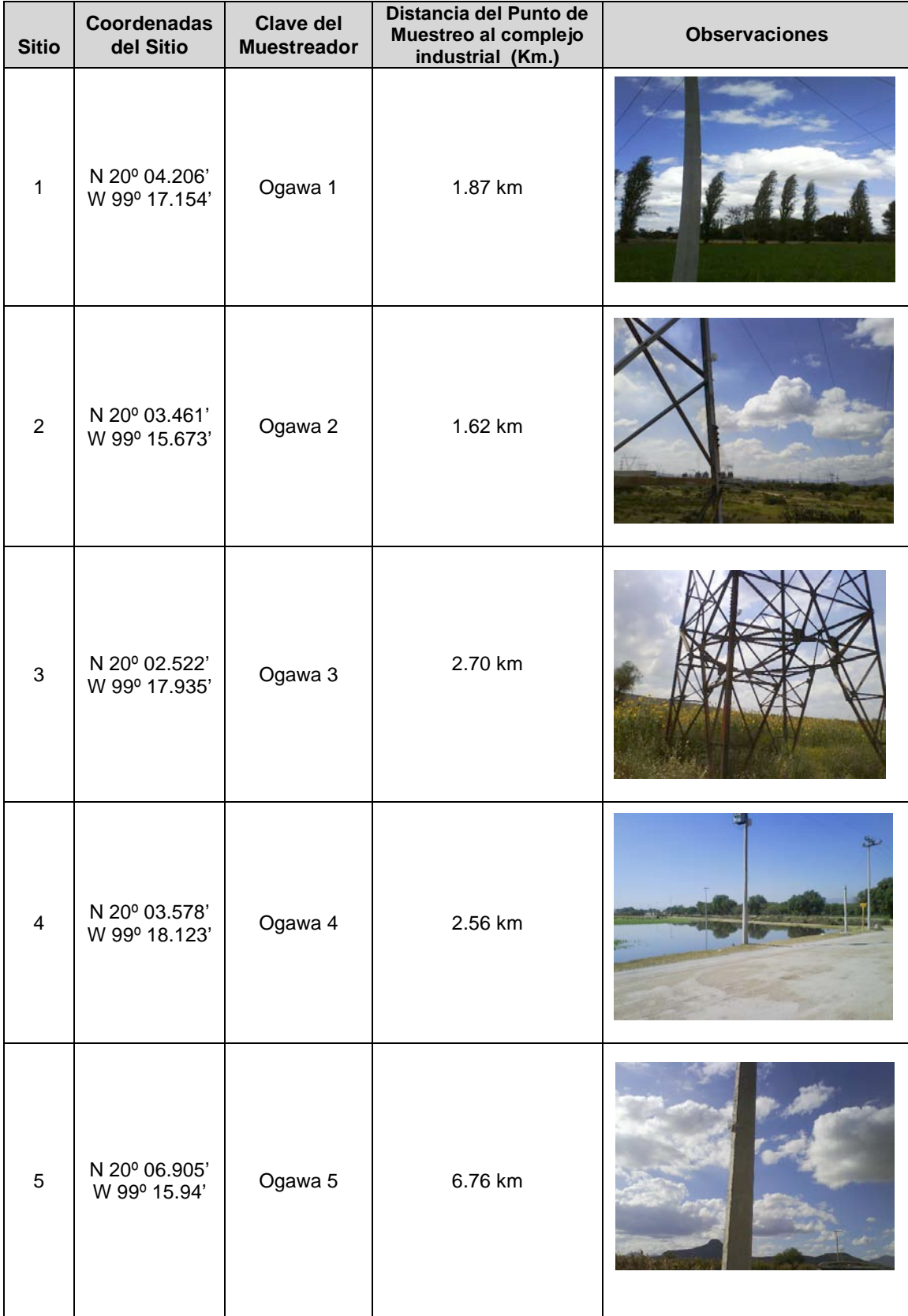

# **Cuadro 4.- Ubicación de los sitios de muestreo alrededor del complejo Industrial**

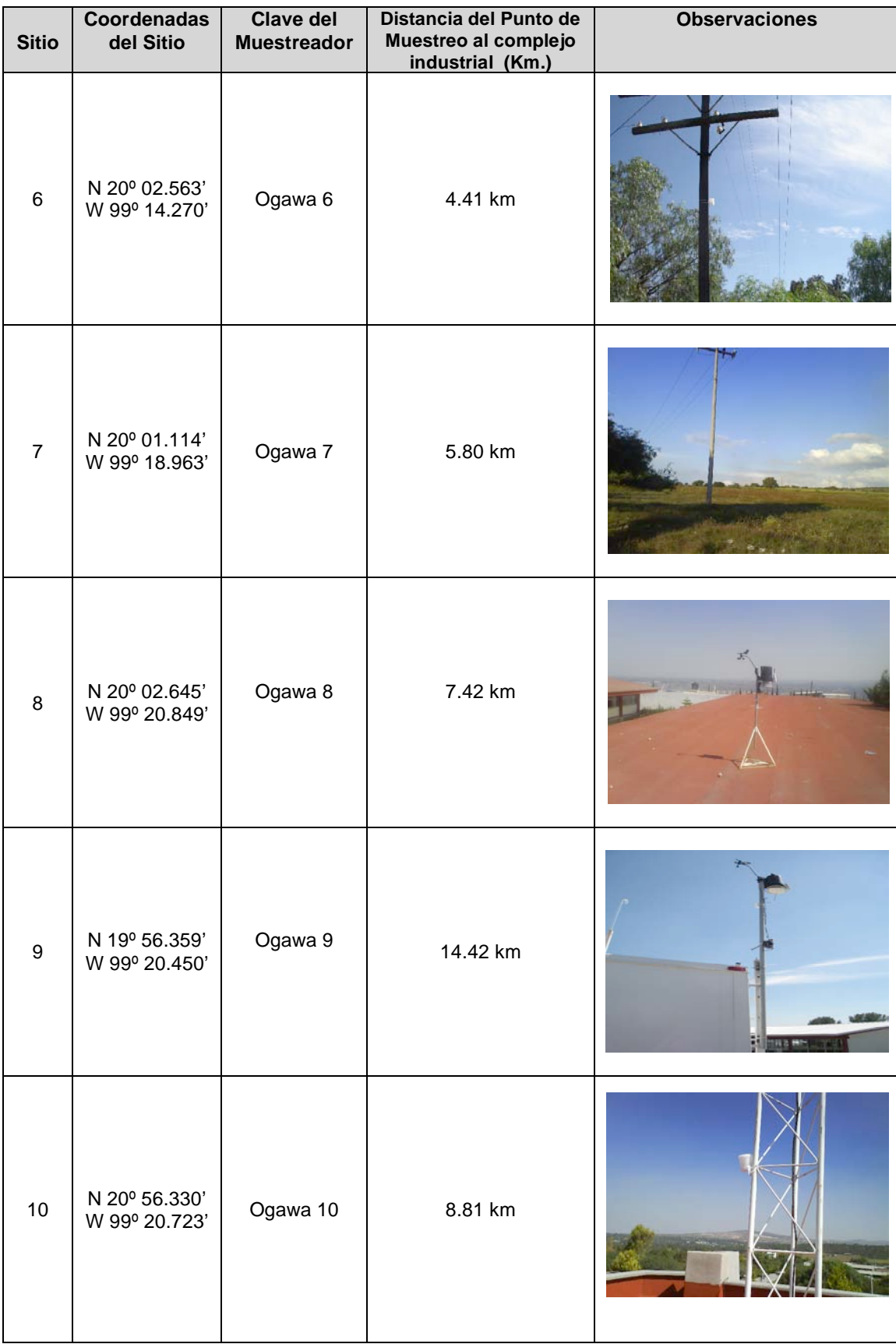

# *8.3 Periodicidad de los muestreos pasivos (curva de exposición)*

Para seleccionar la periodicidad de exposición de los difusores pasivos, se realizaron pruebas en campo, las cuales consistían en la exposición de los difusores pasivos a diferentes tiempos (8, 15 y 23 días) tanto para  $SO_2$  como para  $NO_x$ ; esta prueba se desarrollo en el punto Ogawa 8 donde se encontraba operando la unidad móvil de la UNAM (Figuras 17 y 18). Los resultados mostraron una correlación lineal entre tiempo de exposición y concentración para los muestreadores de  $SO<sub>2</sub>$  expuestos a un periodo de 15 días; mientras que la tendencia para los  $NO<sub>x</sub>$  presentó una concentración máxima a los 8 días y se mantuvo casi constante para un periodo de 15 días (Figura 19) lo cual sugiere la posibilidad de que en esta especie los factores meteorológicos como humedad excesiva no permitieron una difusión óptima de los  $NO<sub>x</sub>$  hacia el filtro y que aumentara la concentración con respecto al tiempo de muestreo, por lo que en futuros trabajos se recomienda realizar estas pruebas de campo por duplicado o triplicado. Con estos resultados, se decidió que cada una de las campañas de muestreo se mantuvieran con un tiempo de muestreo de aproximadamente 15 días, para cubrir un mayor intervalo de muestreo y a su vez ahorrar insumos.

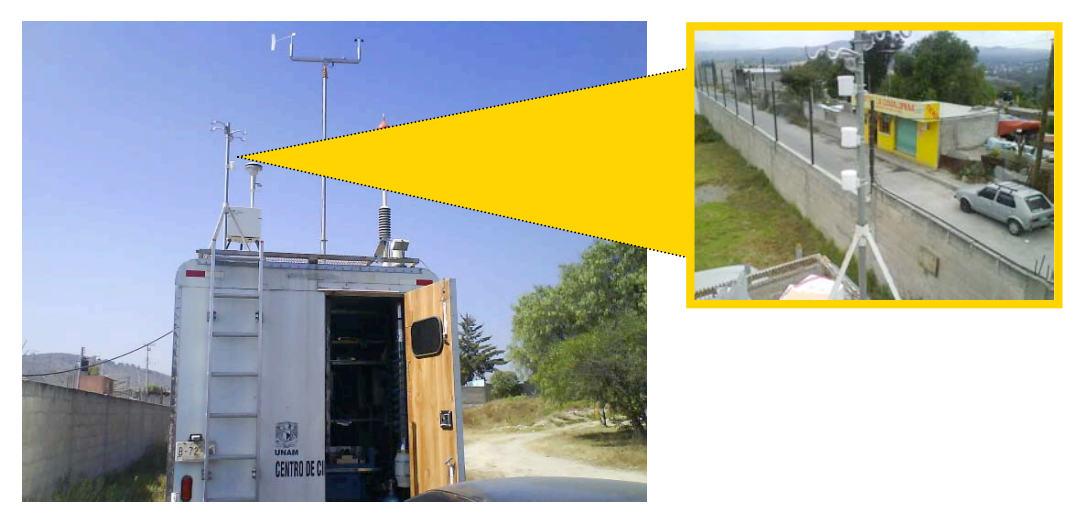

Figura 18 .- Prueba de tiempo de exposición contra respuesta en la concentración de SO<sub>2</sub> y **NOx**

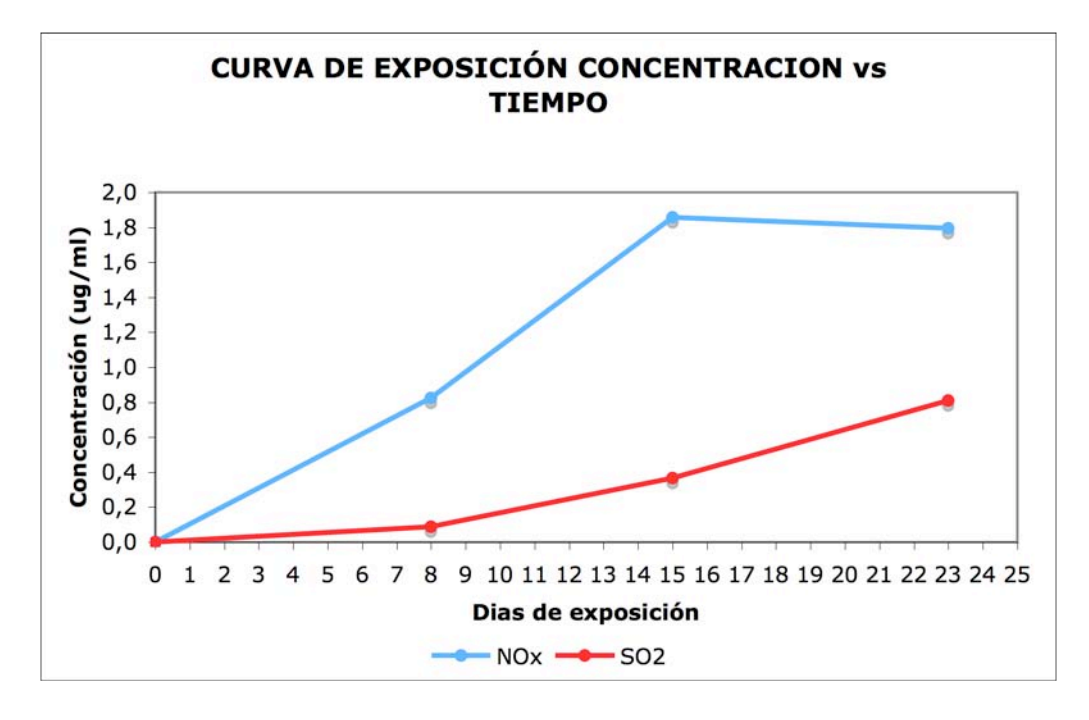

Figura 19.- Curva de exposición de los muestreadores pasivos de SO<sub>2</sub> y NO<sub>x</sub> a diferentes **tiempos de muestreo.**

Así el muestreo con los difusores pasivos inició en la segunda mitad del mes de octubre de 2008 y se concluyó a principios del mes de febrero del 2009, el periodo seleccionado corresponde a las estaciones de otoño-diciembre que se caracteriza por ser un período de secas con temperaturas medias para esos meses que van de los 15.4 ºC a los 16.1 ºC, de acuerdo con información del Servicio Meteorológico Nacional *(http://smn.cna.gob.mx).*

#### *8.4 Armado de difusores pasivos Ogawa en laboratorio para muestreo en campo*

Antes de que los difusores pasivos sean llevados a campo y colocados en los respectivos sitos de muestreo, estos deben ser cargados con los filtros para capturar al  $SO<sub>2</sub>$  y a los NOx, mediante un procedimiento establecido de armado, que consiste en varios pasos que se describen a continuación:

Se abre el vial de vidrio en donde se encuentran almacenados los filtros de celulosa ya preparados por la compañía Ogawa & Co. para cada contaminante dentro de la caja de guantes (Figura 20) y se arman los difusores pasivos manteniendo una atmósfera controlada de nitrógeno y a su vez la superficie de la cámara se impregna con trietanolamina (TEA) para asegurar que los filtros no se contaminen al interior de la cámara antes de muestreo.

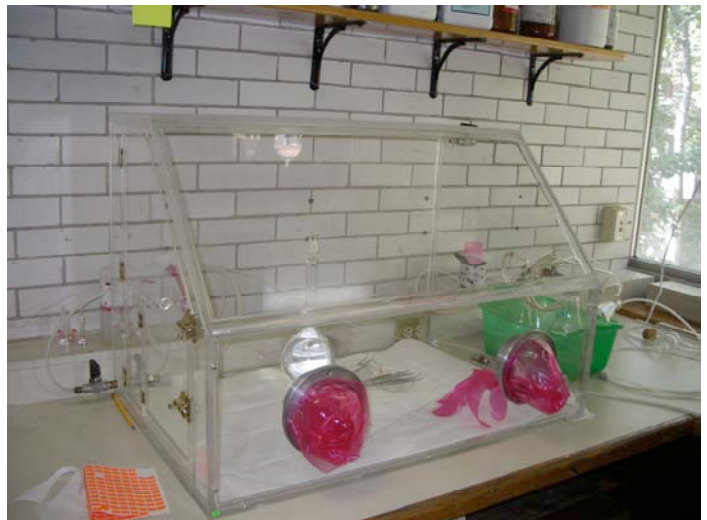

**Figura 20.- Caja de guantes en donde se manipulan los difusores pasivos para su preparación antes y después del muestreo.**

Los filtros y los muestreadores al interior de la cámara de guantes se manipulan con pinzas de acero inoxidable previamente lavadas con agua desionizada y se montan en el muestreador en el orden que se presenta en la figura 10.

Una vez que los filtros han sido montados en el cuerpo del muestreador, se colocan en el interior de bolsas de polietileno con cierre hermético y se almacenan dentro del vial de transporte para asegurar que lleguen al punto de muestreo sin ningún tipo de contaminación.

Como medida de control de calidad en el transporte de los muestreadores se preparó un muestreador adicional a los 10 muestreadores que se colocaron en cada uno de los sitios de muestreo por cada campaña, con la finalidad de usarlos como blancos de campo.

# *8.5 Cuidados adicionales del muestreo pasivo Ogawa*

Debido a que los filtros de Ogawa & Co., ya vienen preparados y en paquetes dentro de viales de vidrio, una vez que se abra el empaque se recomienda:

o Almacenarlos dentro de su vial a temperatura por debajo de 4 °C.

- o Abrirlos solamente en medio ambiente protegido o en la "caja de guantes".
- o Los filtros se protegen del contacto directo con gotas de agua.
- o Todas las partes del muestreador se deberán lavar con agua desionizada y secarlas antes de ensamblarlas.
- o Se etiquetan tanto el *clip* de cada muestreador como los viales de campo.
- o Después de ser expuestos en campo, los filtros se deben analizar tan pronto como sea posible ya que en el filtro de  $NO<sub>x</sub>$ , ocurre una conversión por envejecimiento del filtro de nitrito a nitrato, por lo tanto, se deben de extraer con agua desionizada y no exceder un tiempo máximo previo al análisis de 15 días.
- o Se asegura que en el armado de los filtros dentro de la caja de guantes, las mallas y los filtros no se doblen y queden perfectamente planos dentro del cuerpo del difusor.

### *8.6 Procedimiento de extracción*

Una vez que los difusores pasivos se expusieron en campo durante un periodo aproximado de 15 días, cada muestreador pasivo se transporta al laboratorio utilizando la misma bolsa de cierre hermético y en el mismo vial de transporte que fue designado para llevarlo en un principio al sitio, y es transportado dentro de una hielera que permite mantener bajas temperaturas cuidando que las muestras se mantengan siempre secas y protegidas de la luz.

Estando en laboratorio, los viales de transporte que guardan a cada una de las muestras se colocan dentro de la caja de guantes bajo una atmósfera inerte de nitrógeno y saturada con TEA para posteriormente abrir cada uno de los viales de transporte y desensamblar el muestreador por ambos extremos, colocando las rejillas metálicas que resguardan al filtro y el filtro mismo de  $NO_x$  ó  $SO_2$  dentro de un vial de PTFE que contiene 10 mL de agua desionizada debidamente identificado con los datos del filtro para determinación de NO<sub>x</sub> o SO<sub>2</sub>, según sea el caso, así como el sitio del cual proviene y la fecha en la cual se colocó y retiró. Se debe de tener especial cuidado de no tocar la superficie plana de la tapa de difusión al quitarla para evitar contaminación y para sacar el filtro y las mallas metálicas, ladear el cuerpo del muestreador de manera que éstos resbalen al exterior, impidiendo que caigan fuera del mismo.

Posteriormente se procede a sacar los viales de la cámara de guantes en cuyo interior contienen a los filtros y las rejillas de cada contaminante, para pasarlos a un baño ultrasónico y sonicar las muestras durante 30 minutos, el baño ultrasónico es de la marca Fisher Scientific modelo: FS30H, y tiene una potencia de salida de 100 W, 42 KHZ  $\pm$  6 %, (Figura 21)

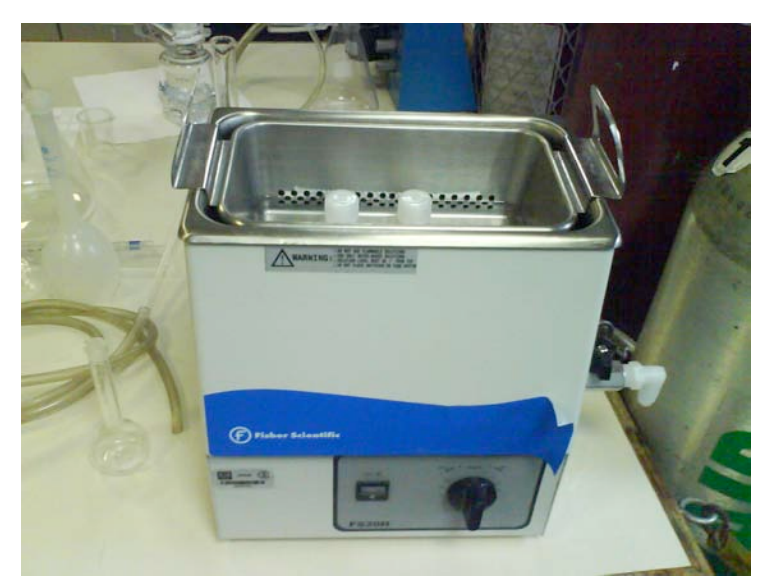

**Figura 21.- Baño ultrasónico Fischer Scientific, utilizado para**  realizar la extracción por ultrasonido de los filtros de SO<sub>2</sub> y **NOx de difusores pasivos.**

Después de haber sido extraídas las muestras, se dejan atemperar, y se realiza la segunda extracción empleando en esta ocasión un agitador vortex, hasta que el filtro de la muestra se deshace por efecto de la agitación, quedando un liquido ligeramente espeso; por lo que se realiza una filtración con acrodiscos de la marca "TITAN", con membrana de Poli Eter Sulfona (PES) de 0.2 µm de diámetro de poro, para cada una de las muestras y controles de calidad, dicho extracto es colectado en viales de policarbonato específicos para el automuestreador del cromatógrafo de iones (Figura 22).

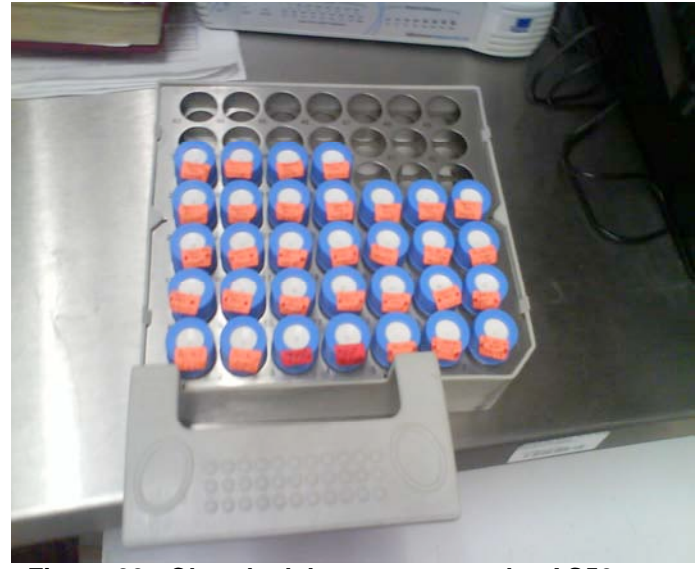

**Figura 22.- Charola del automuestreador AS50 para cromatógrafo de iones, que contiene extracto de muestras en viales de inyección**

En cuanto a la parte analítica instrumental, se ocupó un cromatógrafo de iones de la marca DIONEX Modelo DX500 (Figura 23), con un loop de 50 µL, equipado con los siguientes componentes:

- Guarda columna AG14 de 4 mm de diámetro interno y 50 mm de longitud, colocada antes de la columna para proteger a ésta de contaminación por partículas o constituyentes orgánicos.
- Columna AS14 de 4 mm de diámetro interno y 250 mm de longitud. El mecanismo de separación es por intercambio iónico, idónea para el análisis de aniones inorgánicos como fluoruro, cloruro, nitrito, bromuro, nitrato, fosfato y sulfato.
- Supresor Aniónico ASRS-II de 4 mm de diámetro interno. De manera selectiva incrementa la detección de los iones de la muestra mientras se suprime la conductividad del eluente.
- Detector Electroquímico ED40 con celda de conductividad con un volumen de aproximadamente 1 µL, con control y compensación de temperatura.
- Bomba Cuaternaria GP40 con capacidad de flujo constante de 0.4 a 10.0 mL/min y presión máxima 5000 psi.
- Contenedores de 2,0 y 4,0 L para almacenar la fase móvil.
- Reguladores de presión de 0 a 100 psi (0-15 KPa) conectados a las líneas de contenedores de eluente.
- Automuestreador DIONEX-AS50.
- Gas Helio grado UAP para la presurización de los contenedores de eluente y del sistema DX500.
- Sistema de Adquisición de Datos Chromeleon versión 6.8.
- CPU, Monitor, Teclado y ratón Marca: DELL
- Impresora LaserJet 5L Hewlett Packard

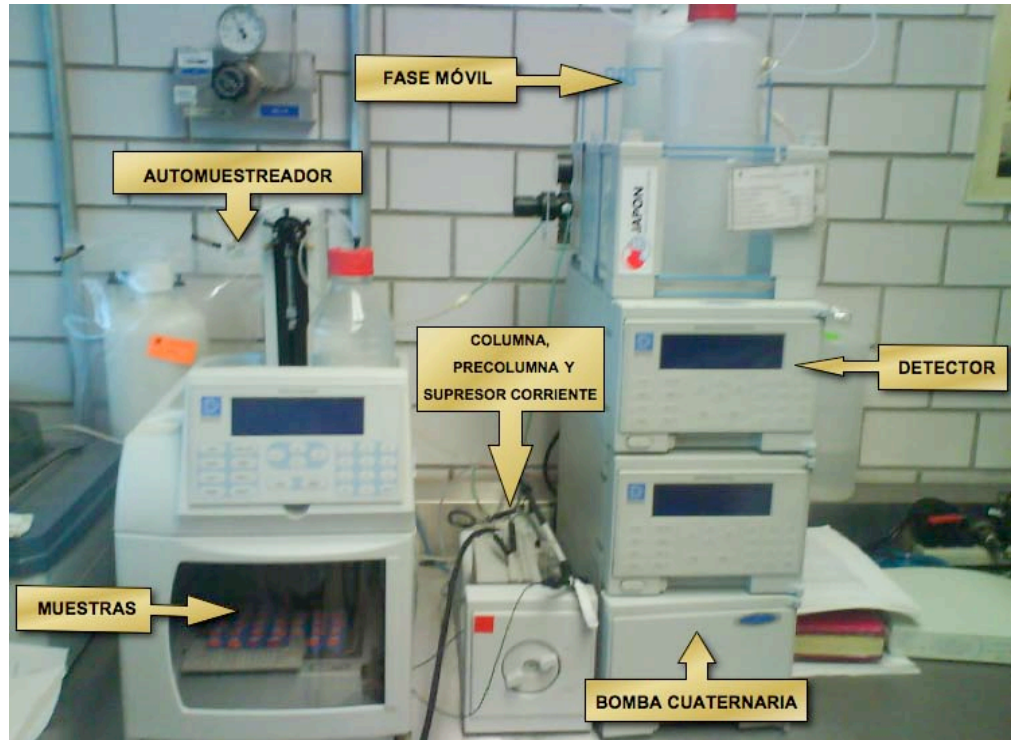

**Figura 23.- Equipo de cromatografía de iones, de la marca DIONEX Modelo: DX500, Bomba cuaternaria GP40, Detector ED40, y Automuestreador AS50.**

El método cromatográfico bajo el cual se corrieron cada una de las muestras y sus controles de calidad se señalan a continuación:

- *Método:* Validación
- *Tipo de Corrida:* Isocrática
- *Tiempo de corrida:* 16 minutos
- *Eluente:* [0.7 mM NaHCO<sub>3</sub> / 0.7 mM Na<sub>2</sub>CO<sub>3</sub>]
- *Flujo de la bomba:* 1ml/min
- *Volumen de Loop:* 50 µL
- *Corriente de supresión:* 50 mA
- *Tipo de Inyección:* Automática (automuestreador DIONEX AS50)

Los tiempos de retención para cada uno de los analitos de interés en orden de elución son los siguientes:

| Tiempo de retención<br>(min.) | Anión          | Analito de interés |
|-------------------------------|----------------|--------------------|
| 3.50                          | Fluoruro       | <b>No</b>          |
| 4.74                          | Cloruro        | <b>No</b>          |
| 5.58                          | Nitrito        | Si                 |
| 6.90                          | <b>Bromuro</b> | <b>No</b>          |
| 7.97                          | Nitrato        | Si                 |
| 11.47                         | Sulfato        | Si                 |

**Cuadro 5.- Tiempos de retención para aniones por cromatografía iónica (DIONEX DS-500)**

Todas las muestras fueron analizadas bajo las condiciones cromatográficas señaladas arriba, elaborando una secuencia de inyección por lote, el cual corresponde a cada campaña de muestreo, y considerando sus respectivos controles de calidad; la secuencia de inyección en todos los casos se realizó de la siguiente manera:

- a) Blanco electrónico *(señal del instrumento, haciendo pasar solo eluente).*
- b) Blanco de reactivo *(muestra de agua desionizada utilizada durante el proceso de extracción de las muestras).*
- c) Estándar de Verificación a 0.5 µg/mL *(solución de mezcla de estándares de fluoruro, cloruro, nitrito, bromuro, nitrato, fosfato y sulfato a una concentración media de la curva de calibración baja).*
- d) Estándar de Verificación a 10.0 µg/mL *(solución de mezcla de estándares de fluoruro, cloruro, nitrito, bromuro, nitrato, fosfato y sulfato a una concentración media de la curva de calibración alta)*.
- e) Blanco de campo *(filtro de NOx sometido al mismo proceso de extracción de las muestras, y que se utilizó como blanco de transporte).*
- f) Muestra 1 NOx *(extracto de cada una de las muestras expuestas en campo para NOx)*.

**. .**

- *g)* Muestra 10 NOx *(extracto de cada una de las muestras expuestas en campo para NOx)*
- h) Blanco reactivo

**.**

. . .

- i) Estándar de Verificación a 0.5 µg/mL
- j) Estándar de Verificación a 10.0 µg/mL
- k) Blanco de campo *(filtro de SO2 sometido al mismo proceso de extracción de las muestras, y que se utilizó como blanco de transporte).*Estándar de Verificación a 0.5 µg/mL
- l) Muestra 1 SO<sub>2</sub> (extracto de cada una de las muestras expuestas en campo para *SO2)*.
- m) Muestra 10 SO<sub>2</sub> (extracto de cada una de las muestras expuestas en campo para *SO2)*

**NOTA:** Durante la última campaña de muestreo se realizó el muestreo de un punto por duplicado en el sitio Ogawa 8, y así comparar la desviación que hubo entre esas concentraciones.

# *8.7 Interpretación de concentraciones en ppb y masa acumulada*

Una vez que se han generado los cromatogramas correspondientes a cada uno de los sitios de muestreo y que dichos cromatogramas cumplen con los controles de calidad en el método analítico, se realizan cálculos para expresar las concentraciones de µg<sub>anión</sub>/ml extracto obtenidas del análisis cromatográfico en unidades de ppb promedio, ó bien en masa acumulada expresada como ng de contaminante.

Las ecuaciones con las cuales se realiza la conversión de unidades de acuerdo con el Protocolo de Ogawa & Co (2006) son las siguientes:

$$
Concentration\,NOx\,\left(ppb\right) = \alpha_{NO_x} \times \frac{W_{NO_2^- + NO_3^-}}{t}
$$
  $\text{Ecuación 8}$ 

Donde:

- $\bullet$  W<sub>NO2+NO3</sub> = La cantidad del ión nitrito y nitrato (en ng) colectados en elementos de  $NO<sub>x</sub>$ , determinados con la curva de calibración mediante cromatografía iónica
- $\cdot$   $\alpha_{NO_x}$  = Coeficiente de conversión de concentración (ppb\*min/ng) a una temperatura determinada
- t = Tiempo de colección del muestreo (minutos).

Así mismo el coeficiente de difusión para el monóxido y bióxido de nitrógeno se corrigió por presión, humedad relativa y temperatura, utilizando mediciones hechas en campo con una estación meteorológica portátil de la marca DAVIS Modelo "Vantage Pro", ubicada durante todo el estudio en el sitio Ogawa 8. Las ecuaciones que describen las  $corrections$  para el coeficiente de difusión de los  $NO<sub>x</sub>$  se muestran a continuación:

" *NO* <sup>=</sup> <sup>10000</sup> (#0.78 \$ [*P*] \$ [*HR*]) + 220 Ecuación 9

$$
\alpha_{NO_2} = \frac{10000}{\left(0.677 \times \left[P\right] \times \left[HR\right]\right) + \left(2.009 \times \left[T\right]\right) + 89.8}
$$
   
 Ecuación 10

Donde

[T]= Temperatura ambiente en grados Centígrados [HR]= Humedad relativa %

$$
[P] = \left(\frac{2P_N}{P_T + P_N}\right)^{2/3}
$$

Ecuación 11

Donde:

[P] = Coeficiente de presión de vapor (adimensional)

 $P_N$  = 17.535 (Presión de vapor de agua en mmHg @ 20°C)

 $P_T$  = Presión de vapor de agua a temperatura ambiente en mmHg [T], (obtenido de tablas de protocolo Ogawa).

En el caso de la concentración de  $SO<sub>2</sub>$  la ecuación que se emplea para transformar la concentración de µg de sulfato/mL a ppb de SO<sub>2</sub>, es la siguiente:

Concentración SO<sub>2</sub> (*ppb*) = 
$$
\alpha_{SO_2} \times \frac{W_{SO_4}^2}{t}
$$
   
Ecuación 12

Donde:

- o Wso<sub>4</sub><sup>2</sup> = La cantidad del ión sulfato (en ng) colectado en elementos de  $SO_4^2$ , determinado con la curva de calibración mediante cromatografía iónica
- $\cos \alpha$  = Coeficiente de conversión de concentración (ppb\*min/ng) a una temperatura determinada.
- o t= tiempo de colección del muestreo (minutos).

Y las correcciones al coeficiente de difusión por efecto de temperatura se muestra a continuación, utilizando también los valores de temperatura medidas en campo con la estación meteorológica portátil del sitio Ogawa 8:

$$
\alpha_{SO_2} = 39.4 \times \left(\frac{293}{273 + T}\right)^{1.83}
$$

Ecuación 13

Donde:

[T]= Temperatura ambiente en grados Centígrados

### *8.8 Metodología en el Muestreo Activo*

El muestreo activo se desarrolló en paralelo con las mediciones pasivas durante las tres primeras campañas del estudio para los  $NO<sub>x</sub>$  y para el  $SO<sub>2</sub>$  durante las cuatro primeras campañas, los equipos utilizados para este tipo de muestreo fueron marca Thermo Modelo 42C para óxidos de nitrógeno y Thermo Modelo 43C para dióxido de azufre, los cuales se encontraban instalados en la unidad móvil del Centro de Ciencias de la Atmósfera (UNAM), que también midió parámetros meteorológicos como temperatura, humedad relativa, presión barométrica, intensidad y dirección de viento; misma que se colocó en el sitio identificado como Ogawa 8 de la Figura 17 al oeste del complejo industrial.

## 8.9 Obtención de los resultados de monitoreo activo para NO<sub>x</sub> y SO<sub>2</sub>

Como se mencionó anteriormente los datos de mediciones activas fueron hechas con los analizadores automáticos de la unidad móvil de monitoreo del Centro de Ciencias de la Atmósfera, durante el periodo comprendido del 14 de octubre al 10 de diciembre de 2008 para el caso del SO<sub>2</sub> (cuatro primeras campañas) y en el caso de los NO<sub>x</sub> en el periodo comprendido del 14 de octubre al 26 de noviembre (tres primeras campañas de muestreo), debido a problemas técnicos con el medidor.

Las mediciones hechas por los analizadores activos de  $NO<sub>x</sub>$  y  $SO<sub>2</sub>$  se tomaron en intervalos de 5 minutos expresadas en  $ppb<sub>v</sub>$ , acoplados a la meteorología de ese sitio, registrando variables como fecha, hora, temperatura (ºC), Humedad Relativa (HR %), presión atmosférica (en mb), intensidad del viento (m/s), dirección del viento (en grados), radiación solar (W/m<sup>2</sup>).

Los datos de dirección e intensidad de viento se emplearon para obtener las rosas de vientos para el sitio de muestreo equipados con estación meteorológicas (Sitio: Ogawa 8), utilizando el software WR Plot de la compañía Lakes Environmental, el cual requiere que los datos de dirección de viento se encuentren en grados, para que los datos que se obtuvieron en formato .dat, .txt. o .xls se conviertan a un formato especial en el que el software procesa los datos (extensión .sam) y genera las rosas de viento.

# *8.10 Modelación con el Modelo Químico Climático a Multiescala (MCCM)*

Debido a que el modelo MCCM emplea varios preprocesadores (Figura 13) para acoplar la información y generar los diferentes escenarios de modelación, se emplearon 3 dominios, el primero o dominio madre fue de 60 x 60 celdas (cada celda de 27 km), el segundo domino fue de 40 x 40 celdas (de 9 km cada una), y el dominio 3 fue de 60 x 60 celdas (cada celda de 3 km), siendo el tercer dominio el de mayor resolución y mismo que abarcaba la región de Tula-Tepeji. El tipo de modelación que se empleo entre el dominio 1 y 2 fue en "two way nesting", mientras que el dominio 3 se modelo en "one way nesting".

Posteriormente se corrió el modelo de acuerdo con el diagrama de la figura 13, empleando los preprocesadores de TERRAIN, REGRID, INTERPF, NESTDOWN y finalmente el MCCM, en donde se obtuvieron los archivos de salido identificados como MMOUT\_DOMAIN3,. Con estos archivos de salida se visualizan mediante GRADS, para obtener los mapas de concentraciones para los  $NO<sub>x</sub>$  y el  $SO<sub>2</sub>$  para cada una de las fechas correspondientes a las campañas de muestreo.

# *8.11 Obtención de los datos meteorológicos*

Los datos meteorológicos utilizados para modelar en los tres dominios, se obtuvieron a partir de datos globales de la página electrónica del Modelo a Multiescala de 5ª Generación –MM5- (http://www.mmm.ucar.edu/mm5/) que a su vez están ligados a la página del National Center for Atmospheric Research –NCAR- (http://www.cisl.ucar.edu/dss/), del cual se obtienen datos para la zona que se pretende modelar y las fechas seleccionadas, para posteriormente usarlas como datos de entrada para el MCCM.

## *8.12 Obtención de los datos de emisiones para MCCM*

Los datos de emisiones que requiere incorporar el MCCM para acoplarlos a la meteorología se obtuvieron a partir del Inventario Nacional de Emisiones de 1999, incorporando dichas emisiones en dos archivos, uno contiene datos de emisiones de área y móviles, y el otro de emisiones puntuales donde la emisión se ubica en la altura efectiva de chimenea, mientras que las emisiones biogénicas se calculan en línea.

#### *8.13 Comparación de Muestreo Pasivo, Activo y Modelo MCCM*

La comparación entre mediciones activas y pasivas se realizó homogenizando las unidades de concentración de contaminante a  $p p_{\nu}$  para muestreo pasivo y activo, por lo que en el caso del muestreo activo se dio tratamiento a la base de datos de estas mediciones, que consistió en validar los datos registrados durante el muestreo, cuidando que no existieran datos negativos o anormales que indicaran alguna alteración con las mediciones, y posteriormente obteniendo promedios y medianas para los valores de concentración expresados en las unidades antes mencionadas. Durante el cálculo del promedio del muestreo activo se tuvo especial cuidado de considerar la fecha, hora y minutos en los que se inició y terminó de monitorear con los difusores pasivos, para hacer a comparables entre si las mediciones. Para el caso de las concentraciones medidas con difusores pasivos se emplearon las ecuaciones de la 8 a la 12 para expresar la concentración de contaminantes en  $ppb<sub>v</sub>$ . De la misma forma, en la obtención de los resultados con el MCCM, se utilizaron promedios quincenales de concentración de los contaminantes expresados en ppb<sub>v</sub>, calculados a través del modelo para el mismo periodo de tiempo que en el caso del muestreo pasivo y activo.

Las herramienta que se empleó para identificar la desviación entre ambos métodos medición fue mediante un gráfico de caja y bigote. Es importante señalar que esta comparación solo se logró hacer en el sitio identificado como "Ogawa 8", ya que solo en ese punto se contaba con medidores automáticos. Adicionalmente se realizó un análisis comparativo mediante índices de concordancia para los tres métodos de medición o estimación, mismo que se detalla en el siguiente punto.

### *8.14 Comparación de Muestreo Pasivo contra Modelo*

En la comparación del muestreo pasivo contra los datos de salida del MCCM, se utilizaron concentraciones promedio de los  $NO_x$  y  $SO_2$  expresadas en ppb<sub>y</sub>, para generar gráficos de caja y bigote.

También se aplicó el Índice de Concordancia (Ic) entre los valores medidos con los difusores pasivos y los calculados por el modelo como una prueba estadística (Willmott, 1981). Este índice, representa la coincidencia entre la correlación entre las

48

concentraciones generadas con el MCCM y las mediciones hechas con difusores pasivos, matemáticamente se define como:

$$
I_{C} = 1 - \frac{\sum_{i=1}^{n} (P_{i} - O_{i})^{2}}{\sum (|P_{i} - \overline{O}| + |O_{i} - \overline{O}|)^{2}}
$$
 *E*cuación 14

Donde:

Ic es el índice de concordancia,

P<sub>i</sub> es el valor predicho por el modelo al tiempo i,

Oi es el valor medido,

O es el valor medio para las n observaciones.

! mientras que el valor de 0 indica que no tienen concordancia los valores estudiados El valor de Ic = 1, corresponde a la concordancia perfecta entre el modelo y el pasivo, (Willmott, 1981; García, 2002).

En esta sección se presentan los resultados en forma de gráficos, tablas y mapas obtenidos a partir del muestreo con difusores pasivos, mediciones activas y modelación con MCCM, así como las comparaciones entre estos, durante las seis campañas de muestreo en campo que comprenden periodos de aproximadamente 15 días a partir del 14 de octubre al 10 de diciembre de 2008 y del 31 de enero de 2009 al 02 de marzo de 2009. En el primer apartado se muestran los resultados referentes a los difusores pasivos, posteriormente a la modelación y finalmente a la comparación con muestreo activo, pasivo y el modelo.

# *9.1 Muestreo con Difusores pasivos*

La ubicación de cada uno de los sitios de muestreo expresada en coordenadas UTM, se presenta en el cuadro 6 y corresponde a los puntos representados en el mapa de la Figura 17 (página 32), en donde la identificación de cada uno de los sitios se denota con el nombre de Ogawa 1 hasta Ogawa 10.

| <b>Muestreador</b> | <b>UTM</b> |         |  |  |  |
|--------------------|------------|---------|--|--|--|
|                    | X          | Y       |  |  |  |
| Ogawa 1            | 470107     | 2219264 |  |  |  |
| Ogawa 2            | 472685     | 2217886 |  |  |  |
| Ogawa 3            | 468740     | 2216161 |  |  |  |
| Ogawa 4            | 468416     | 2218109 |  |  |  |
| Ogawa 5            | 472230     | 2224239 |  |  |  |
| Ogawa 6            | 475128     | 2216226 |  |  |  |
| Ogawa 7            | 466943     | 2213567 |  |  |  |
| Ogawa 8            | 463661     | 2216397 |  |  |  |
| Ogawa 9            | 464333     | 2204802 |  |  |  |
| Ogawa 10           | 463871     | 2212491 |  |  |  |

**Cuadro 6.- Coordenadas de los sitios de muestreo mediante difusores pasivos Ogawa**

Las concentraciones de nitrato, nitrito y sulfatos obtenidas a partir de los análisis cromatográficos para cada sitio de muestreo pasivo, en cada una de las campañas se muestran en el cuadro 7, en donde es importante señalar que para las dos primeras campañas en el sitio de muestreo identificado como "Ogawa 10" no se contaba con la disponibilidad de espacio para colocar el difusor pasivo, sin embargo en las campañas subsecuentes se contó con mediciones de los contaminantes de interés. En el caso de las campañas dos y tres, en los sitios "Ogawa 5" y "Ogawa 9" respectivamente, no existen datos, debido a que por actos de vandalismo los difusores se perdieron.

**Identificación del Sitio 1ª Campaña [µg/mL] 2ª Campaña [µg/mL] 3ª Campaña [µg/mL] 4ª Campaña [µg/mL] 5ª Campaña [µg/mL] 6ª Campaña [µg/mL]** Ogawa 1 0.452 0.508 0.617 0.870 0.633 0.553 Ogawa 2 0.602 0.732 1.043 0.915 0.809 0.553 Ogawa 3 0.828 0.796 0.873 0.798 0.594 Ogawa 4 0.531 0.919 0.808 0.929 0.706 0.603 Ogawa 5 0.576 PERDIDA 0.636 0.857 0.873 0.504 Ogawa 6 0.405 0.881 0.692 1.103 1.011 0.567 Ogawa 7 | 0.544 | 0.913 | 0.731 | 1.027 | 0.996 | 0.483 Ogawa 8 0.734 0.725 1.020 0.987 0.791 0.390 Ogawa 9 | 0.758 | 0.711 | PERDIDA | 0.793 | 0.746 | 0.677 Ogawa 10 | SIN SITIO | SIN SITIO | 0.805 | 1.033 | 0.949 | 0.567 **Temperatura Promedio (°C)** 13 14 12 13 13 13 **HR (%)** | 73 | 65 | 70 | 69 | 66 | 58 **[P]** 1.14 1.12 1.16 1.14 1.14 1.1 **αNO<sub>x</sub>** | 61.27 | 60.54 | 61.6 | 61.08 | 61 | 60.02

**Cuadro 7.- Concentraciones promedio de 15 días obtenidas con cromatografía para NOx**

Cuadro 8.- Concentraciones promedio de 15 días obtenidas con cromatografía para SO<sub>2</sub>.

| Identificación del             | 1 <sup>a</sup>          | 2 <sub>a</sub>          | 3 <sup>a</sup>     | 4 <sup>a</sup>     | 5 <sup>a</sup>     | 6 <sup>a</sup>     |
|--------------------------------|-------------------------|-------------------------|--------------------|--------------------|--------------------|--------------------|
| <b>Sitio</b>                   | Campaña<br>$[\mu g/mL]$ | Campaña<br>$[\mu$ g/mL] | Campaña<br>[µg/mL] | Campaña<br>[µg/mL] | Campaña<br>[µg/mL] | Campaña<br>[µg/mL] |
| Ogawa 1                        | 0.256                   | 0.325                   | 0.808              | 0.967              | 0.917              | 1.647              |
| Ogawa 2                        | 0.701                   | 0.370                   | 1.928              | 1.858              | 1.072              | 2.015              |
| Ogawa 3                        | 3.845                   | 2.718                   | 6.605              | 3.380              | 6.675              | 6.922              |
| Ogawa 4                        | 0.919                   | 0.365                   | 0.709              | 0.745              | 0.990              | 1.547              |
| Ogawa 5                        | 0.237                   | <b>PERDIDA</b>          | 0.913              | 0.479              | 0.654              | 1.532              |
| Ogawa 6                        | 0.257                   | 0.254                   | 0.877              | 0.993              | 0.507              | 1.525              |
| Ogawa 7                        | 1.613                   | 0.543                   | 2.903              | 1.440              | 1.599              | 2.497              |
| Ogawa 8                        | 0.272                   | 0.365                   | 0.503              | 0.671              | 0.890              | 1.144              |
| Ogawa 9                        | 3.997                   | 0.678                   | <b>PERDIDA</b>     | 1.083              | 1.217              | 2.101              |
| Ogawa 10                       | <b>SIN SITIO</b>        | <b>SIN SITIO</b>        | 0.599              | 0.999              | 0.969              | 1.019              |
| Temperatura<br>promedio (°C)   | 13                      | 14                      | 12 <sup>2</sup>    | 13                 | 13                 | 15                 |
| <b>Humedad Relativa</b><br>(%) | 73                      | 65                      | 70                 | 69                 | 66                 | 58                 |
| [P]                            | 1.14                    | 1.12                    | 1.16               | 1.14               | 1.14               | 1.1                |
| $\alpha SO2$                   | 40.8                    | 40.5                    | 41                 | 40.8               | 40.8               | 40.3               |

En las figuras 24a a la 24d, se muestran algunos ejemplos de cromatogramas obtenidos del muestreo pasivo, en donde se presenta un blanco de reactivo (Figura 24a) que corresponde al agua desionizada utilizada para realizar las extracciones de los filtros y que sirve como indicador de calidad en el análisis para corroborar que no exista ningún pico diferente al de la muestra que interfiera con el analito de interés debido al uso de reactivos contaminados. Así mismo, en la figura 24b se presenta un cromatograma de un estándar de verificación, que es una disolución con mezcla de siete aniones preparado a una concentración de 0.5 µg/mL y que corresponde al punto medio de la curva de calibración. Este estándar sirvió principalmente para comparar y verificar el desempeño del cromatógrafo de iones en cada lote de muestras de nitrito, nitrato y sulfatos que se analizaron en todas las campañas. Es importante señalar que se ocuparon dos curvas de calibración a diferentes niveles de concentración, la primera fue de 0.1 a 1.0 µg/mL y la segunda de 1.0 a 30 µg/mL, esto con el propósito de cuantificar las muestras de acuerdo a la concentración que presentaban, es decir, si alguna muestra contenía una concentración por debajo de 1.0 µg/mL, la cuantificación se realizó con la curva de calibración de 0.1 a 1.0 µg/mL y si la muestra presentó una concentración de analito por arriba de 1 µg/mL la cuantificación se realizó con la curva "grande" (de 1.0 a 30.0 µg/mL). En la figura 24c se muestra un cromatograma de ejemplo obtenido de la muestra "Ogawa 3" correspondiente a la sexta campaña de muestreo analizada para cuantificar nitrito y nitrato, en donde se observa que el único anión presente es el nitrito, el cual sirvió para calcular  $NO<sub>x</sub>$ . En la figura 24d se muestra un cromatograma para el mismo sitio y fecha de muestreo para detectar sulfato y calcular la cantidad de  $SO<sub>2</sub>$  colectada.

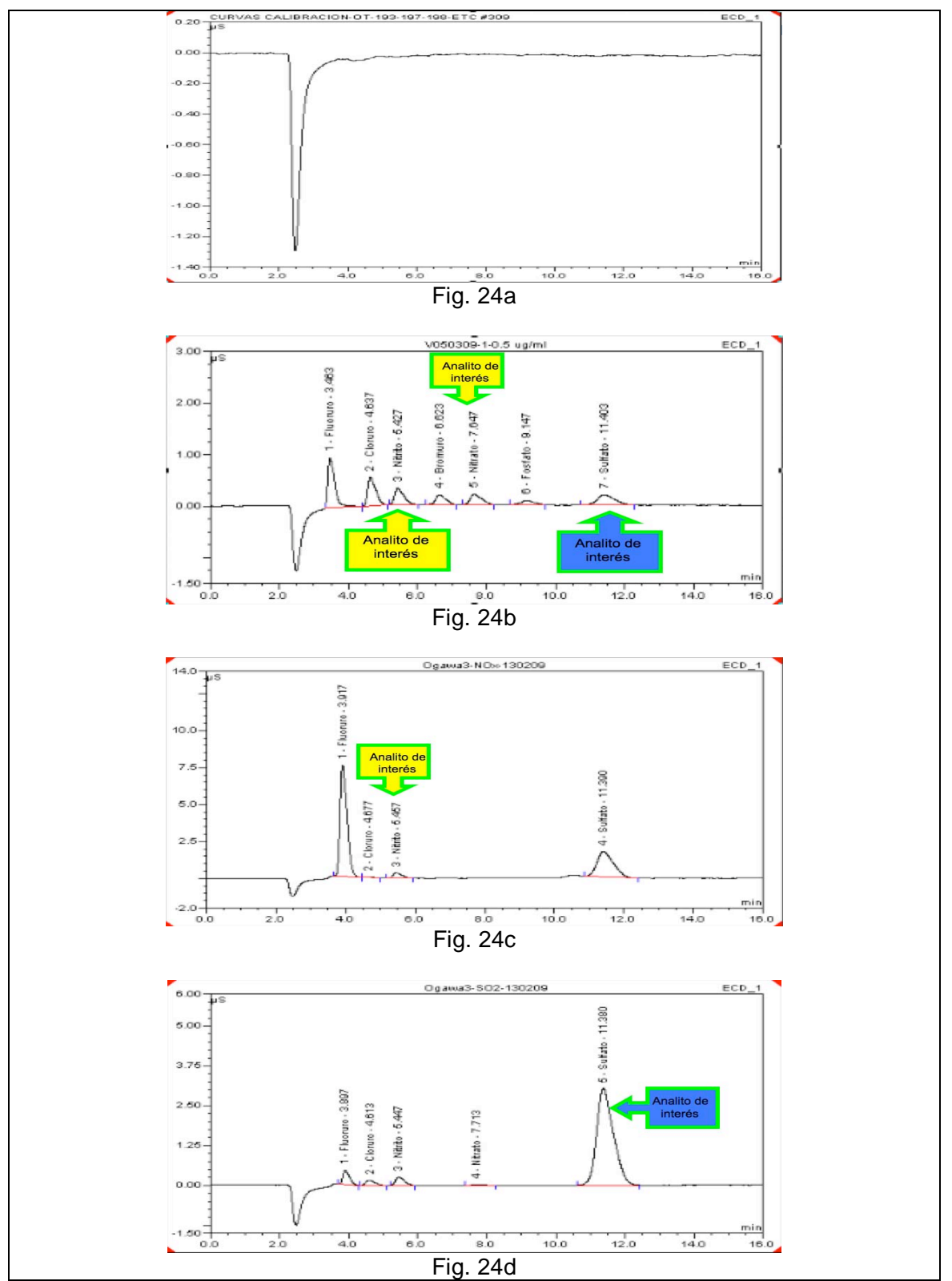

**Figura 24- Ejemplos de cromatogramas obtenidos a partir del muestreo con difusores pasivos, a)**  Cromatograma de blanco reactivo para SO<sub>2</sub> y NO<sub>x</sub>, b) Cromatograma de la solución estándar de **verificación para los analitos de interés, c) Cromatograma de la muestra identificada como**  Ogawa 3 para NO<sub>x</sub> en la 6<sup>a</sup> Campaña de muestreo, d) Cromatograma de la muestra identificada como Ogawa 3 para SO<sub>2</sub> en la 6<sup>a</sup> Campaña de muestreo.

Después de analizar la concentración de aniones por cromatografía de iones en cada una de las muestras obtenidas durante todo el proyecto, se calculó la cantidad de contaminante expresada en dos términos: masa acumulada que se refiere a la captación de cada especie a lo largo del muestreo y en concentración promedio que es la masa acumulada de contaminante dividida entre el tiempo total de muestreo por sitio. Estos resultados se obtuvieron al utilizar las ecuaciones de la 8 a la 13, según correspondía a la especie de interés.

Cuadro 9.- Concentraciones promedio y masa acumulada de SO<sub>2</sub> y NO<sub>x</sub> durante la primera **campaña de muestreo mediante difusores pasivos en la región de Tula-Tepeji.**

| <b>Muestreador</b> | Tiempo de<br><b>Muestreo</b><br>(min) | $SO2$ (ng)<br>acumulada | $SO_2$ (ppb <sub>v</sub> )<br>promedio | $NOx$ (ng)<br>acumulada | $NO_x$ (ppb <sub>v</sub> )<br>promedio |
|--------------------|---------------------------------------|-------------------------|----------------------------------------|-------------------------|----------------------------------------|
| Ogawa 1            | 21634                                 | 2556                    | 4,82                                   | 4516                    | 12,79                                  |
| Ogawa 2            | 21699                                 | 7006                    | 13,17                                  | 6020                    | 17,00                                  |
| Ogawa 3            | 21687                                 | 38452                   | 72,34                                  | 8281                    | 23,40                                  |
| Ogawa 4            | 21680                                 | 9186                    | 17,29                                  | 5307                    | 15,00                                  |
| Ogawa 5            | 21630                                 | 2370                    | 4,47                                   | 5761                    | 16,32                                  |
| Ogawa 6            | 21345                                 | 2571                    | 4,91                                   | 4050                    | 11,63                                  |
| Ogawa 7            | 21270                                 | 16134                   | 30,95                                  | 5435                    | 15,66                                  |
| Ogawa 8            | 21547                                 | 2716                    | 5,14                                   | 7341                    | 20,87                                  |
| Ogawa 9            | 21182                                 | 39974                   | 77,00                                  | 7582                    | 21,93                                  |
| Ogawa 10           | Sin Sitio                             | Sin Sitio               | Sin Sitio                              | Sin Sitio               | Sin Sitio                              |

**14 al 29 Octubre 2008**

Cuadro 10.- Concentraciones promedio y masa acumulada de SO<sub>2</sub> y NO<sub>x</sub> durante la segunda **campaña de muestreo mediante difusores pasivos en la región de Tula-Tepeji.**

| <b>Muestreador</b> | Tiempo de<br><b>Muestreo</b><br>(min.) | $SO2$ (ng)<br>acumulada | $SO2$ (ppb <sub>v</sub> )<br>promedio | $NOx$ (ng)<br>acumulada | $NO_x$ (ppb <sub>v</sub> )<br>promedio |
|--------------------|----------------------------------------|-------------------------|---------------------------------------|-------------------------|----------------------------------------|
| Ogawa 1            | 18399                                  | 3249                    | 7,15                                  | 5081                    | 16,72                                  |
| Ogawa 2            | 18359                                  | 3703                    | 8,17                                  | 7322                    | 24,14                                  |
| Ogawa 3            | 18459                                  | 27181                   | 59,64                                 | 7962                    | 26,11                                  |
| Ogawa 4            | 18431                                  | 3648                    | 8,02                                  | 9190                    | 30,19                                  |
| Ogawa 5            | 18363                                  | Pérdida                 | Pérdida                               | Pérdida                 | Pérdida                                |
| Ogawa 6            | 18416                                  | 2538                    | 5,58                                  | 8812                    | 28,97                                  |
| Ogawa 7            | 18712                                  | 5427                    | 11,75                                 | 9129                    | 29,54                                  |
| Ogawa 8            | 18788                                  | 3654                    | 7,88                                  | 7251                    | 23,36                                  |
| Ogawa 9            | 19062                                  | 6776                    | 14,40                                 | 7114                    | 22,59                                  |
| Ogawa 10           | 19534                                  | Sin Sitio               | Sin Sitio                             | <b>Sin Sitio</b>        | Sin Sitio                              |

**29 Octubre al 11 de Noviembre 2008**

Cuadro 11.- Concentraciones promedio y masa acumulada de SO<sub>2</sub> y NO<sub>x</sub> durante la tercera **campaña de muestreo mediante difusores pasivos en la región de Tula-Tepeji.**

**11 al 26 de Noviembre 2008**

| <b>Muestreador</b> | Tiempo de<br><b>Muestreo</b><br>(min.) | $SO2$ (ng)<br>acumulada | $SO2$ (ppb <sub>v</sub> )<br>promedio | $NOx$ (ng)<br>acumulada | $NO_x$ (ppb <sub>v</sub> )<br>promedio |
|--------------------|----------------------------------------|-------------------------|---------------------------------------|-------------------------|----------------------------------------|
| Ogawa 1            | 21641                                  | 8080                    | 15,31                                 | 6173,5                  | 17,55                                  |
| Ogawa 2            | 21717                                  | 19276                   | 36,39                                 | 10429,5                 | 29,55                                  |
| Ogawa 3            | 21733                                  | 66046                   | 124,60                                | 8594                    | 24,33                                  |
| Ogawa 4            | 21674                                  | 7094                    | 13,42                                 | 8083,5                  | 22,95                                  |
| Ogawa 5            | 21607                                  | 9130                    | 17,32                                 | 6364                    | 18,12                                  |
| Ogawa 6            | 21684                                  | 8766                    | 16,57                                 | 6916                    | 19,62                                  |
| Ogawa 7            | 21680                                  | 29029                   | 54,90                                 | 7308,5                  | 20,74                                  |
| Ogawa 8            | 21614                                  | 5027                    | 9.54                                  | 10201                   | 28,89                                  |
| Ogawa 9            | 21598                                  | Pérdida                 | Pérdida                               | Pérdida                 | Pérdida                                |
| Ogawa 10           | 21639                                  | 5986                    | 11,34                                 | 8051                    | 23,28                                  |

Cuadro 12.- Concentraciones promedio y masa acumulada de SO<sub>2</sub> y NO<sub>x</sub> durante la cuarta **campaña de muestreo mediante difusores pasivos en la región de Tula-Tepeji.**

| <b>Muestreador</b> | Tiempo de<br><b>Muestreo</b><br>(min) | $SO2$ (ng)<br>acumulada | $SO_2$ (ppb <sub>v</sub> )<br>promedio | $NOx$ (ng)<br>acumulada | $NO_{x}$ (ppb <sub>v</sub> )<br>promedio |
|--------------------|---------------------------------------|-------------------------|----------------------------------------|-------------------------|------------------------------------------|
| Ogawa 1            | 20495                                 | 9672                    | 19,25                                  | 8701                    | 25,93                                    |
| Ogawa 2            | 20463                                 | 18578                   | 37,04                                  | 9147                    | 27,30                                    |
| Ogawa 3            | 20480                                 | 33799                   | 67,33                                  | 8733                    | 26,04                                    |
| Ogawa 4            | 20526                                 | 7452                    | 14,81                                  | 9290                    | 27,64                                    |
| Ogawa 5            | 20141                                 | 4789                    | 9,70                                   | 8568                    | 25,98                                    |
| Ogawa 6            | 20542                                 | 9929                    | 19,72                                  | 11026                   | 32,78                                    |
| Ogawa 7            | 20195                                 | 14403                   | 29,10                                  | 10268                   | 31,05                                    |
| Ogawa 8            | 20059                                 | 6707                    | 13,64                                  | 9865                    | 30,04                                    |
| Ogawa 9            | 20180                                 | 10826                   | 21,89                                  | 7927                    | 23,99                                    |
| Ogawa 10           | 20081                                 | 9986                    | 20,29                                  | 10325                   | 31,40                                    |

 **26 de Noviembre al 10 Diciembre 2008**

Cuadro 13.- Concentraciones promedio y masa acumulada de SO<sub>2</sub> y NO<sub>x</sub> durante la quinta **campaña de muestreo mediante difusores pasivos en la región de Tula-Tepeji.**

**29 de Enero al 13 de Febrero 2009**

| <b>Muestreador</b> | Tiempo de<br><b>Muestreo</b><br>(min.) | $SO2$ (ng)<br>acumulada | $SO_2$ (ppb <sub>v</sub> )<br>promedio | $NOx$ (ng)<br>acumulada | $NO_{x}$ (ppb <sub>v</sub> )<br>promedio |
|--------------------|----------------------------------------|-------------------------|----------------------------------------|-------------------------|------------------------------------------|
| Ogawa 1            | 21760                                  | 9167                    | 17,19                                  | 6325                    | 17,72                                    |
| Ogawa 2            | 21725                                  | 10724                   | 20,14                                  | 8088                    | 22,70                                    |
| Ogawa 3            | 21730                                  | 66751                   | 125,33                                 | 7980                    | 22,39                                    |
| Ogawa 4            | 21664                                  | 9902                    | 18,65                                  | 7064                    | 19,88                                    |
| Ogawa 5            | 21710                                  | 6537                    | 12,29                                  | 8728                    | 24,51                                    |
| Ogawa 6            | 21664                                  | 5069                    | 9,55                                   | 10114                   | 28,46                                    |
| Ogawa 7            | 21660                                  | 15992                   | 30,12                                  | 9958                    | 28,03                                    |
| Ogawa 8            | 21565                                  | 8899                    | 16,84                                  | 7907                    | 22,31                                    |
| Ogawa 9            | 21537                                  | 12165                   | 23,05                                  | 7462                    | 21,12                                    |
| Ogawa 10           | 21560                                  | 9687                    | 18,33                                  | 9488                    | 27,02                                    |

Cuadro 14.- Concentraciones promedio y masa acumulada de SO<sub>2</sub> y NO<sub>x</sub> durante la sexta **campaña de muestreo mediante difusores pasivos en la región de Tula-Tepeji.**

| <b>Muestreador</b> | Tiempo de<br>Muestreo (min.) | $SO2$ (ng)<br>acumulada | $SO2$ (ppb <sub>v</sub> )<br>promedio | $NOx$ (ng)<br>acumulada | $NO_x$ (ppb <sub>v</sub> )<br>promedio |
|--------------------|------------------------------|-------------------------|---------------------------------------|-------------------------|----------------------------------------|
| Ogawa 1            | 24591                        | 16474                   | 27,00                                 | 5531                    | 13,50                                  |
| Ogawa 2            | 24564                        | 20149                   | 33,06                                 | 5530                    | 13,51                                  |
| Ogawa 3            | 24573                        | 69220                   | 113,52                                | 5937                    | 14,50                                  |
| Ogawa 4            | 24618                        | 15471                   | 25,33                                 | 6031                    | 14,70                                  |
| Ogawa 5            | 24543                        | 15322                   | 25,16                                 | 5044                    | 12,34                                  |
| Ogawa 6            | 24628                        | 15246                   | 24,95                                 | 5667                    | 13,81                                  |
| Ogawa 7            | 24453                        | 24967                   | 41,15                                 | 4826                    | 11,85                                  |
| Ogawa 8            | 21629                        | 11443                   | 21,32                                 | 3895                    | 10,81                                  |
| Ogawa 9            | 24573                        | 21011                   | 34,46                                 | 6765                    | 16,52                                  |
| Ogawa 10           | 24586                        | 10194                   | 16,71                                 | 5673                    | 13,84                                  |

**13 de Febrero al 02 de marzo 2009**

De acuerdo con los resultados obtenidos durante el muestreo pasivo para las  $concentraciones de SO<sub>2</sub>$ , se observa que el sitio que presentó concentraciones más altas durante todo el estudio fue el sitio identificado como "Ogawa 3", ubicado inmediatamente viento abajo del complejo industrial a una distancia aproximada de 2.7 km (Cuadro 4), y seguido de este punto, los sitios "Ogawa 7" y "Ogawa 9" también mostraron concentraciones altas, ya que estos se ubican de igual manera al sur y suroeste del complejo industrial, coincidiendo en primera instancia con la dispersión que mostró la modelación preliminar del MCCM para octubre de 2007 (Figura 16), así como las modelaciones realizadas durante octubre de 2008 a marzo de 2009 (Figuras 31 a 36). Una de las causas asociadas a este patrón de dispersión se asocia a la influencia de los vientos que transportan esta especie en esa dirección. Es importante señalar que para la primera campaña de muestreo se encontró un pico muy alto de  $SO<sub>2</sub>$ , el cual se asocia a un evento extraordinario de causa desconocida.

Los valores más altos de concentraciones promedio quincenal para el dióxido de azufre se registraron en la 3<sup>a</sup>, 5<sup>a</sup> y 6<sup>a</sup> campaña de muestreo en el sitio Ogawa 3, cuyos valores se estimaron en 124, 125 y 113  $ppb<sub>v</sub>$  respectivamente, asociando el comportamiento de las dos últimas campañas a la época fría-seca del año, en donde las condiciones atmosféricas que predominan son la de estabilidad o calma. Es importante señalar que las concentraciones promedio más altas de  $SO<sub>2</sub>$  para todas las campañas en todos los sitios

57
de muestreo se presentó en la 6ª campaña (13 de febrero al 02 marzo 2009), superando  $t$ ambién a las concentraciones de  $NO<sub>x</sub>$  medidas simultáneamente.

La distribución espacial y temporal de los  $NO<sub>x</sub>$  encontrados con los difusores pasivos varió de acuerdo con el punto de muestreo y no fue tan clara como en el caso del dióxido de azufre. Sin embargo, los sitios que mostraron las concentraciones máximas promedio de 15 días para los  $NO<sub>x</sub>$ , fueron los sitios identificado como "Ogawa 10" (ubicado al suroeste del complejo) con valores de 31.40 ppb $_{v}$ , "Ogawa 4"(ubicado al oeste del complejo) con una concentración de 30.19 ppb<sub>y</sub> para la segunda campaña y el sitio "Ogawa 8" (también al oeste del complejo) con valores de 28.89 ppb<sub>y</sub> para la tercera campaña. Una de las causas que se atribuyen a que en el suroeste y oeste se registraran los picos más altos de óxidos de nitrógeno con difusores pasivos, podría atribuirse, a que los  $NO<sub>x</sub>$  son indicativo de contaminación por emisiones vehiculares y la contribución de emisiones de la combustión de gas L.P de uso doméstico, ya que estos sitios se caracterizaron por ubicarse en la cercanía de asentamientos urbanos por lo que no se distingue un punto específico de emisión de  $NO<sub>x</sub>$ , ni una tendencia clara en la dispersión de los contaminantes para todos los sitios de muestreo durante todo el estudio.

Es importante señalar que al comparar las concentraciones de  $NO<sub>x</sub>$  contra las de  $SO<sub>2</sub>$ usando difusores pasivos en el sitio "Ogawa 8", se observa en la figura 25 que la especie gaseosa que predomina son los  $NO<sub>x</sub>$  manteniéndose en mayor concentración durante las primeras cinco campañas, mientras que en la sexta campaña el comportamiento se invirtió, debido posiblemente a cambio en la predominancia de los vientos como se discute más adelante. En la figura 25 también se puede observar la tendencia que presentaron todos los puntos de muestreo a lo largo del estudio, confirmando que la especie contaminante que resultó con concentraciones más altas durante las seis campañas de muestreo fue el sitio "Ogawa 3".

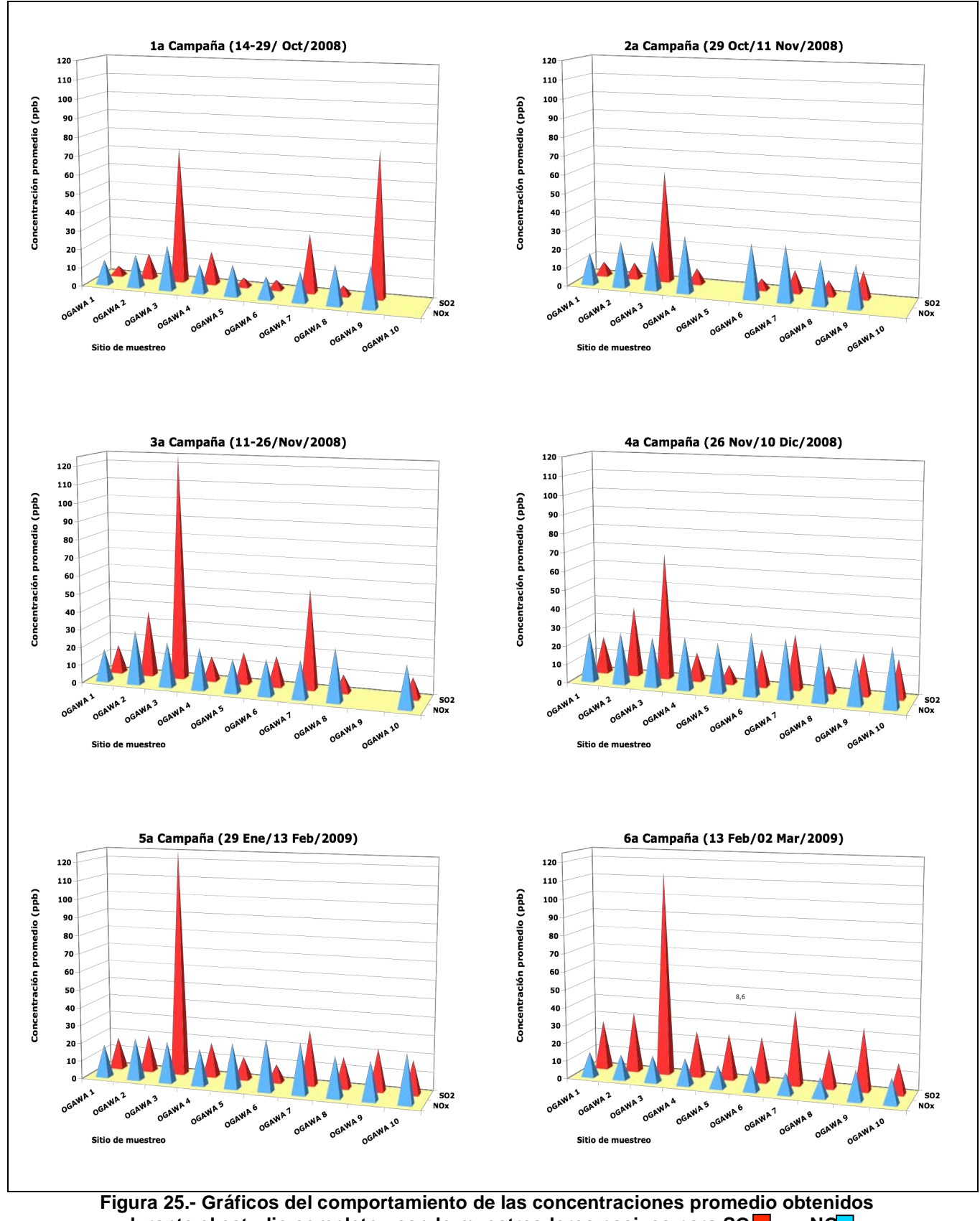

## *9.2 Muestreo Activo*

Las concentraciones promedio y las medianas expresadas en ppb<sub>y</sub> de  $NO<sub>x</sub>$  y SO<sub>2</sub> para las cuatro primeras campañas de muestreo activo se presentan en el cuadro 15, recordando que en el caso de los  $NO_x$  solo se obtuvieron datos para 3 campañas debido a problemas técnicos con el analizador de esta especie gaseosa, mientras que para el  $SO<sub>2</sub>$  se obtuvieron datos para cuatro campañas medidas también en el sitio "Ogawa 8". En el cuadro 15 se observa que las concentraciones promedio quincenales para los  $NO<sub>x</sub>$  en aire ambiente se mantienen por arriba de las de  $SO<sub>2</sub>$ , confirmando los resultados obtenidos en el muestreo pasivo. Esto indica que aunque los picos de  $SO<sub>2</sub>$  son muy importantes en este sitio, en general la mayor parte del tiempo los niveles de  $NO<sub>x</sub>$  son mayores que los de  $SO<sub>2</sub>$ porque la pluma proveniente del complejo cambia su dirección de dispersión durante el día, lo que implica que la influencia urbana de la zona es posiblemente la responsable de la ocurrencia de los mayores niveles de  $NO<sub>x</sub>$  observados.

En el cuadro 15 también es posible observar que la campaña que presentó una concentración más alta de  $SO<sub>2</sub>$  fue la comprendida del 26 de Noviembre al 10 de Diciembre, registrando valores promedio quincenales de 13.4 ppb $_{v}$ ; que se explica por que en esa temporada (finales de noviembre y principios de diciembre de 2008) las condiciones de alta presión que favorecen condiciones de calma, dominaron sobre el centro de México fueron mayores que para el resto de las campañas que duró el estudio de acuerdo a los reportes de la NOAA (www.hpc.ncep.noaa.gov).

|                                                       | NO <sub>x</sub>                       |                                       | SO <sub>2</sub>                               |                                       |  |  |
|-------------------------------------------------------|---------------------------------------|---------------------------------------|-----------------------------------------------|---------------------------------------|--|--|
|                                                       | Concentración<br>Promedio ( $ppb_v$ ) | <b>Mediana</b><br>(ppb <sub>v</sub> ) | Concentración<br>Promedio (ppb <sub>v</sub> ) | <b>Mediana</b><br>(ppb <sub>v</sub> ) |  |  |
| 1ª Campaña<br>14 al 29 Octubre 2008                   | 8.43                                  | 5.94                                  | 10.77                                         | 3.17                                  |  |  |
| 2ª Campaña<br>29 Octubre al 11 de<br>Noviembre 2008   | 13.09                                 | 8.55                                  | 11.55                                         | 4.16                                  |  |  |
| 3ª Campaña<br>11 al 26 de Noviembre<br>2008           | 22.52                                 | 15.61                                 | 8.20                                          | 2.32                                  |  |  |
| 4ª Campaña<br>26 de Noviembre al 10<br>Diciembre 2008 | <b>NM</b>                             | <b>NM</b>                             | 13.40                                         | 3.9                                   |  |  |

Cuadro 15.- Concentraciones promedio para NO<sub>x</sub> y SO<sub>2</sub> obtenidas mediante analizadores **automáticos de la unidad móvil CCA-UNAM en el sitio Ogawa 8.**

**NM =** No medido por problemas técnicos con el analizador.

Para los  $NO<sub>x</sub>$  la concentración promedio más alta medida con analizadores automáticos en el sitio "Ogawa 8" se presentó en la tercera campaña.

## *9.3 Comparación de Muestreo Pasivo, Activo y Modelo MCCM*

La comparación que se realizó entre los tres métodos de cuantificación o estimación para los  $NO<sub>x</sub>$  se llevó acabo en el sitio "Ogawa 8" (al oeste del complejo) y se muestra en la figura 26, en donde se presenta un gráfico de caja y bigote. La comparación se realizó con los promedios quincenales de las tres primeras campañas comprendidas del 14 de octubre al 26 de noviembre, es decir, se obtuvieron tres datos correspondientes al promedio de quince días de muestreo o modelación de cada campaña. En el caso del muestreo activo, se midieron datos cada 5 y 15 minutos de especies gaseosas y parámetros meteorológicos, los cuales se promediaron para un periodo de quince días (equivalente a una campaña de muestreo). Para el caso del muestreo pasivo se calcularon promedios acumulados quincenales mediante las ecuaciones 8 a la 13 en donde ya se considera el tiempo que estuvo muestreando el difusor pasivo. Y en el caso del modelo, dado que éste genera datos de especies contaminantes y parámetros meteorológicos cada minuto, los datos fueron promediados para un periodo de quince días y expresados en ppb<sub>y</sub> para ser comparados con los otros dos tipos de muestreo.

En el muestreo activo (que se tomó como referencia de los otros dos métodos de cuantificación de contaminantes), se encontró una concentración aproximada para los  $NO<sub>x</sub>$  de 14 ppb<sub>v</sub>, seguido del muestreo pasivo que presentó valores de concentración de 23 ppb<sub>y</sub> y finalmente la concentración de  $NO_x$  generada con el modelo fue de 35 ppb<sub>y</sub>; lo que implica que el modelo MCCM sobreestimó la concentración del método activo por 2.5 veces, mientras que el muestreo pasivo también sobreestimó las concentraciones de  $NO<sub>x</sub>$ por 1.6 veces la concentración del muestreo activo para el sitio Ogawa 8 en las tres campañas comparadas.

Una de las posibles razones asociadas a la sobreestimación del MCCM para los  $NO<sub>x</sub>$  en la comparación que se realizó, se debe a que las emisiones de entrada con las que se trabajó el modelo (Inventario Nacional de Emisiones del año 1999) no están actualizadas en términos de magnitud de emisión y distribución espacial. Con respecto a la sobreestimación de la concentración de  $NO<sub>x</sub>$  usando difusores pasivos, se asocian con

61

causas atribuibles a la naturaleza del muestreo, ya que éste no es selectivo en su totalidad y se basa en el fenómeno de difusión de un gas en un sólido impregnado con una solución afín, por lo tanto la cantidad de gas colectado en el filtro puede verse aumentado por la presencia de especies diferentes a los  $NO<sub>x</sub>$  que contengan en su estructura nitrógeno como el  $HNO<sub>3</sub>$ , NH<sub>4</sub> y PAN, entre otros. También pueden influir parámetros meteorológicos como la velocidad del viento, temperatura ambiente, humedad relativa y presión atmosférica *(Delgado 2004).*

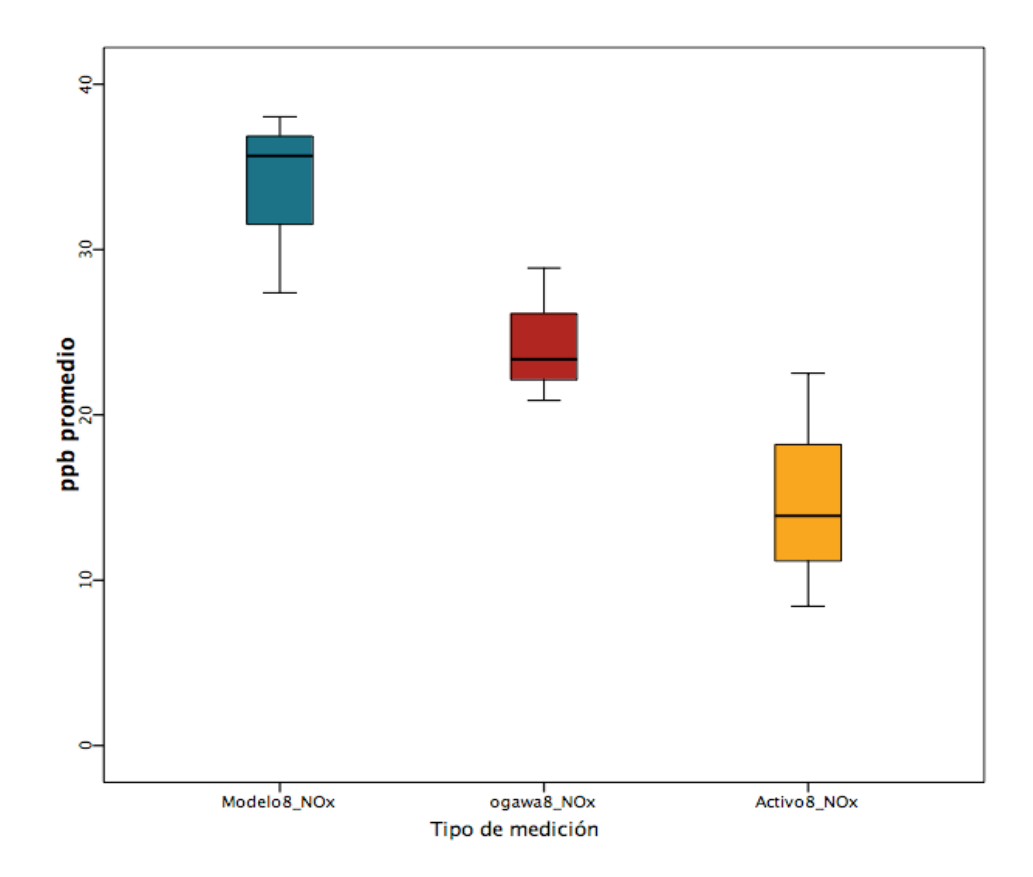

**Figura 26.- Comparación en la medición de NOx usando muestreo pasivo, muestreo activo y modelo MCCM en el sitio "Ogawa 8" para las 3 primeras campañas.**

La comparación también se realizó para el  $SO<sub>2</sub>$  en el sitio "Ogawa 8" que se muestra en la figura 27, en donde se observa que el promedio quincenal del muestreo activo fue de 11.6 ppb<sub>v</sub>, mientras que el muestreo pasivo presentó valores promedio de 8.71 ppb<sub>v</sub>, y el MCCM de 18.46 ppb<sub>v</sub>, con lo que se presenta nuevamente la sobreestimación del MCCM con respecto al muestreo activo en 1.6 veces, y en el caso del muestreo pasivo con respecto al muestreo activo quedó subestimado por 0.25 veces. Es importante resaltar que las diferencias encontradas entre el MCCM y el muestreo pasivo con respecto al

muestreo activo se asocian con las causas mencionadas anteriormente para el caso de los  $NO<sub>x</sub>$ , con la diferencia de que el  $SO<sub>2</sub>$  es un gas que cuando se mide con difusores pasivos no presenta interferencias como los óxidos de nitrógeno; mientras que el MCCM requiere de un inventario actualizado en términos de considerar el total de fuentes emiten óxidos de azufre en la región, o bien se debería realizar modelación con asimilación de datos medidos en sitio.

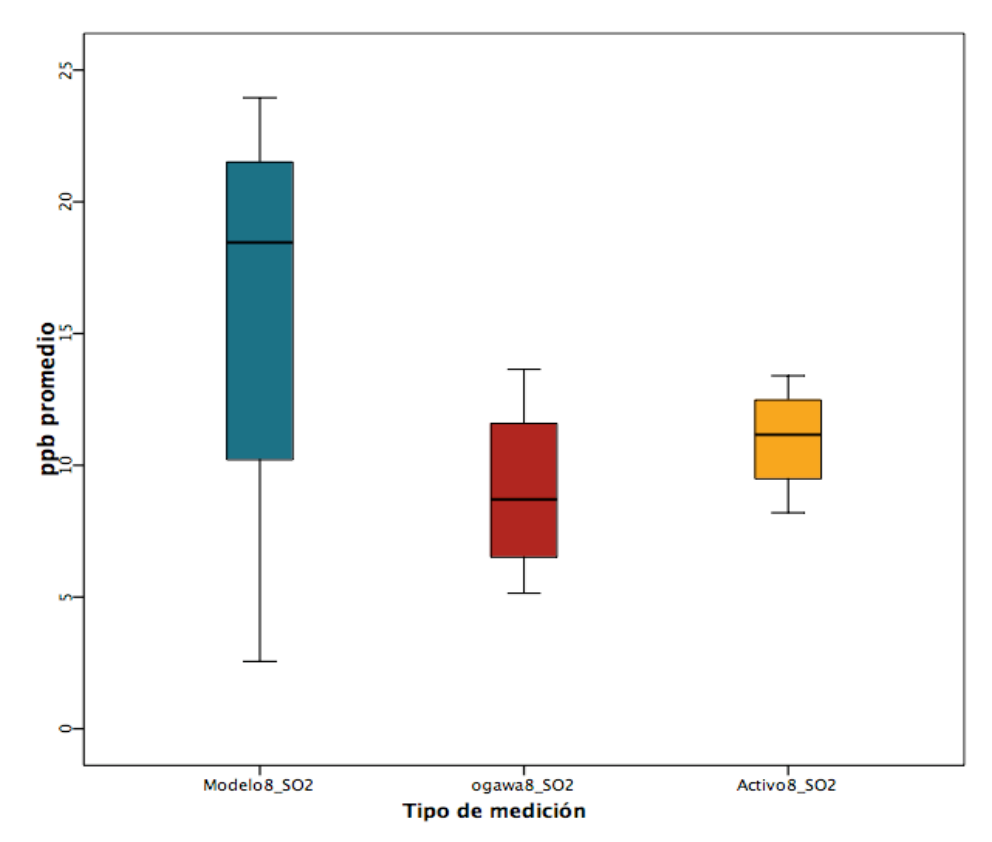

Figura 27.- Comparación en la medición de SO<sub>2</sub> usando muestreo pasivo, muestreo activo y **modelo MCCM en el sitio "Ogawa 8" para las 3 primeras campañas.**

# *9.4 Índice de Concordancia entre Muestreo Activo, Pasivo y Modelo MCCM.*

Se calcularon los índices de concordancia de acuerdo con la ecuación 14 utilizando los mismos promedios quincenales para generar los gráficos de caja y bigote de las figuras 26 y 27, para así conocer cuales métodos de medición o estimación se ajustan mejor a la cuantificación de  $NO<sub>x</sub>$  y  $SO<sub>2</sub>$  en aire ambiente en la zona de estudio, específicamente al oeste del complejo industrial (Sitio Ogawa 8). En este caso se tomaron los datos

disponibles para ese sitio, teniendo tres datos de promedios quincenales en el caso de  $NO<sub>x</sub>$  y cuatro para el  $SO<sub>2</sub>$ , encontrando los siguientes resultados:

| <b>COMPARACIÓN</b> | NO <sub>x</sub> | SO <sub>2</sub> |
|--------------------|-----------------|-----------------|
| Modelo/Pasivo      | 0.40            | 0.04            |
| Modelo/Activo      | 0.36            | 0.03            |
| Pasivo/Activo      | 0.60            | 0.50            |

Cuadro 16.- Índices de concordancia para los tres métodos de cuantificación para NO<sub>x</sub> y SO<sub>2</sub>

Los resultados mostrados en el cuadro 16, se observa que los métodos de medición y/o estimación que presentaron mejores índices de concordancia fueron la combinación del Pasivo/Activo, con índices de 0.6 para  $NO<sub>x</sub>$  y 0.5 para  $SO<sub>2</sub>$ , lo que indica que estos dos métodos de medición fueron los más parecidos entre si para cuantificar o cualificar el NO<sub>x</sub> y el  $SO<sub>2</sub>$  de entre las otras combinaciones de métodos de medición y/o cuantificación de contaminantes atmosféricos. Los índices de concordancia que presentaron los valores más bajos para cuantificar las dos especies gaseosas, fue la combinación de Modelo/Activo con índices de 0.36 para  $NO<sub>x</sub>$  y 0.03 para  $SO<sub>2</sub>$ ; lo que implica que estos dos métodos de medición y/o estimación de contaminantes para el sitio "Ogawa 8" fueron los menos parecidos entre sí para cuantificar a los óxidos de nitrógeno y dióxido de azufre. Una de las causas que se asocian a los bajos índices de correlación encontrados entre el método activo y el MCCM, podría deberse a que el inventario de emisiones utilizado no es muy detallado en términos de distribución espacial y del valor mismo de las emisiones, por lo que los datos de entrada al modelo son muy generales y por esa razón hay una variación entre las concentraciones medidas en campo (usados como valores de referencia) y los escenarios generados con el modelo. Así mismo, en el caso de los índices de concordancia de  $SO<sub>2</sub>$  comparados contra mediciones pasivas y activas, se notan índices muy bajos (0.04 y 0.06 respectivamente), que podrían deberse a que el MCCM consideró emisiones de  $SO<sub>2</sub>$  muy generales que sobreestimaron las concentraciones promedio para 15 días en el sitio de estudio.

# *9.5 Comparación de Parámetros Meteorológicos Observados y Modelados en el Sitio "Ogawa 8".*

Se realizó una comparación entre las temperaturas medidas en el sitio Ogawa 8 con la estación meteorológica de la unidad móvil de la UNAM (para el periodo de octubre a diciembre) y con una estación meteorológica portátil de la marca "DAVIS" (de enero a marzo de 2009) contra las temperaturas modeladas con el MCCM durante todo el estudio para el mismo sitio, encontrando que la tendencia entre ambos métodos de medición y/o estimación presentan similitudes a lo largo de cada campaña de aproximadamente 15 días, sin embargo, se observan diferencias en los valores de temperatura máximos y mínimos entre el modelo (línea azul) y las temperaturas observados (línea verde), debido a que las ecuaciones que emplea el MCCM para modelar fenómenos de radiación superficial son complejos de representar y no se ajustan por completo a condiciones reales.

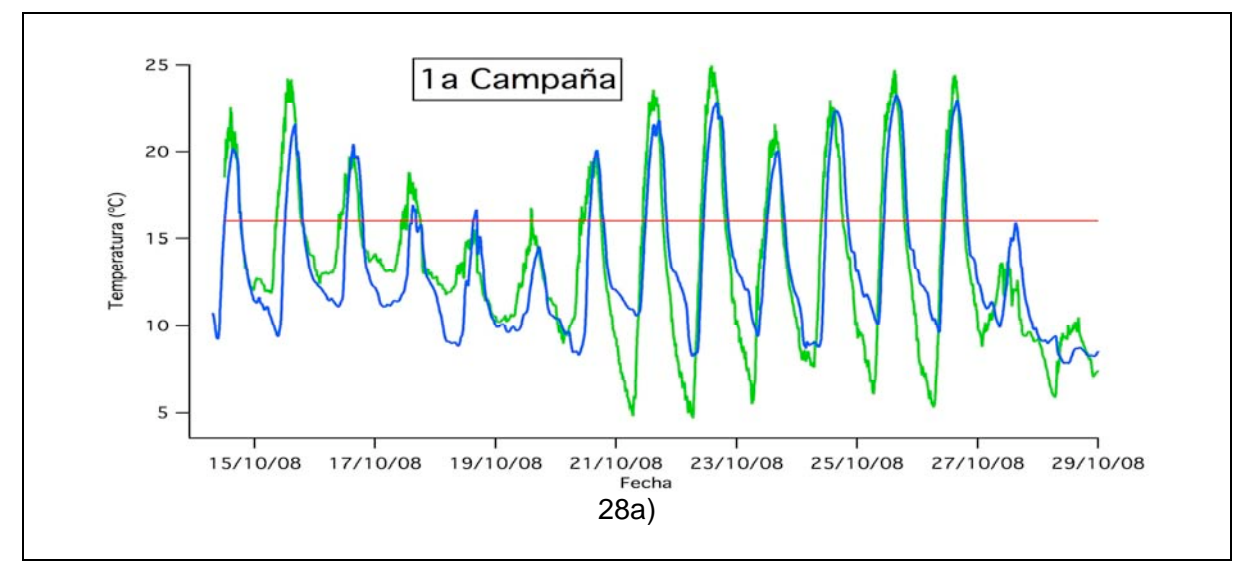

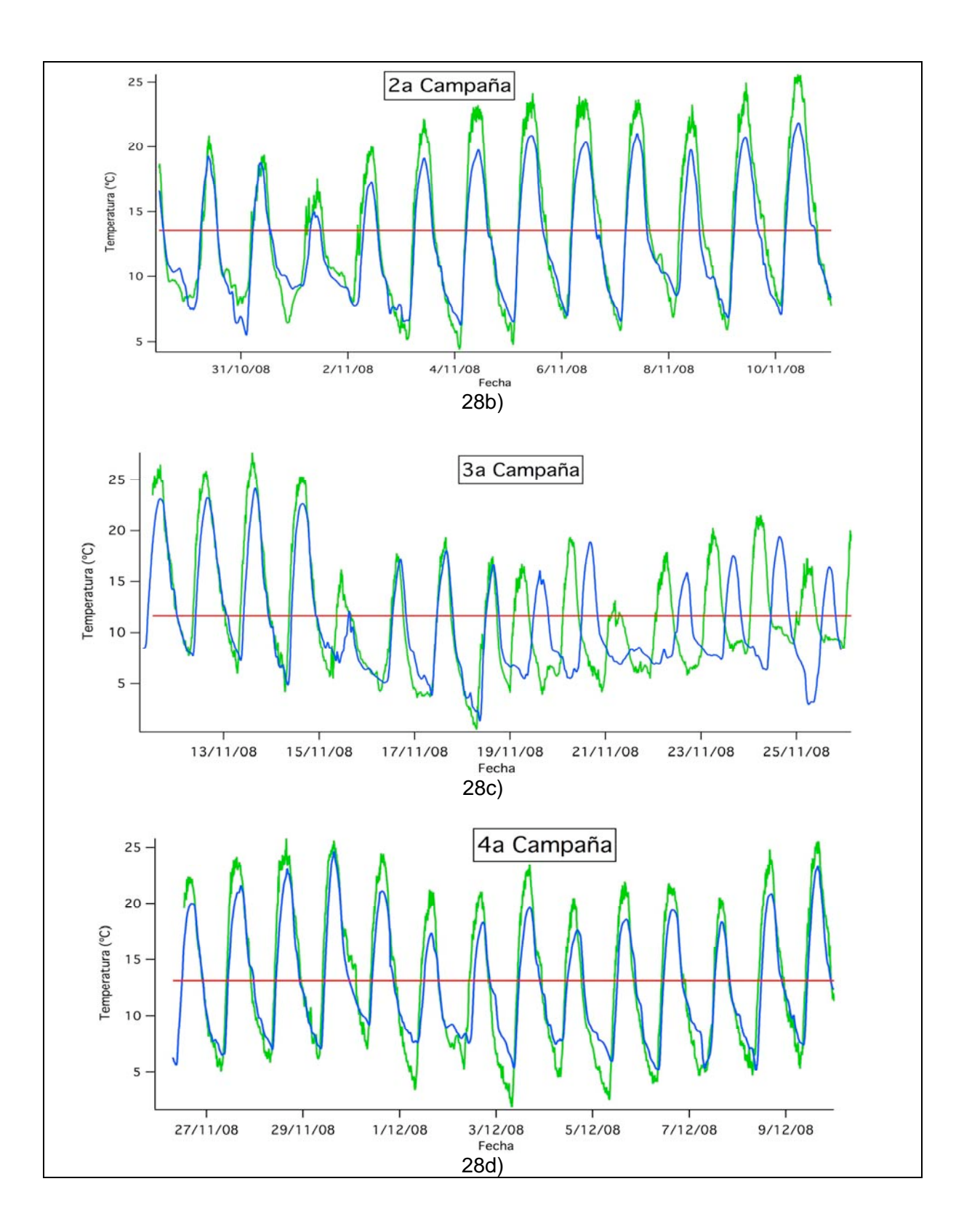

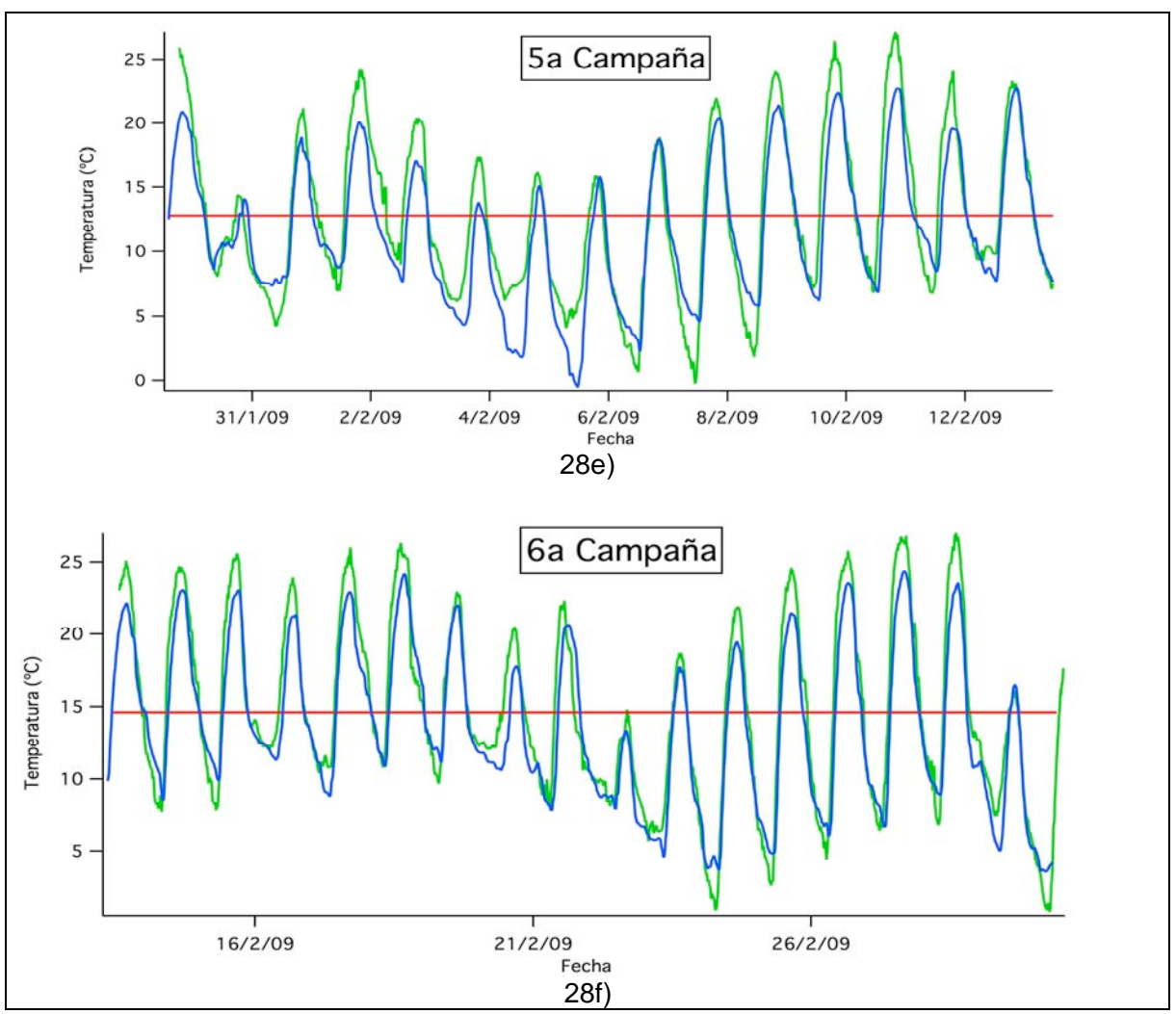

**Figura 28.- Comparación de las temperaturas registradas con la estación meteorológica "DAVIS" y las generadas por el modelo para cada campaña de muestreo en el sitio "Ogawa 8". a) Del 14 al 29 Oct 2008 b) Del 29 de Oct al 11 Nov 2008 c) Del 11 al 26 Nov 2008 d) Del 26 Nov al 10 Dic 2008 e) Del 29 Ene al 13 Feb 2009 f) Del 13 Feb al 02 Mar 2009.** *(----- Temperatura Observada, ----- Temperatura Promedio Observada ----- Temperatura obtenida con MCCM)*

Al observar las figuras 28a-28f se muestra que las campañas que presentaron temperaturas promedio más bajas para 15 días en el sitio "Ogawa 8" fueron la tercera campaña con valores de 11.6 ºC, y la quinta campaña con valores de 12.8ºC; mientras que las temperaturas promedio más altas para 15 días fueron registradas en la primera campaña con 16 ºC y en la sexta con 14.6 ºC. Es importante señalar que al comparar las temperaturas medidas con estación meteorológica contra el modelo, no hay evidencia clara que lleve a pensar que las diferencias que notamos en las figuras 26 y 27 acerca de las concentraciones promedio activas, pasivas y modeladas se deban a una mala

asimilación de la temperatura en el modelo MCCM para generar los escenarios de distribución espacial de los contaminantes estudiados.

También se realizó una comparación entre las velocidades de viento obtenidas con el MCCM y las observadas con la estación meteorológica portátil que se calcularon con promedios diarios para las primeras cuatro campañas del estudio (Figura 29a) , así como las campañas 5 y 6 (Figura 29b), encontrándose que a pesar de que las intensidades de viento no son iguales en magnitud, el comportamiento cualitativo entre ambos resultados son parecidos. Una de las razones por las cuales existen estas diferencias en magnitud de viento se debe en gran parte a que el modelo no incluye la influencia de las construcciones urbanas por lo que se observa que las intensidades de viento generadas con el MCCM son mayores que las observadas con la estación meteorológica al no considerar objetos que aumenten la fricción, provocando que la velocidad de este disminuya.

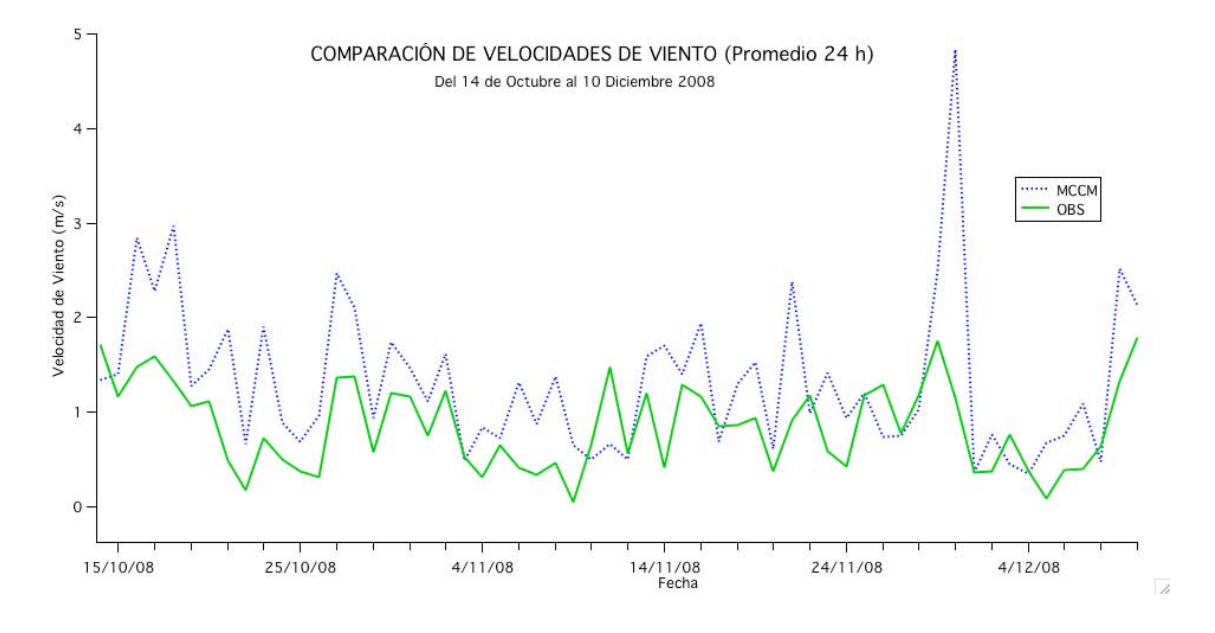

**29a)**

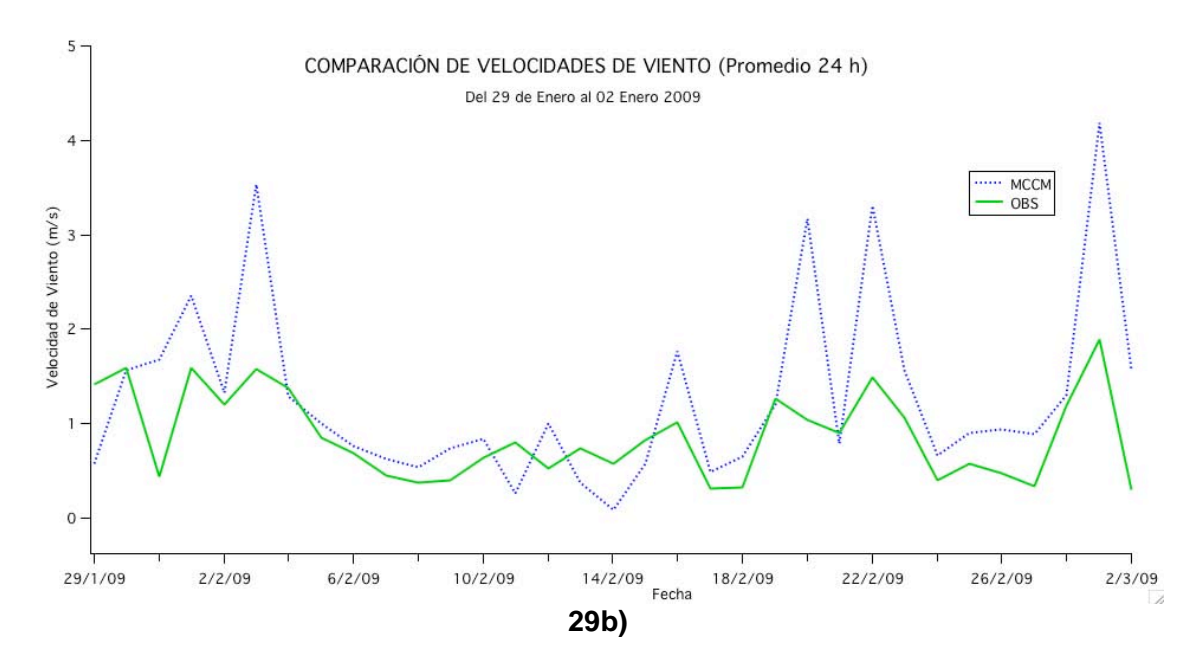

**Figura 29.- Comparación de las intensidades de viento observadas con la estación meteorológica "DAVIS" y las generadas por el MCCM. a) Comparación de las primeras 4 campañas b) Comparación de las campañas 5 y 6.**

La comparación de dirección de viento entre el MCCM y las observadas con la estación meteorológica, muestra que las direcciones de viento observadas provienen en un 60% del noreste (45º) con intensidades de viento que no superan los 2 m/s, para los periodos comprendido del 14 de Octubre de 2008 al 10 de diciembre que engloba de la campaña 1 a la 4 (Figura 30a) y el periodo del 29 de Enero al 02 de Marzo de 2009 (Figura 30c) que engloba la campaña 5 y 6.

Por otra parte, las rosas de vientos obtenidas con información generada con el MCCM para el periodo del 14 de octubre al 10 de diciembre de 2008 (campañas 1 a 4 –Fig 30b-) y 29 de enero al 02 de marzo de 2009 (campañas 5 y 6 -Figura 30d-), muestran que los vientos predominantes provienen del norte y noreste, sin embargo, las intensidades de viento alcanzan los 5 m/s de velocidad para ambos periodos. Las razones por las cuales se presenta una diferencia entre las direcciones modeladas con MCCM y las medidas u observadas con la estación meteorológica se describieron anteriormente en la parte de velocidad de viento, en donde el MCCM no considera barreras físicas (como edificios o casas habitación) que estén induciendo una corriente de aire en una dirección fija, por el contrario, genera escenarios en donde los vientos provenientes de diferentes direcciones corren libremente por no considerar construcciones o barreras físicas que mantengan un

patrón constante en la dirección del viento creando con ello rosas de vientos variables como las presentadas en las figuras 30c y 30d.

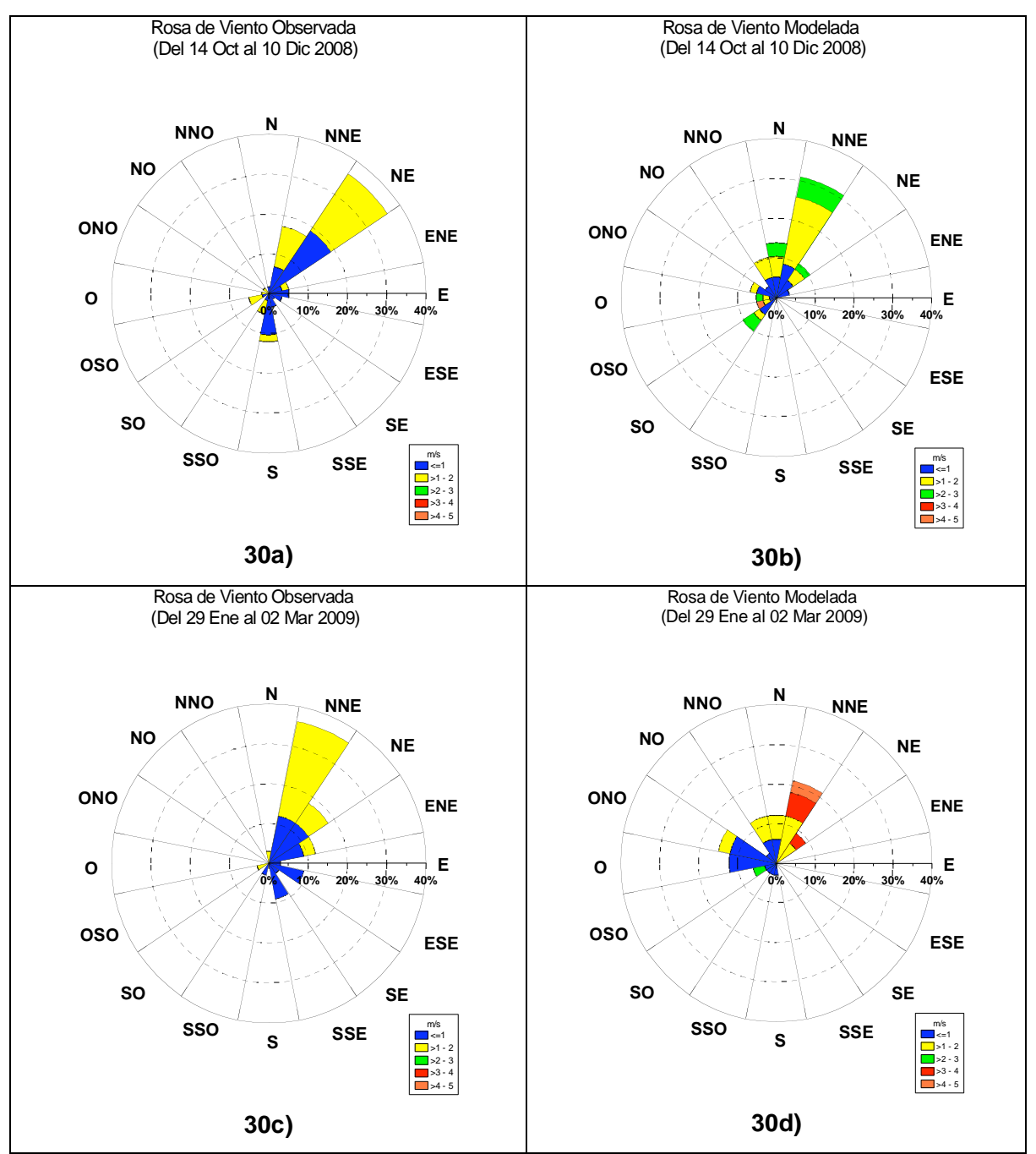

**Figura 30.- Comparación de las intensidades de viento registradas con la estación meteorológica "DAVIS" y las generadas por el modelo durante el estudio en el sitio "Ogawa 8. a) Rosa de vientos obtenido con estación meteorológica para las primeras 4 campañas. b) Rosa de vientos obtenido con MCCM para las primeras 4 campañas. c) Rosa de vientos obtenido con estación meteorológica para las campañas 5 y 6. d) Rosa de vientos obtenido con MCCM para las campañas 5 y 6.**

Las comparaciones de parámetros meteorológicos como temperatura, dirección y velocidad de viento, entre el MCCM y las observaciones hechas con la estación meteorológica no muestran evidencias claras en la parte meteorológica que apunten a que el modulo de meteorología en el MCCM provoque las diferencias encontradas en las comparación de caja y bigote (figuras 26 y 27) entre los tres métodos de estimación y/o cuantificación de gases contaminantes; con lo que estas diferencias pueden ser atribuibles a los datos de entrada del modelo en la parte de emisiones.

## *9.6 Comparación de Muestreo Pasivo contra Modelo*

La comparación de las concentraciones entre el muestreo pasivo y el modelo MCCM, así como su distribución espacial para los óxidos de nitrógeno y el dióxido de azufre se presenta en forma de mapas en las siguientes figuras para cada una de las campañas, en donde los colores del mapa representan la distribución espacial del contaminante calculado por el MCCM. Los números en color negro que aparecen en los mapas corresponden a las concentraciones promedio obtenidas mediante muestreo pasivo para cada sitio, en donde se observan identificadores denotados como "S01" al "S10" que corresponden a la ubicación de los muestreadores "Ogawa 1 al 10". Así mismo se presenta la rosa de vientos con su respectivo histograma de frecuencia, que corresponde únicamente a los datos medidos al oeste del complejo en el sitio "Ogawa 8", con instrumentos de la unidad móvil de la UNAM.

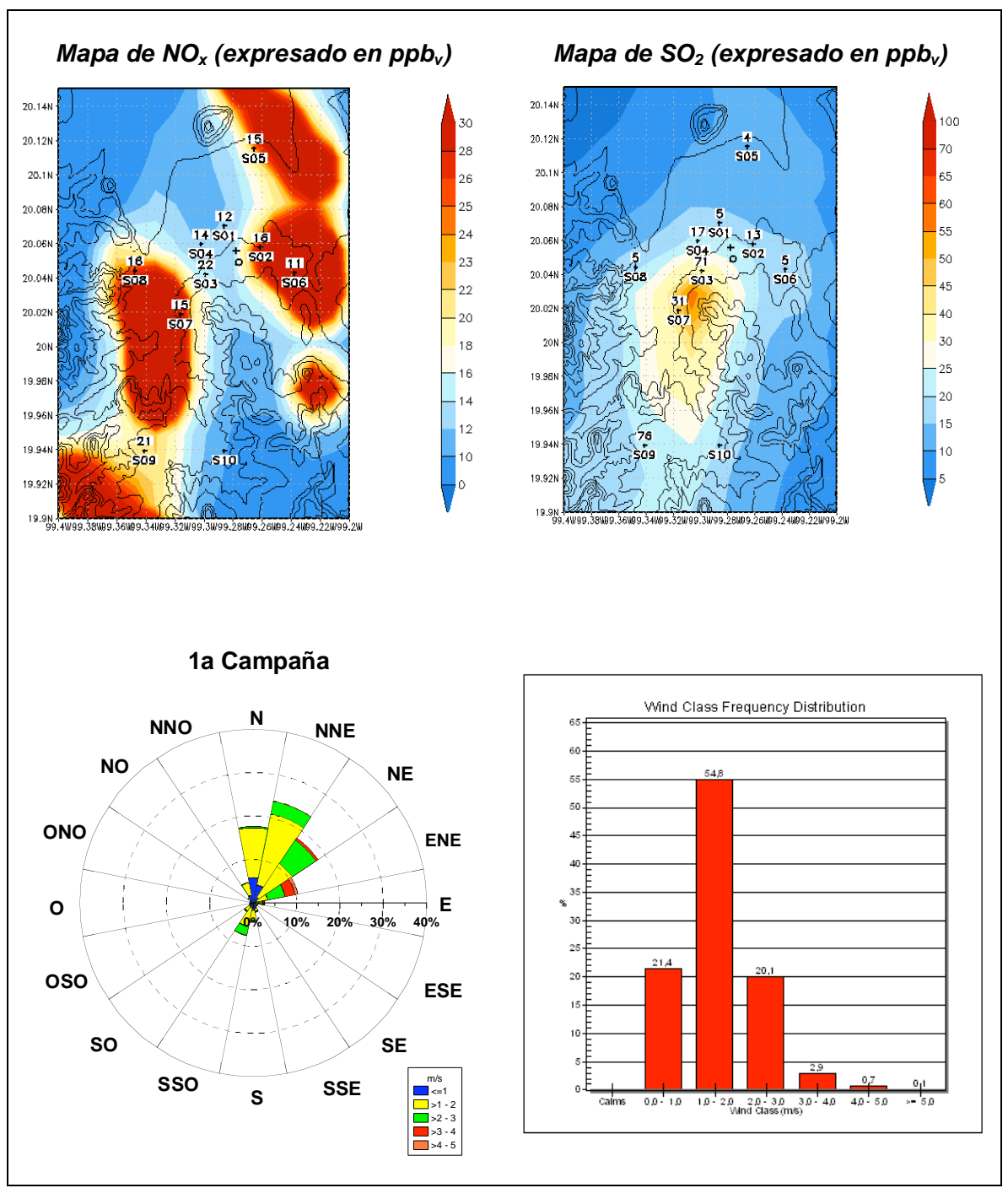

**Figura 31.- Mapa comparativo de los resultados encontrados con muestreo pasivo (valores en color negro) y modelo MCCM (colores azul al rojo), en donde se muestra la distribución**  espacial de los contaminantes NO<sub>x</sub> (izquierda) y SO<sub>2</sub> (derecha). La rosa de vientos incluye **datos registrados por la unidad móvil de la UNAM en Tula (sitio "Ogawa 8"), así como su respectivo histograma de velocidades de viento para la 1ª campaña de muestreo (14 al 29 de octubre de 2008).**

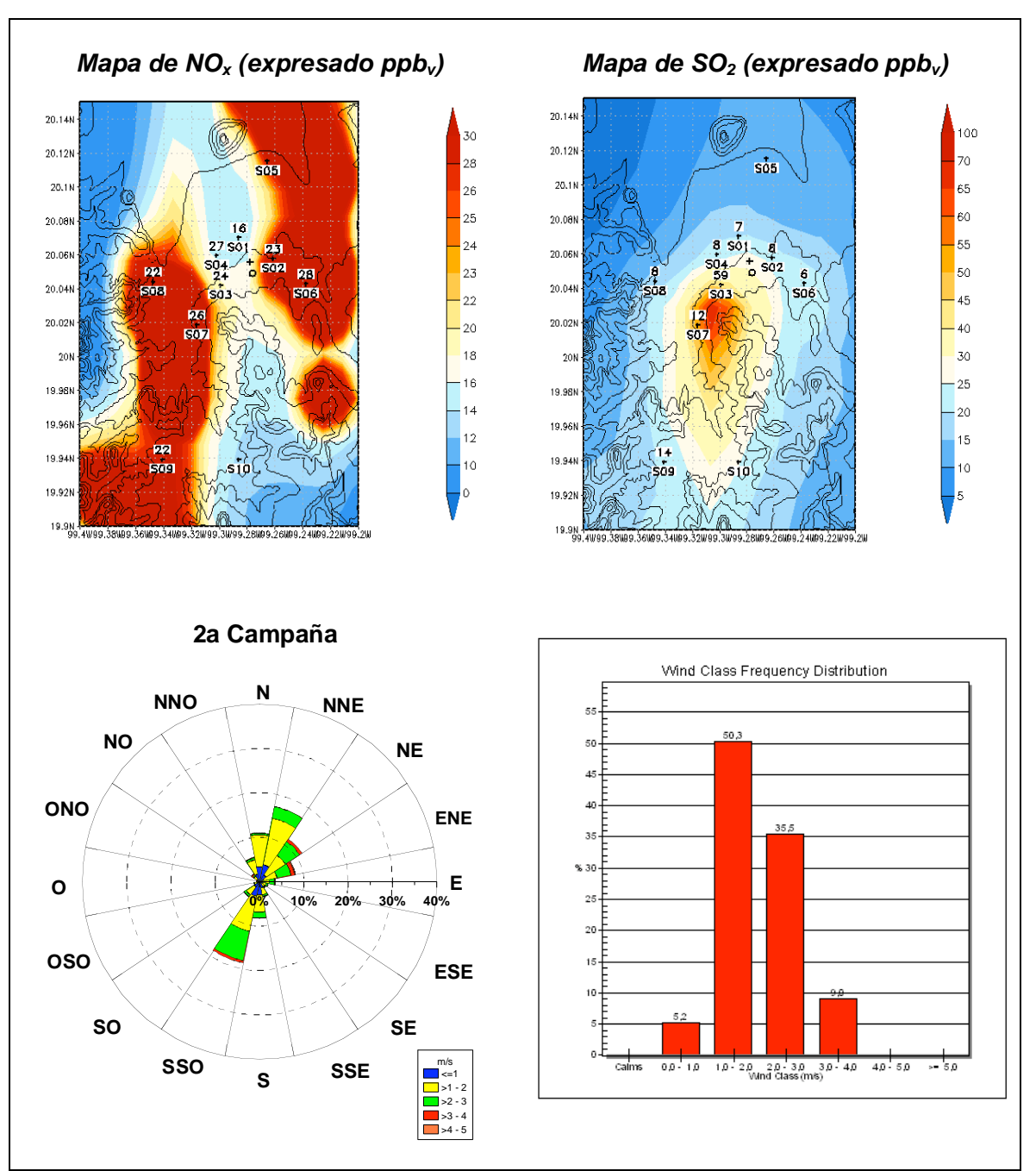

**Figura 32.- Mapa comparativo de los resultados encontrados con muestreo pasivo (valores en color negro) y modelo MCCM (colores azul al rojo), en donde se muestra la distribución**  espacial de los contaminantes NO<sub>x</sub> (izquierda) y SO<sub>2</sub> (derecha). La rosa de vientos incluye **datos registrados por la unidad móvil de la UNAM en Tula (sitio "Ogawa 8"), así como su respectivo histograma de velocidades de viento para la 2ª campaña de muestreo (29 de octubre al 11 de noviembre de 2008).**

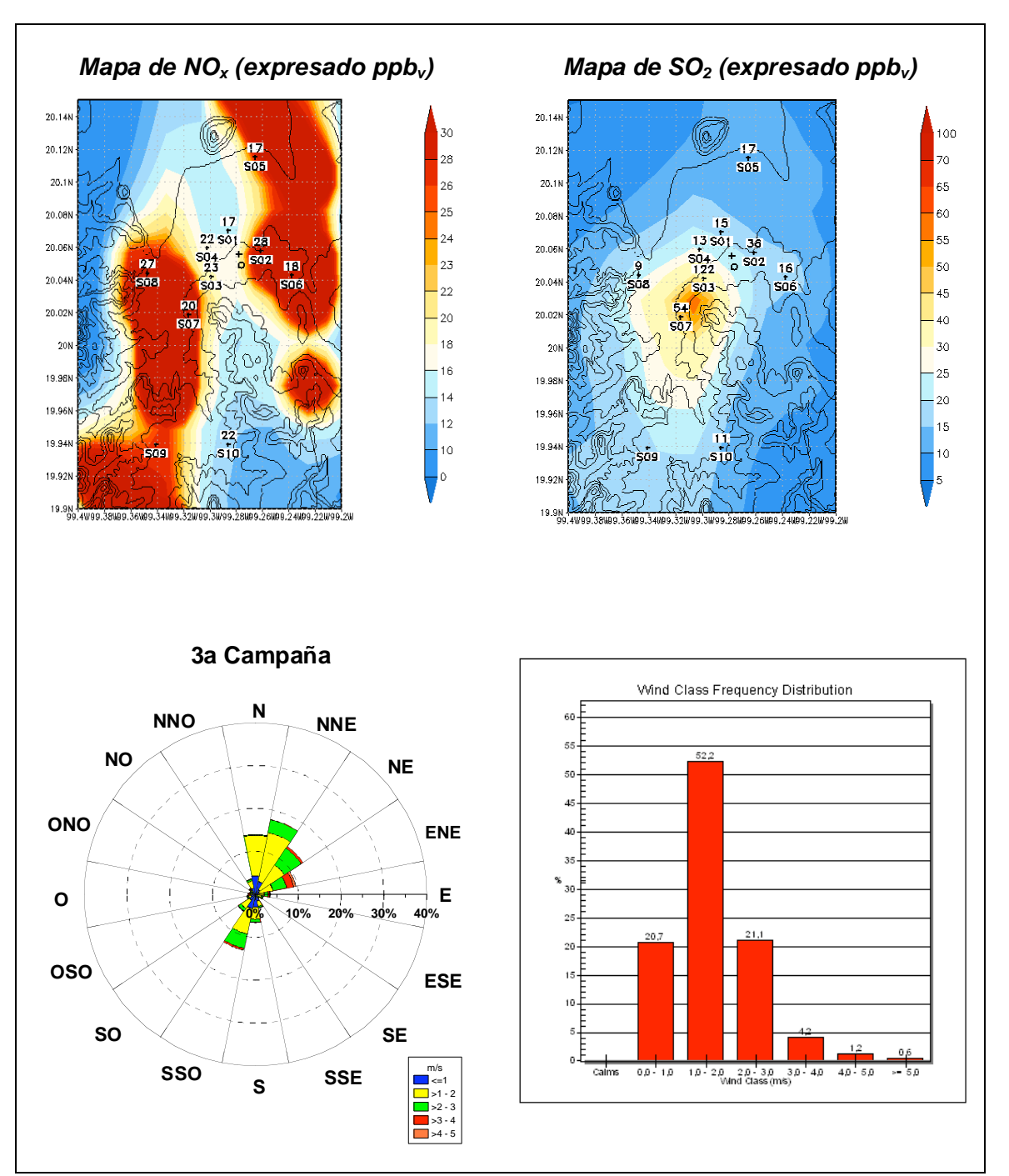

**Figura 33.- Mapa comparativo de los resultados encontrados con muestreo pasivo (valores en color negro) y modelo MCCM (colores azul al rojo), en donde se muestra la distribución**  espacial de los contaminantes NO<sub>x</sub> (izquierda) y SO<sub>2</sub> (derecha). La rosa de vientos incluye **datos registrados por la unidad móvil de la UNAM en Tula (sitio "Ogawa 8"), así como su respectivo histograma de velocidades de viento para la 3ª campaña de muestreo (11 al 26 de noviembre de 2008).**

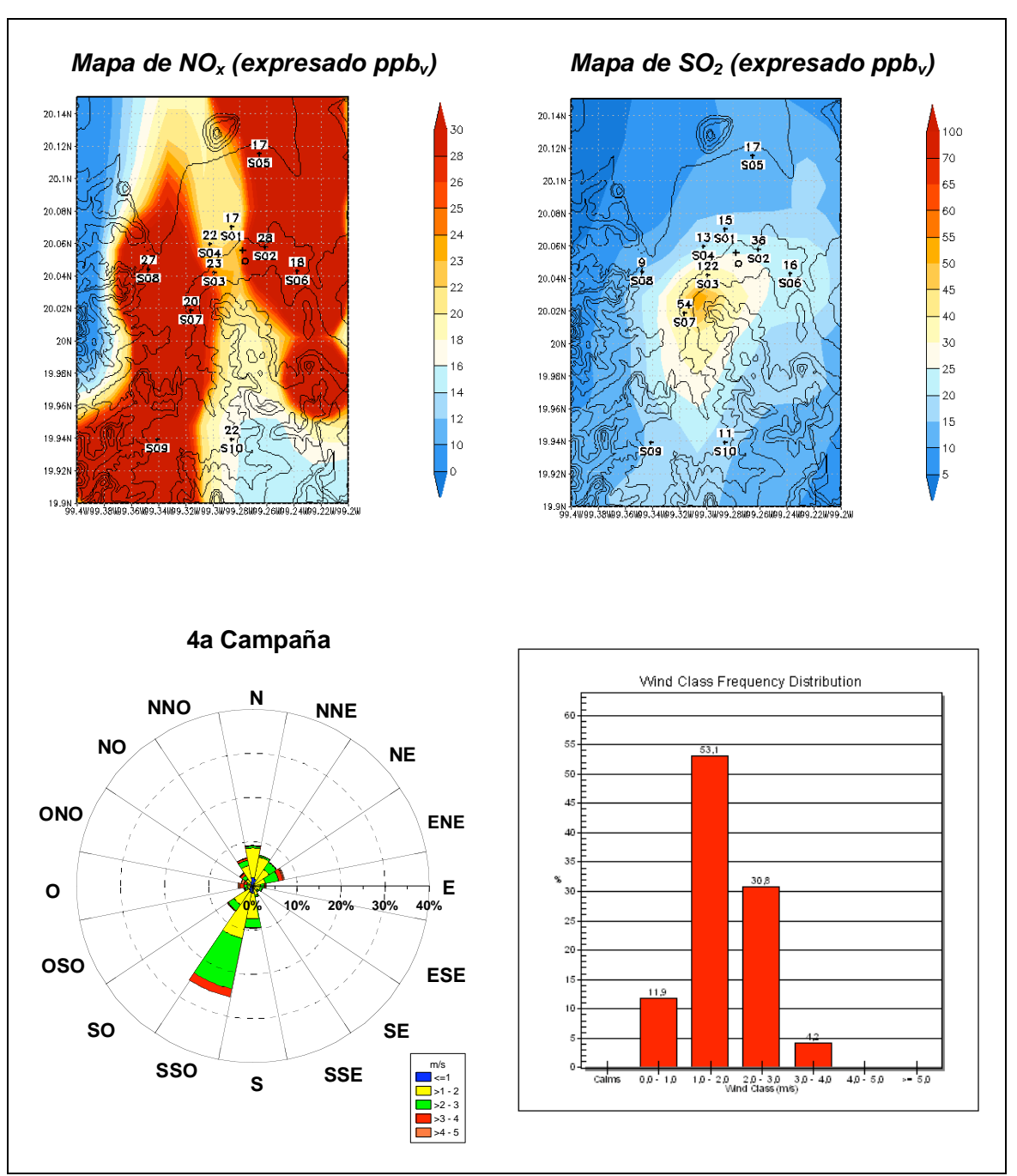

**Figura 34.- Mapa comparativo de los resultados encontrados con muestreo pasivo (valores en color negro) y modelo MCCM (colores azul al rojo), en donde se muestra la distribución**  espacial de los contaminantes NO<sub>x</sub> (izquierda) y SO<sub>2</sub> (derecha). La rosa de vientos incluye **datos registrados por la unidad móvil de la UNAM en Tula (sitio "Ogawa 8"), así como su respectivo histograma de velocidades de viento para la 4ª campaña de muestreo (26 de noviembre al 10 de diciembre de 2008).**

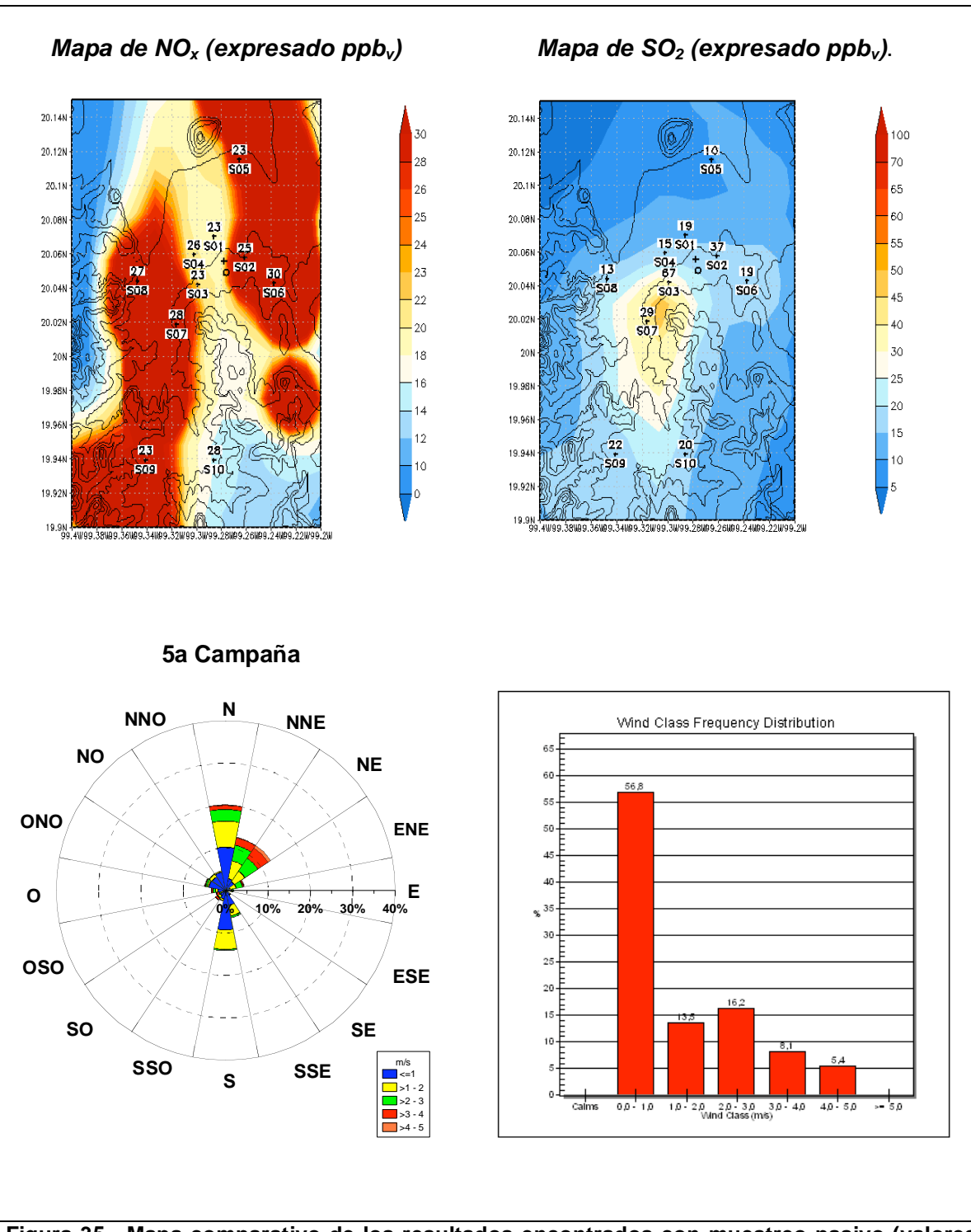

**Figura 35.- Mapa comparativo de los resultados encontrados con muestreo pasivo (valores en color negro) y modelo MCCM (colores azul al rojo), en donde se muestra la distribución**  espacial de los contaminantes NO<sub>x</sub> (izquierda) y SO<sub>2</sub> (derecha). La rosa de vientos incluye **datos registrados por la unidad móvil de la UNAM en Tula (sitio "Ogawa 8"), así como su respectivo histograma de velocidades de viento para la 5ª campaña de muestreo (29 de enero al 13 de febrero de 2009).**

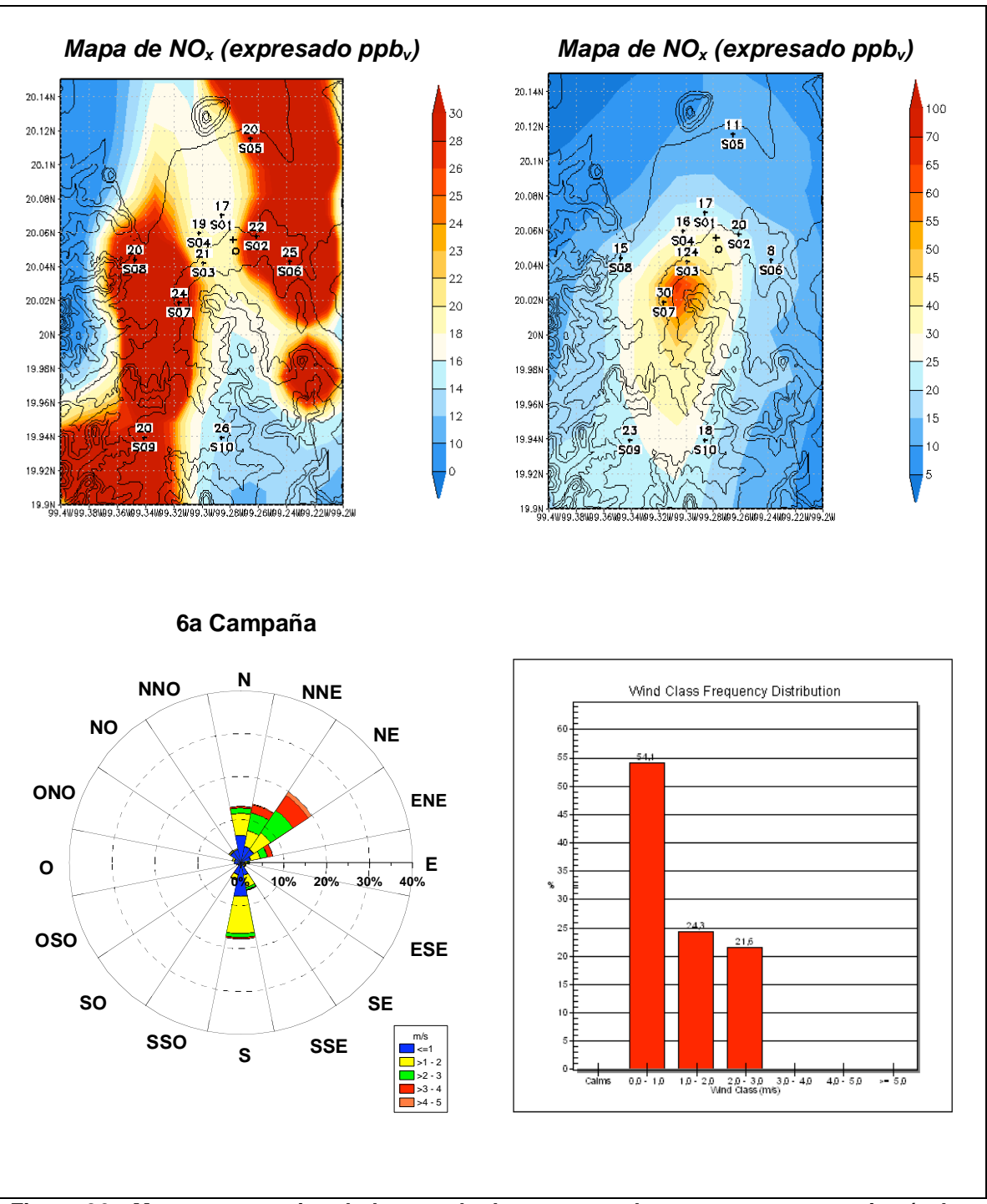

**Figura 36.- Mapa comparativo de los resultados encontrados con muestreo pasivo (valores en color negro) y modelo MCCM (colores azul al rojo), en donde se muestra la distribución**  espacial de los contaminantes NO<sub>x</sub> (izquierda) y SO<sub>2</sub> (derecha). La rosa de vientos incluye **datos registrados por la unidad móvil de la UNAM en Tula (sitio "Ogawa 8"), así como su respectivo histograma de velocidades de viento para la 6ª campaña de muestreo (13 de febrero al 02 de marzo de 2009).**

De acuerdo a los resultados de estas seis campañas, se observa un gradiente de concentraciones de  $SO<sub>2</sub>$  siguiendo el patrón de dominancia de los vientos registrada a lo largo de estos periodos con concentraciones altas viento abajo inmediatamente del complejo industrial de Tula. No obstante, en la distribución de las concentraciones más altas que reproduce el modelo para el  $NO<sub>x</sub>$ , se observa la influencia de una fuente o fuentes adicionales localizadas en la parte suroeste y noreste del dominio de interés, lo que resultó en dos o tres "islas" de alta concentración de este conjunto de contaminantes. Se observa también que los puntos en donde se ubicaron los difusores pasivos corresponden de manera cualitativa con los escenarios que generó el MCCM, es decir, si los difusores pasivos registraron altas concentraciones, el MCCM también reprodujo concentraciones elevadas y viceversa. Este comportamiento, lleva a considerar el hecho de que los  $NO<sub>x</sub>$  son contaminantes asociados con fuentes móviles además de otras fuentes como productos de combustión incompleta de gas L.P., por lo que se observan varias "islas" de  $NO<sub>x</sub>$  en diversas regiones del dominio.

En cuanto al dióxido de azufre, se registra el gradiente de dispersión del complejo con las mayores concentraciones en la parte sur-sureste inmediata a esta zona industrial. Este patrón parece seguir también la influencia de los vientos dominantes. Para los seis periodos de muestreo y modelación de  $SO<sub>2</sub>$ , se presentan vientos medidos en el sitio "Ogawa 8" que van del noreste hacia el sureste que influyen en la dispersión de la pluma de contaminante que se produce en el complejo industrial, provocando que la pluma de dispersión promedio tenga un sesgo hacia la dirección suroeste, transportando parte de esta pluma hacia la zona de Tepeji del Río. En este caso no se observó la influencia de fuentes de  $SO<sub>2</sub>$  adicionales al complejo industrial, lo que sugiere que la principal fuente de emisión se encuentre en Tula. De forma general se observa que la distribución del  $SO<sub>2</sub>$ con ambos métodos de estimación de esta especie es buena en términos cualitativos.

Los resultados combinados de las seis campañas de muestreo con captadores pasivos y modelación con MCCM confirman la alta dependencia de la influencia de la meteorología en la distribución espacial de las emisiones de  $SO<sub>2</sub>$  y  $NO<sub>x</sub>$ , siendo posiblemente las emisiones más cercanas al nivel del suelo, tanto por las diversas actividades industriales como las urbanas de la región.

## *9.7 Comparación de Caja y Bigote para muestreo pasivo y MCCM*

A continuación se presentan los gráficos de caja y bigote para cada uno de los sitios de muestreo, utilizando muestreo pasivo y modelación con MCCM considerando en cada punto de muestreo o modelación los datos correspondientes a los promedios de las concentraciones obtenidas durante las seis campañas que duró el estudio. Es importante recordar que el muestreo activo no se logró comparar en los diez sitios por que solo se contaba con una unidad móvil que se ubicó permanentemente del 14 de octubre al 10 de diciembre de 2008 en el sitio identificado como "Ogawa 8" (al oeste del complejo).

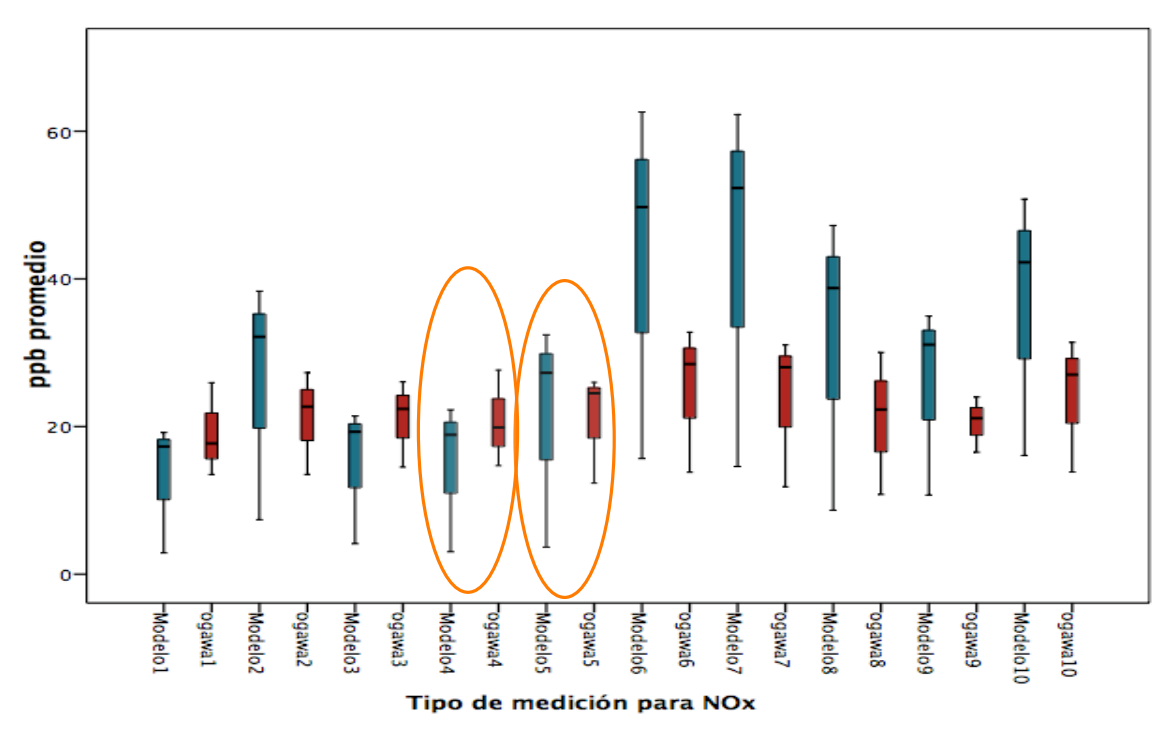

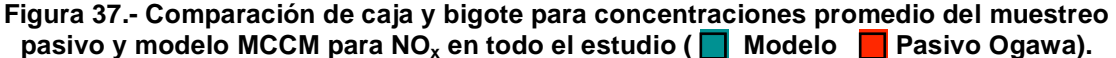

.

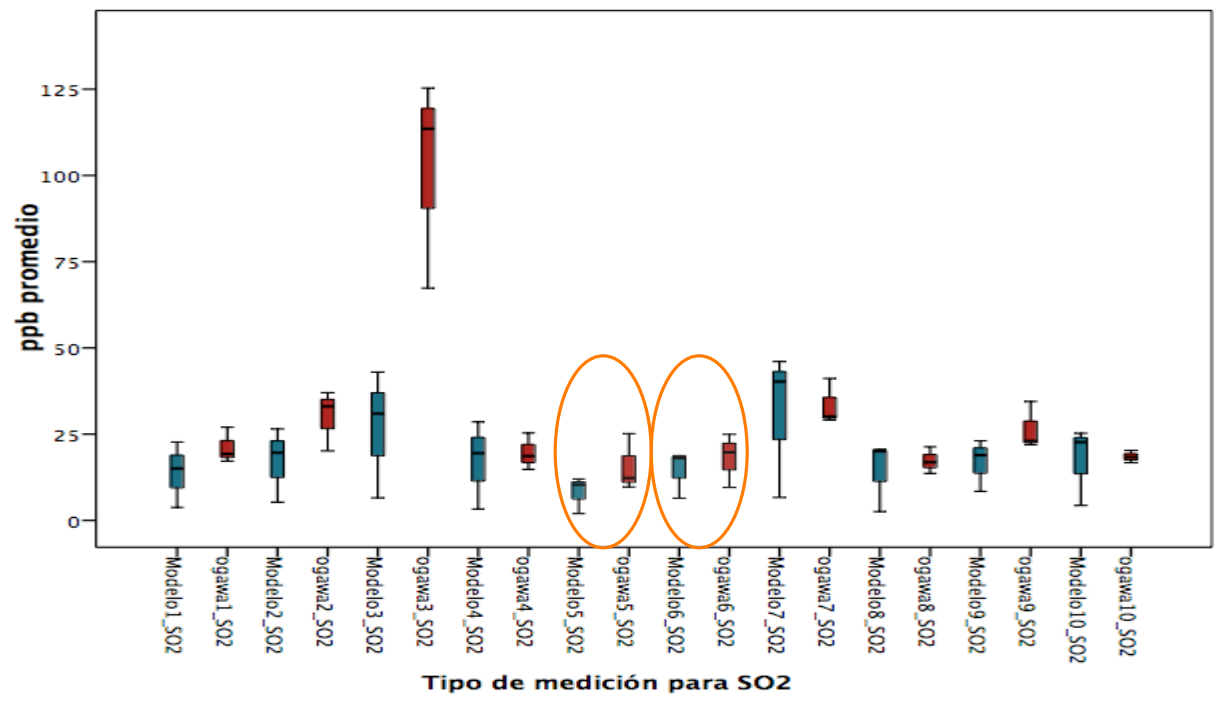

**Figura 38.- Comparación de caja y bigote para concentraciones promedio de muestreo**  pasivo y modelo MCCM para SO<sub>2</sub> en todo el estudio (**n** Modelo **n** Pasivo Ogawa).

Al comparar las concentraciones promedios de  $NO<sub>x</sub>$  de las 6 campañas del muestreo pasivo contra las del MCCM para cada sitio usando gráficos de caja y bigote (Figuras 37 y 38), se encontró que los promedios que fueron más parecidos entre si corresponden a las comparaciones de los sitios identificado como "Ogawa 4", "Ogawa 5" y "Ogawa 6". Estos sitios presentaron los índices de concordancia más altos de todos los puntos considerados en el estudio y las causas de este comportamiento se discuten en la parte de índices de concordancia.

En el caso del  $SO<sub>2</sub>$  para la figura 38 se observa que los promedios que fueron más parecidos entre la concentración modelada y la medida con pasivos corresponden a los sitios identificados como "Ogawa 5" y "Ogawa 4" con respecto a los diez sitios monitoreados durante todo el estudio. La causa que se asocia a este comportamiento se relaciona con el hecho de que la pluma de dispersión proveniente del complejo industrial no tuvo influencia en la dirección norte ni este. Con esto se puede explicar que las emisiones extraordinarias provenientes del complejo industrial no provocaron un índice de concordancia bajo en los puntos de muestreo ubicados al norte ni este del sitio de estudio para las comparaciones entre el MCCM y el muestreo pasivo.

# *9.8 Índice de Concordancia entre Muestreo Pasivo y Modelo MCCM.*

Se calculó el Índice de concordancia en los diez sitios de muestreo para las concentraciones promedio quincenales para cada uno de los sitios, comparando las concentraciones promedio para el muestreo pasivo y la modelación con MCCM para las especies contaminantes  $NO<sub>x</sub>$  y  $SO<sub>2</sub>$ . Es importante reiterar que estos índices de concordancia se calcularon 6 valores de concentraciones promedio de  $NO<sub>x</sub>$  y SO<sub>2</sub>, mientras que los índices que se presentaron en el cuadro 16 corresponden al calculo de este índice ocupando solo 4 valores de concentración promedio de contaminantes. Los resultados de los índices entre el muestreo pasivo y MCCM se muestran a continuación:

|                     | Pasivo | Pasivo | Pasivo | Pasivo         | Pasivo | Pasivo | Pasivo         | Pasivo | Pasivo | Pasivo |
|---------------------|--------|--------|--------|----------------|--------|--------|----------------|--------|--------|--------|
|                     | 1      | 2      | 3      | $\overline{4}$ | 5      | 6      | $\overline{7}$ | 8      | 9      | 10     |
| Modelo 1            | 0.45   |        |        |                |        |        |                |        |        |        |
| Modelo <sub>2</sub> |        | 0.25   |        |                |        |        |                |        |        |        |
| Modelo 3            |        |        | 0.44   |                |        |        |                |        |        |        |
| Modelo 4            |        |        |        | 0.50           |        |        |                |        |        |        |
| Modelo 5            |        |        |        |                | 0.57   |        |                |        |        |        |
| Modelo 6            |        |        |        |                |        | 0.30   |                |        |        |        |
| Modelo 7            |        |        |        |                |        |        | 0.46           |        |        |        |
| Modelo 8            |        |        |        |                |        |        |                | 0.40   |        |        |
| Modelo 9            |        |        |        |                |        |        |                |        | 0.48   |        |
| Modelo10            |        |        |        |                |        |        |                |        |        | 0.07   |

**Cuadro 17.- Índice de concordancia entre Muestreo Pasivo y Modelo para SO2**

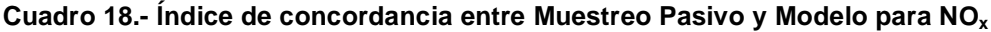

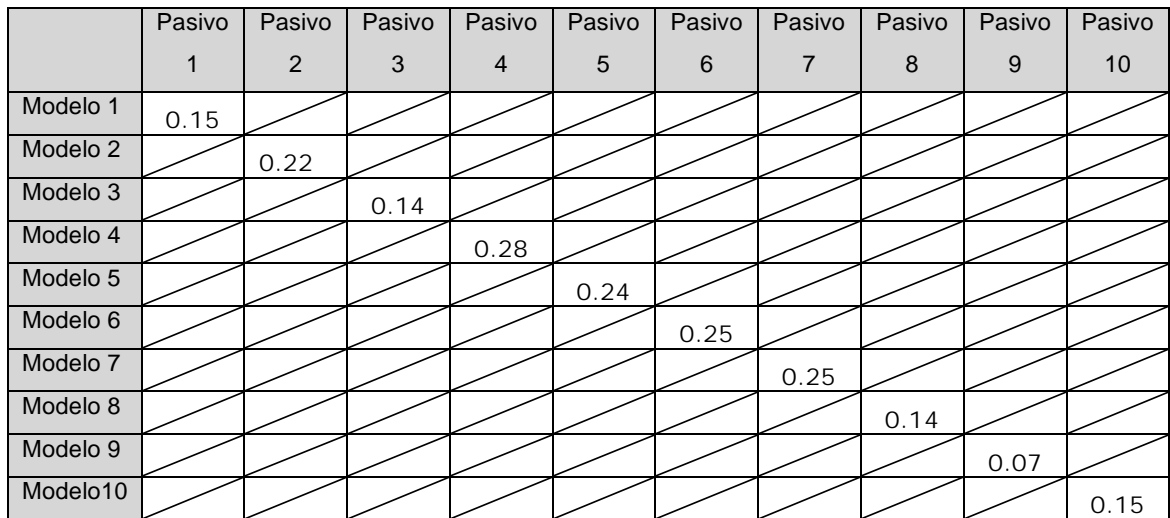

Al calcular los indicies de concordancia para los diez los sitios de muestreo y modelación  $con$  respecto al  $SO<sub>2</sub>$  (Cuadro 17) se encontró que la concentración que mejor se ajusta es la del sitio 5, ubicado al norte a una distancia aproximada de 6.7 Km. del complejo industrial, es decir un índice de concordancia de 0.57, esto se explica con el hecho de que de acuerdo con los mapas de las figuras 31-36, en ese sitio las concentraciones de esa especie no se ven afectadas por emisiones extraordinarias que el MCCM reproduzca de manera errónea. En contraste, los puntos que se ubican viento abajo del complejo industrial, presentaron índices de concordancias por debajo de 0.5, resaltando el Índice de concordancia de 0.07 que se obtuvo en el sitio 10, debido a que existieron grandes diferencias entre las concentraciones del modelo y el pasivo, por la influencia del viento que provocó que la pluma de  $SO<sub>2</sub>$  fuese cambiante en ese punto, y por esta razón el modelo sobreestimó la concentración de dióxido de azufre medida con pasivos.

En cuanto a los índices de concordancia para los óxidos de nitrógeno (Cuadro 18) se observó que el mejor índice se presentó en el sitio "Ogawa 4", ubicado al este del complejo industrial aproximadamente a unos 2.6 km. con un valor de 0.28, sin embargo, estos índices son considerablemente bajos con respecto al  $SO<sub>2</sub>$ , lo que lleva a recordar que esta especie se distribuye de manera aleatoria en el sitio debido a que proviene de fuentes móviles en su mayoría, por lo tanto es más complicado, que el modelo regional represente con mayor detalle la dispersión de este gas, debido a las diversas fuentes que los generan.

En este trabajo se logró comparar las concentraciones medidas acumuladas de óxidos de nitrógeno (NO<sub>x</sub>) y dióxido de azufre (SO<sub>2</sub>) en el corredor Industrial de Tula Tepeji en el Estado de Hidalgo utilizando difusores pasivos tipo Ogawa, muestreo activo y el modelo de calidad del aire MCCM.

El estudio se realizó durante los meses de octubre a diciembre de 2008 y finales de enero a principios de marzo de 2009, considerando dentro de estas fechas seis campañas de muestreo de aproximadamente quince días. Se colocaron 10 sitios de muestreo pasivo en los alrededores del Complejo Industrial de Tula de Allende y Tepeji del Río, abarcando distancias que fueron desde 1.5 hasta 14 km del complejo. Se ocuparon los analizadores automáticos de óxidos de nitrógeno y dióxido de azufre de la estación de monitoreo atmosférico del Centro de Ciencias de la Atmósfera (UNAM) para realizar una parte de la comparación.

Los resultados obtenidos en este trabajo permiten concluir lo siguiente:

Del muestreo realizado con difusores pasivos, el sitio que presentó concentraciones promedio acumuladas más altas de  $SO<sub>2</sub>$  durante todo el estudio se localizó al sur del complejo industrial midiendo concentraciones de 125 ppb<sub>v</sub> para el periodo del 29 de enero al 13 de febrero de 2009. Los sitios que también presentaron concentraciones elevadas (entre 15 y 50 ppb $<sub>v</sub>$ ) fueron los sitios ubicados al suroeste del complejo industrial, con lo</sub> que se comprobó que la influencia de los vientos transportan a esta especie en esa dirección hasta la zona de Tepeji del Río y al mismo tiempo este patrón de distribución espacial coincidió con lo pronosticado por el modelo MCCM en términos cualitativos. De los óxidos de nitrógeno muestreados con los difusores pasivos no se observó un patrón claro de dispersión de esta especie en la región, debido a que los  $NO<sub>x</sub>$  son emitidos por diversas fuentes como son automóviles a gasolina y quema de gas L.P en actividades domesticas. No obstante, la máxima concentración promedio acumulada en 15 días se presentó al suroeste del complejo industrial dentro de una zona urbana con 31 ppb, en el periodo del 26 de noviembre al 10 de diciembre de 2008. Por lo anterior podemos concluir que se encontró una mayor variabilidad en la distribución espacial de los valores determinados con los monitores pasivos en el caso de los  $NO<sub>x</sub>$  en comparación con las

83

mediciones de  $SO_2$ , debido al tipo de fuente que lo emite, asociando los óxidos de nitrógeno a fuentes móviles y urbanas, mientras que el  $SO<sub>2</sub>$  se asocia a fuentes fijas permitiendo así ubicar las fuentes de emisión para esta última especie.

El Muestreo Activo fue utilizado como método de referencia para comparar los resultados obtenidos con los difusores pasivos y el modelo MCCM, debido a que es una técnica de medición de contaminantes atmosféricos aprobado ante las autoridades nacionales e internacionales para evaluar la calidad del aire. El muestreo activo se realizó al oeste del complejo industrial a una distancia aproximada de 7.4 Km, durante los meses de octubre a diciembre de 2008, en donde se registro incidencia de la pluma contaminante proveniente del complejo industrial.

La comparación entre los tres métodos de cuantificación o estimación para los  $NO<sub>x</sub>$  se llevó acabo al oeste del complejo industrial (sitio "Ogawa 8"), obteniendo que el MCCM sobreestimó 2.5 veces la concentración del método activo, mientras que el muestreo pasivo también sobreestimo 1.6 veces la concentración del muestreo activo. Las causas probables de la sobreestimación del MCCM se debieron a que las emisiones que se utilizaron para alimentar al modelo no están actualizadas y son muy generales por lo que no se lograron reproducir de manera cuantitativa con las concentraciones del muestreo activo. En el caso de la sobreestimación de muestreo pasivo con respecto al muestreo activo para los  $NO<sub>x</sub>$ , probablemente se debió a que los difusores pasivos presentaron algunas interferencias por especies nitrogenadas diferentes a los  $NO<sub>x</sub>$ , lo que provocó concentraciones promedio acumulada por arriba de la concentración medida con el método activo. En la comparación del  $SO<sub>2</sub>$  con los tres métodos de cuantificación, se encontró que las concentraciones promedio para 15 días presentaron una subestimación del muestreo pasivo en 0.3 veces, debido probablemente a la influencia de la temperatura y humedad en el sitio que no permitió una buena difusión del SO<sub>2</sub> en el filtro de muestreo para muestrear concentraciones parecidas a las medidas con el método activo. En la comparación del MCCM con respecto al muestreo activo hubo una sobreestimación de 1.6 veces ya que las emisiones que se utilizaron para modelar deben ser actualizadas en el número de fuentes que emiten esta especie en la zona de Tula-Tepeji. Los elementos que llevan a proponer una actualización del inventario de emisiones para disminuir el error entre las concentraciones modeladas y las medidas con analizadores automáticos, se basa en el análisis de temperatura, dirección e intensidad de viento en donde se encontró que la meteorología que generó el modelo, a pesar de no ser perfecta por cuestiones atribuibles a la naturaleza misma del MCCM al no contar con ecuaciones que describan completamente los fenómenos radiación superficial que influyen en la modelación de parámetros meteorológicos, es aceptable en términos de magnitud y temporalidad por que presenta la misma tendencia que los parámetros medidos u observados en campo.

Por otro parte, los índices de concordancia calculados entre los tres métodos de cuantificación de las gases contaminantes mostraron que el mejor índice lo presentan el muestreo pasivo y el muestreo activo con valores de 0.6 para óxidos de nitrógeno y 0.5 para dióxido de azufre respectivamente.

Con respecto a la comparación realizada entre el muestreo pasivo y el modelo MCCM para los 10 sitios de monitoreo durante el tiempo que duró el estudio completo, se encontró que en el sitio ubicado al norte del complejo industrial a una distancia de 6.7 Km (sitio "Ogawa 5")fue el que presentó un índice de concordancia mayor con respecto al SO2, debido a que al norte del complejo industrial la pluma de esta especie no es dispersada en esa dirección, con lo que el MCCM reproduce de una mejor manera las concentraciones al no existir emisiones extraordinarias que provoquen una diferencia entre las concentraciones modeladas y las medidas con pasivos. En contraste los puntos que se ubican viento abajo del complejo industrial presentaron los índices de concordancia más bajos por la misma razón de que el modelo no es capaz de considerar emisiones extraordinarias, mientras que el difusor pasivo lo refleja de manera indirecta mediante concentraciones promedio acumuladas. Para el mismo tipo de comparación, pero en este caso de los NOx, se encontró que el punto que presentó un índice de concordancia mayor de entre los diez sitios de muestreo, fue el sitio ubicado al este del complejo a una distancia de 2.56 Km. (Sitio "Ogawa 4"). Sin embargo y de manera general los índices de concordancia de los  $NO<sub>x</sub>$  fueron menores a los del  $SO<sub>2</sub>$ , por que hay más emisiones de diversas fuentes que no permiten establecer una buena distribución espacial de este gas contaminante.

85

#### *10.1 Comentarios Adicionales*

Los difusores pasivos proveen métodos alternativos para la determinar la distribución espacial de NO<sub>x</sub> y mayormente para SO<sub>2</sub> en aire ambiente, de una manera sencilla y económica. Sin embargo, el muestreo pasivo está limitado a medir concentraciones promedio y acumuladas, además de que el principio de operación se basa en la difusión (1ª Ley de Fick) que en aire ambiente no siempre se desarrolla bajo condiciones ideales. A pesar de que este método es capaz de registrar emisiones extraordinarias de contaminantes, sólo podría captar el paso de la pluma con altas concentraciones adicionando más cantidad de moléculas al filtro de captación pero no permitiría ver cuando y de que intensidad fue la pluma, a diferencia que los muestreadores automáticos que si logran ver estos fenómenos. Por su parte el muestreo activo es el método que cuenta con menores limitaciones en cuanto a calidad y disponibilidad en la información, sin embargo dependen del suministro de energía eléctrica para operar, y tanto su costo de adquisición; operación y mantenimiento es elevado. Por otro lado, los modelos dependen completamente de la calidad de los datos meteorológicos y de emisiones con los que se alimente, tales como los inventarios de emisiones, que en muchos casos es información muy general con poca resolución espacial, lo que lleva a sobreestimar o subestimar concentraciones de contaminantes como sucedió en este caso.

Con los resultados obtenidos del muestreo pasivo y de la modelación con MCCM se demuestra que es posible determinar la distribución espacial de los contaminantes con una certidumbre relativamente satisfactoria que permite ser utilizada como apoyo en la toma de decisiones en el diseño de una red automática de monitoreo atmosférico de la región bajo estudio. Sin embargo, es necesario trabajar con emisiones más precisas en cuanto a la emisión y la fuente que la genera ya que con esto se asegura un análisis cuantitativo más cercano a de los valores medidos en campo.

Antes de realizar un estudio que involucre el uso de difusores pasivos para determinar la distribución espacial de contaminantes atmosféricos, es recomendable determinar el tiempo óptimo de muestreo en la región a evaluar mediante una curva de tiempo de exposición contra masa de contaminante colectada y que esta entre en los límites de cuantificación del equipo analítico ya sea un cromatógrafo de iones o un espectrofotómetro UV, con la finalidad de no saturar el filtro.

Se recomienda hacer un estudio que contemple época seca y época húmeda de al menos un año de duración para conocer el comportamiento de los tres métodos de medición y así saber si es más representativo hacer las comparaciones en una temporada en especial, de manera que el índice de concordancia entre ellos sea mejor (más cercano a 1); así como emplear más unidades automáticas de monitoreo atmosférico para garantizar que en la mayoría de los sitios se puedan comparar contra mediciones de referencia y generar diferentes escenarios de modelación haciendo asimilación de datos para mejorar los resultados de dispersión de contaminantes con el MCCM.

Una de los áreas de oportunidad que se puede mencionar en específico para la zona estudiada, es el de trabajar con un inventario del estado de Hidalgo, que considere emisiones más precisas de la región para mejorar el desempeño del modelo.

- Bravo H y Torres R. "*La contaminación atmosférica en México: sus causas y efectos en la salud* Comisión Nacional de Derechos Humanos". 1992.
- Cabrera-Vivas, F. 2008. "Evaluación de un modelo de dispersión de contaminantes atmosféricos con la técnica espectroscópica DOAS pasiva". Centro de Ciencias de la Atmósfera. Universidad Nacional Autónoma de México. Tesis Maestría.
- Cortez, Lugo, M., Romieu, I., Palazuelos-Rendon, E.D., Hernández-Ávila, M., 1995. Estudio de validación y reproducibilidad de monitores pasivos a ozono. Salud Pública de México, 37 (3).
- Consejo Estatal de Ecología Hidalgo. 2002. Inventario de Emisiones del Estado de Hidalgo *(*Disponible en: www.ine.gob.mx/descargas/calaire/rt3\_gob\_edo\_hgo.pdf . Última revisión diciembre 2009*)*
- Cortés-Palacios, L. 2005. "Simulación de Concentración de contaminantes empleando los códigos MM5 y MCCM.". Centro de investigación en Materiales Avanzados. Chihuahua. Tesis Maestría.
- Delgado-Saborit, J. 2004. "Validación e implementación de técnicas de captación pasiva para el estudio de los niveles y efectos de ozono troposférico y dióxido de nitrógeno en un área costera mediterránea", Universitat Jaume I. Tesis Doctoral.
- Díaz-Nigenda E., 2007. "Modelación De Partículas PM<sub>10</sub> Emitidas Por Erosión Eólica En El Valle De México" FACULTAD DE INGENIERÍA-Universidad Nacional Autónoma de México. Tesis Maestría.
- Dudhia, J. 1993. A nonhydrostatic version of the Penn State / NCAR mesoscale model: Validation tests and simulations of an Atlantic cyclone and cold front. Monthly Weather Review., Vol.121, pp 1493–1513.
- Finlayson-Pitts and Pitts, " Upper & Lower Atmosphere", Academic Press, Año 2000, pp 7- 25, 265-272.
- Galan Madruga D, Fernandez Patier, R., Diaz Ramiro, E., Herce Garraleta, M. 2001. "Study of the superficial ozone concentrations in the atmosphere of Comunidad de Madrid using passive samplers". Revista de Salud Ambiental, 1(1): 20-29.
- García-Reynoso, A. 2002. *Evaluación de Escenarios Utilizando el Modelo Regional de Calidad del Aire Multiscale Climate Chemistry Model*. Centro de Ciencias de la Atmósfera, UNAM. pp 111. Tesis Doctoral.
- García-Reynoso A., J., Jazcilevich, A., Resendiz, N., Ruíz, G., Suárez, M., Torres, R. 2009. "Ozone weekend effect analysis in México City". Atmósfera, Vol. 22, Tema 3, pp 281-297.
- Geyh, A.S., Xue, J.P., Ozkaynak, H., Spengler, J.D., 2000. The Harvard Southern California chronic ozone exposure study: Assessing ozone exposure of grade-school-age children in two Southern California communities. Environmental Health Perspectivas, 108(3): 265-270.
- Grell, G.A., Dudhia, J., Stauffer, D.R., 1994. "A description of the fifth-generation Penn State/NCAR Mesoescale Model(MM5)". NCAR Thecnical Note TN-398+SRT.
- Grell G. A., S. Emeis, W. R. Stockwell, T. Schoenemeyer, R. Forkel, J. Michalakes, R. Knoche, W. Seild, 2000. Application of a multiscale, coupled MM5/Chemistry model to the complex terrain of the VOLTAP valley campaign. Atmospheric. Environment. Vol. 34, pp 1,9,1.
- Guenther A. B., P. R. Zimmerman, P. C. Harley, R. K. Monson, R. Fall, 1993. "Isoprene and monoterpene emission rate variability: Model evaluations and sensitivity analyses". Journal Geophys. Res. Vol. 98D, pp 12609–12617.
- Guenther, A. P., Zimmerman, P. R., y Wildermuth, M. (1994). Natural volatile organic compound emission rate estimates for u.s. woodlans landscapes. Atmospheric Environment., Vol. 19, pp 1–8.
- Instituto Nacional de Ecología. 2007. Campaña de monitoreo de la calidad del aire en la<br>región de Tula, Tepeji, Zumpango. Resumen Ejecutivo. (Disponible en: de Tula, Tepeji, Zumpango. Resumen Ejecutivo. (Disponible en: http://www2.ine.gob.mx/dgcenica/informes\_cenica.html,última revisión enero 2010).
- Instituto Nacional de Estadística Geografía. 2005. Principales resultados por localidad 2005 ITER. (Disponible en: http://www.inegi.org.mx/est/contenidos/espanol/sistemas/conteo2005/localidad/iter. Ultima consulta noviembre 2008).
- Jazcilevich A., García, A., Ruiz–Suárez, L. G. 2003. An air pollution modeling study using three surface coverings near the new International Airport of México City. *J. Air Waste Manag. Assoc.* Vol. 53, pp 1280–1287.
- Jazcilevich A., A. García, E. Caetano, 2005. Locally induced surface air confluence by complex terrain and its effects on air pollution in the valley of México. *Atmos. Environ.* Vol. 39, pp 5481–5489.
- Koutrakis P, Wolfson J M, Bunyaviroch A, Froehlich S, Hirano K,. Mulik J D. 1993 Measurement of Ambient Ozone Using a Nitrite-Coated Filter. Analytical Chemistry, 65(3): 209-214.
- Krochmal, D. and Gorski, L.1991, 'Determination of Nitrogen Dioxide in Ambient Air by Use of a Pasive Sampling Technique and Triethanolamine as Absorbent', *Environmental Science and Technology* 25, 531-535.
- Levaggi D A, Siu W, Feldstein M.1972. 'Quantitative Separation of Nitric Oxide from Nitrogen Dioxide at Atmospheric Concentration Ranges', *Environmental Science and Technology.* Vol 6, pp.250-252.
- Levy, J.I., Spengler, J. D., Hlink, D., Sullivan, D., Moon, D., 2002. "Using CALPUFF to evaluate the impacts of power plant emissions in Illinois: model sensitivity and implications", Atmospheric Environment, vol 36. pp.1063-1075.
- Liu, L. J., Koutrakis, P., Leech, J., Broker, I., 1995. Assessment of Ozone Exposure in the Greater Metropolitan Toronto Area. Journal of the Air & Waste Management Association, 45(4): 223-234.
- Liu, L. J. S., Delfino, R., Koutrakis, P., 1997. Ozone exposure assessment in a Southern California community. Environmental Health Perspectivas, 105(1): 58-65.
- Lurmann F. W., Roberts P. T., Main H H, Hering S V, Avol E. L., Colome S. D. September 1994. "A Comparison Of Active And Passive Sampling For Ozone Detection". Final Report STI-92340-1423-FR. Prepared for California Air Resources Board, Research Division, Sacramento, CA. Pages 1-17.
- Martínez-Bolivar, A. P. y Romieu I. 1995 "Introducción al Monitoreo Atmosférico", ECO/GTZ/Departamento del Distrito Federal,.
- Martínez-Bolivar A. P. 2001 "Metodología para estimar la precisión y exactitud de monitores pasivos de NOx para muestreos ambientales", UNAM-Tesis de Maestría. México DF,.
- Mora, V. R., Magdaleno M., Sosa G. E., Vega E., Gasca J. R., "Meteorological modeling for two selected high  $SO_2$  episodes in Tula- Tepeji Industrial Corridor". 2006. Instituto Mexicano del Petróleo,
- Mulik, J., Lewis, R.G., Mc Cleany, W.A. 1989, 'Modificationof a High Efficiency Passive Samplerto Determine Nitrogen Dioxide of Formaldehyde in Air', *Analytical Chemistry* . Vol 61, pp. 187-189.
- Ogawa, 2006. "NO, NO<sub>2</sub>, NO<sub>x</sub> and SO<sub>2</sub> Sampling Protocol Using The Ogawa Sampler", Versión 6.06. pp 1-28.
- Palmes E, A. Gunnison, J. DiMattio, C. Tomczyk. 1976. "Personal sampler for nitrogen dioxide", American Industrial Hygeine Association Journal, vol. 37, pp. 570-577.
- Ray, J.D., and Flores, M., 1994. Evaluation of passives samplers form field measurements of ambient ozone in the National parks;, Proceedings of the 1994 EPA/AW&MA Internacional Symposium on measurements of Toxic and Related Pollutants, pp. 418-23.
- Ray, J.D., 1996. Ambient ozone mesaurements in the National Parks using passive samplers 1995-1996., National Parks Service Air resources Division.
- Rivera, C., Sosa G., Wohrnschimmel H., De Foy B., Johansson B., Galle B. "Tula industrial complex (Mexico) emissions of  $SO<sub>2</sub>$  and  $NO<sub>2</sub>$  during the MCMA 2006 field campaign using a mobile mini-DOAS system". 2009 Atmospheric Chemistry and Physics. Vol. 9, pp 6351- 6361.
- Seinfeld J.H and Pandis S.N. (1998). Atmospheric chemistry and physics: from air pollution to climate change. John Wiley and Sons Inc. EUA.
- Stauffer, D.R., and Seaman, N.L.1994. "Multiscale Four-Dimensional Data Assimilation". Journal of Applied Meteorology, Vol. **33**, pp 416–434.
- Stockwell, W., Kirchner, F., y Kuhn, M. (1997). A new mechanism for regional atmospheric chemistry modeling. J. Geophys. Res., 102:25,847–25,879. 1, 7.1, 7.2
- Varshney C. K. and Abhai Pratap Singh 2003. "Passive Samplers for NOx Monitoring: A Critical Reviw". The Enviromentalist 23, 127-136.
- Wark, K., Warner, C., Davis, W. 2000. "Contaminación del Aire, Origen y Control", Editorial: LIMUSA, pp: 31-35, 434-442.
- Wallace J. and Hobbs, P. 2000. "Atmospheric Science an Introductory Survey", 2ª Edición, Editorial: Academic Press. Pp 153-198.
- Willmott, Cort J. 1981. On the validation of models. Physical Geography. Vol. 2: pp 184- 194.
- Wöhrnschimmel, H., 2008. Resultados de la aplicación de modelos de simulación en Salamanca, Gto. y en Tula, Hgo. Presentado en: Seminario Internacional Sobre Monitoreo Atmosférico. 11 y 12 septiembre 2008. México D,F. (Disponible en: www.ine.gob.mx/dgcenica/descargas/pres\_sem\_mon\_atm\_08\_hw.pdf *)*

#### **Páginas Web recomendadas.**

- a) www2.ine.gob.mx/dgcenica/informes\_cenica.html. Ultima revisión enero 2010.
- b) www.cepis.ops-oms.org/bvsci, última consulta septiembre 2009.
- c) www.cisl.ucar.edu/dss/ última consulta octubre 2009
- d) www.epa.gov, última consulta diciembre 2008.
- e) www.hpc.ncep.noaa.gov/dailywxmap/index última consulta diciembre 2009.
- f) www.inegi.gob.mx, última consulta marzo 2009.
- g) www.ine.gob.mx/descargas/calaire/rt3\_gob\_edo\_hgo.pdf*.* Última revisión octubre 2008.
- h) www.ine.gob.mx/tipos modelos, última consulta agosto 2009.
- i) www.mmm.ucar.edu/mm5/ , última consulta septiembre 2009.
- j) www.ogawausa.com. Última consulta diciembre 2010.
- *k)* www.**thermo**.com/e**Thermo**/CMA/PDFs*. Última consulta noviembre 2009.*
- l) www.sma.df.gob/simat/mapoteca.htm, última consulta mayo 2009.
- m) www.sma.df.gob/simat última consulta diciembre 2009.
- n) www.smn.cna.gob.mx/. Última consulta Septiembre-2009).

# **ANEXO I.**

# **PROCEDIMIENTO DE EXTRACCIÓN DE FILTROS OGAWA**

Para el desarrollo de este proyecto se realizó la determinación de los  $NO<sub>2</sub>$  y  $SO<sub>2</sub>$ colectadas sobre filtros de "celulosa" usando la técnica de muestreadores de pasivos expuestos en periodos de 15 días. La exposición de estos filtros se realizó en la zona de Tula-Hidalgo de acuerdo con el mapa que se muestra en la figura 17.

# **Equipos y Materiales**

# Equipo

Equipo para preparación de muestras

- Caja de guantes tipo ogawa.
- Agitador vortex con control de velocidad.
- **Muestreador tipo ogawa**

# Material

- Pipeta automática, rango ajustable de 1,0 a 10,0 mL.
- Picetas de 0,2 L.
- Cajas petri.
- Acrodiscos de 0,2 µm de diámetro de poro.
- Espátula de acero inoxidable.<br>• Panel filtro de 18" x 24".
- Papel filtro de 18" x 24".
- Filtros de celulosa y fibra de vidrio para técnica ogawa previamente impregnados
- Micropinzas de punta plana y lisa.
- Micropinzas con punta encorvada.
- Viales de polietileno NALGEN de 10 mL con tapón roscado.<br>• Marcadores indelebles
- Marcadores indelebles.
- Etiquetas.
- Bolsas de cierre hermético.
- Paños libres de polvo kimwipes.
- Tijeras

# **Reactivos**

- Agua desionizada con las siguientes características:
	- $\checkmark$  Conductividad específica < 2,0 µS/cm
	- $\nu$  pH 5,0 7,0
	- $\checkmark$  Cloruros < 0.001 ppm
	- $\checkmark$  Nitritos < 0.001 ppm
	- $\checkmark$  Nitratos < 0.001 ppm
	- $\checkmark$  Sulfatos < 0.001 ppm

Opcionalmente puede emplearse agua desmineralizada, siempre y cuando esta no presente interferencias con los analitos de interés.

• Alcohol etílico, pureza mínima de 99,7%

- Trietanolamina anhidro, pureza mínima 99.8%
- Solución de Nitrito de sodio, pureza mínima de 99.8%

# **Preservación y Almacenamiento de Muestras**

Cantidad mínima de muestra:

Se requiere 1 filtro completo.

## Tratamiento en Campo

Evitar la exposición del filtro al aire previo al muestreo, cerrando y sellando perfectamente el recipiente en donde se transporta cada filtro.

## **Preservación**

Las muestras y/o extractos se deben almacenar por debajo de 4°C.

Tiempo Máximo Previo al Análisis

Los filtros deben ser extraídos tan pronto como sea posible sin exceder un plazo de 20 días almacenados a 4°C, o puede durar hasta 90 días si los filtros han sido extraídos y se encuentran a temperaturas por debajo de 0°C.

## **Control de calidad**

Deberá extraerse paralelamente a las muestras, mínimo un filtro blanco por cada lote de muestras.

Deberán etiquetarse los viales de extracción y/o inyección de manera inconfundible, debido al proceso mismo de la extracción.

Debe incluirse un filtro adicionado con el o los analitos a analizar para determinar la exactitud.

## **Desarrollo**

Aunque este procedimiento se refiere únicamente a la extracción de filtros, también se describen de manera breve los pasos de armado y desarmado de muestreadores ogawa, ya que estos pasos son de gran importancia para realizar exitosamente la extracción de filtros ogawa:

Acondicionamiento y mantenimiento de la caja de guantes.

- a) Limpiar las paredes de la caja por dentro y por fuera, así como los guantes, utilizando paños libres de pelusa humedecidos con etanol anhidro.
- b) Retirar el papel filtro sucio de los dos compartimentos de la caja de guantes y colocar un papel filtro nuevo en la base de la caja, dejando al menos una capa de papel filtro.
- c) Colocar bolsas de polietileno de 2 x 1 pulgadas y kimwipes cortados dentro de la caja de guantes, así como los contenedores (cajas petri) con las partes de los muestreadores ogawa.
- d) Impregnar el papel filtro colocado en la superficie de la caja de guantes con una solución de etanol anhidro en caso que se deseen armar/desarmar filtros de nitrito; ó impregnar nitrito de sodio  $(NaNO<sub>2</sub>)$  si se van a armar/desarmar filtros de ozono.
- e) Colocar bolsas de polietileno de 2 x 1 pulgadas y kimwipes cortados en una caja petri destinada, así como los contenedores con las partes de los muestreadores ogawa.

### Armado de muestreadores

- a) Foliar las etiquetas correspondientes al número de muestreadores que se van a armar para cada especie.
- b) Etiquetar los viales de transporte.
- c) Colocar dentro de la caja de guantes, en la caja petri el número de cilindros necesarios.
- d) Colocar un disco por cada uno de los cilindros.
- e) Introducir un anillo para cada uno de ellos seguido de una malla metálica
- f) Colocar un filtro de la especie correspondiente, manejándolo con pinzas de la orilla y evitando maltratarlo. Se debe colocar uno a la vez y se mantiene cerrado el frasco de los filtros nuevos.
- g) Colocar una malla adicional sobre el filtro, seguido de la tapa o difusor.
- h) Introducir el muestreador en una bolsa de 2 x 1 pulgada y cerrar perfectamente, después meterlo en el vial de transporte (color cafe).
- i) Almacenar los muestreadores armados en refrigeración para su posterior exposición a contaminantes en el muestreo.

**NOTA:** Se deben limpiar las pinzas con paños libres de pelusa humedecidos con etanol anhidro al terminar el armado de cada cilindro.

#### Desarmado de muestreadores

- a) Enjuagar los viales de extracción NALGEN blancos con etanol y escurrir.
- b) Etiquetar los viales conforme al número interno de la muestra designado en la orden de trabajo.
- c) Acondicionar la caja de guantes.
- d) Introducir en la caja de guantes el número necesario de viales NALGEN que van a ser desarmados, así como kimwipes, bolsas, pipetas automáticas, eluente y puntas para pipeta.
- e) Retirar con las pinzas limpias, el difusor del muestreador junto con la malla, y colocarlo en un recipiente.
- f) Tomar con las pinzas el filtro y colocarlo en el vial NALGEN correspondiente, tapar el vial.
- g) Adicionar al filtro 5 mL de eluente usado para el análisis cromatográfico, en la concentración que se este manejando en el cromatógrafo, o bien agua destilada
- h) Limpiar perfectamente las pinzas con etanol y dejar secar
- i) Sacar de la caja de guantes las muestras.

### Extracción de filtros

En este procedimiento la extracción de filtros en medio acuoso se lleva a cabo a través de métodos mecánicos como es la agitación rotatoria, acción que ocasiona el desprendimiento del material particulado integrado al filtro para obtenerlo en solución de forma iónica.

- a) Retirar el filtro de la caja de guantes.
- b) Agitar el vial NALGEN (que contienen el filtro y eluente) mediante agitador rotatorio hasta que este se desintegre (generalmente 4 minutos).
- c) Filtrar cada extracto con acrodiscos de 0,2 µm y colectarlos en viales limpios tipo NALGEN de 10 mL, identificados y bien cerrados.
- d) Almacenar los extractos a 4ºC hasta antes de su análisis.

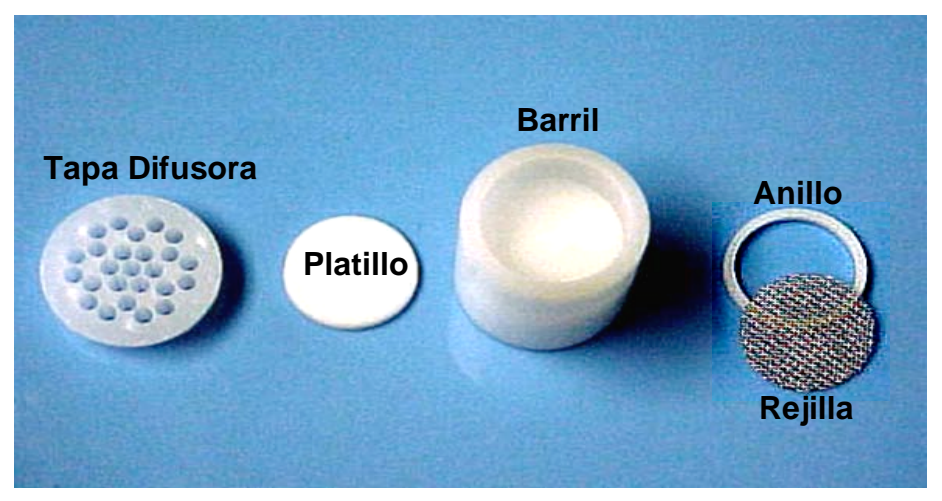

*Muestreador pasivo tipo Ogawa*

### **Interferencias**

- Cualquier especie con tiempo de retención similar al de los iones de interés interfiere. Grandes cantidades eluidas de iones cerca del ión de interés interfieren. Altas de concentraciones de ácidos orgánicos presentes en residuos industriales pueden interferir el análisis de aniones inorgánicos. Dos especies comunes, formiato y acetato, eluyen entre el cloruro y el nitrato. Todo esto puede controlarse variando concentración de eluente y flujo de inyección.
- El pico negativo del agua puede interferir con el cloruro, puede eliminarse por la adicion del equivalente de 1 mL de eluente concentrado (100 veces mas que el de trabajo) a 100 mL de cada estándar y cada muestra. También puede eliminarse diluyendo muestras y estándares con eluente de trabajo.
- Muestras que contienen partículas más grandes que 0.20 µm y soluciones de reactivo que contienen partículas más grandes que 0.20 µm deben filtrarse para prevenir daño en instrumentos de flujo y columnas. Cualquier tipo de blancos de control de calidad también deben ser filtrados.
- Interferencias en el método pueden ser causadas por contaminantes en agua reactivo, reactivos, cristalería y otros aparatos de procesamiento de muestras que conducen a una línea base inestable.

# **ANEXO II.**

# **PROYECCIONES CARTOGRÁFICAS**

Las proyecciones cartográficas transfieren la tierra esférica en una superficie de dos dimensiones, este proceso introduce errores en los datos espaciales, según el método de proyección utilizado. Algunas proyecciones preservan la distancia a costa de la dirección y otras conservan la forma a costa del área. El problema básico de una proyección cartográfica es reducir al mapa plano las propiedades terrestres de áreas verdaderas, formas, distancias y direcciones; como es imposible preservar todas estas propiedades de forma simultanea, es necesario seleccionar la proyección que preserve la propiedad que mas se desee como áreas correctas, formas correctas o distancias correctas.

Las proyecciones que preservan áreas se llaman "equivalentes" o "áreas iguales". Las distancias entre los puntos de la tierra se deberán representar de forma correcta en el mapa. Esto sólo se puede hacer en ciertas líneas como el ecuador o en el caso de las proyecciones polares en todos los meridianos. Estas proyecciones se llaman equidistantes.

Para representar de manera adecuada la forma de una superficie, se requiere que los paralelos y meridianos se intersecten en ángulos rectos. Estas proyecciones se conocen como "conformes". Con todo esto llegamos a que hay muchas formas para clasificar las proyecciones cartográficas entre las cuales están: por la manera de desarrollo (cónica o cilíndrica), por sus propiedades (conforme, azimutal o de área igual) y por el nombre de sus creadores (Mercator o Lambert)

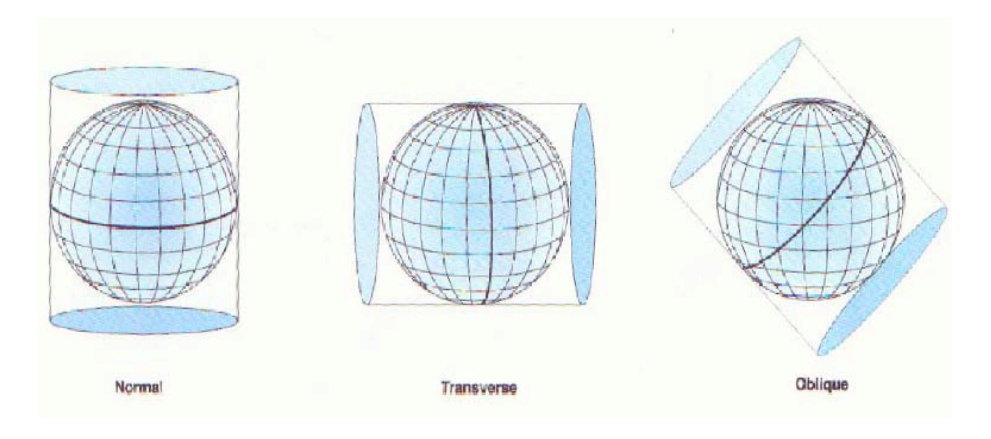

*Tipos de proyecciones*

## **Coordenadas UTM**

El **Sistema de Coordenadas Universal Transversal de Mercato**r (En inglés *Universal Transverse Mercator*, **UTM**) es una proyección cilíndrica conforme. En este sistema de coordenadas, los meridianos se proyectan sobre el plano con una separación proporcional a la del modelo, así hay equidistancia entre ellos. Sin embargo los paralelos se van separando a medida que nos alejamos del ecuador, por lo que al llegar al polo las deformaciones serán muy grandes. Para ello se divide la tierra en 60 husos de 6º de longitud cada uno, la zona de proyección de la UTM se define entre los paralelos 80º S y 84º N. Cada huso se numera con un número entre el 1 y el 60, estando el primer huso limitado entre las longitudes 180° y 174° W y centrado en el meridiano 177º W. Cada huso tiene asignado un meridiano central, que es donde se sitúa el origen de coordenadas, junto con el ecuador. Los husos se numeran en orden ascendiente hacia el este.

En el caso de la latitud se divide a la tierra en 20 zonas de 8º grados de Latitud, que se denominan con letras desde la C hasta la X excluyendo las letras "I" y "O", por su parecido con los números uno (1) y cero (0), respectivamente, puesto que es un sistema estadounidense, tampoco se utiliza la letra "Ñ". La zona C coincide con el intervalo de latitudes que va desde 80º S (o -80º latitud) hasta 72º S (o -72º latitud). Las zonas polares no están consideradas en este sistema de referencia. Si una zona tiene una letra igual o mayor que la N, la zona está en el hemisferio norte, mientras que está en el sur si su letra es menor que la "N". Cada cuadrícula UTM se define mediante el número del huso y la letra de la zona; por ejemplo, el estado de Yucatán (México) se encuentra en la cuadrícula 16Q.

A diferencia del sistema de coordenadas geográficas, expresadas en longitud y latitud, las magnitudes en el sistema UTM se expresan en metros únicamente al nivel del mar que es la base de la proyección del elipsoide de referencia. Esta proyección es "conforme", es decir, que conserva los ángulos y casi no distorsiona las formas pero inevitablemente sí lo hace con distancias y áreas. El sistema UTM implica el uso de escalas no lineales para las coordenadas X e Y (longitud y latitud cartográficas) para asegurar que el mapa proyectado resulte conforme. Actualmente se usa el elipsoide WGS84 como modelo de base para el sistema de coordenadas UTM.

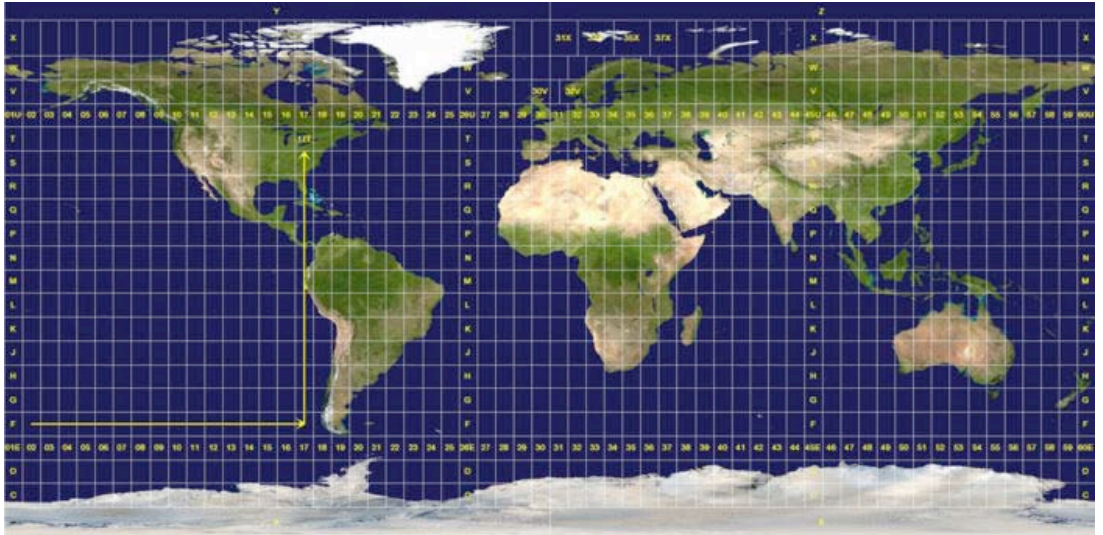

*Mapa Mundial de Coordenadas UTM*

# **Abreviaturas**

*CO. Monóxido de carbono*

*DGCENICA. Dirección General del Centro Nacional de Investigación y Capacitación Ambiental*

*GEMS/AIR. Global Environmental Monitoring System/Air (Sistema Global de Monitoreo Ambiental del aire)*

*HAP´s. Hidrocarburos aromáticos policíclicos*

- *INE. Instituto Nacional de Ecología*
- *INEGI. Instituto Nacional de Estadística Geografía e Informática*

*MCCM. Multiscale Climate Chemistry Model*

*NOM. Norma Oficial Mexicana*

*NOM-037-SEMARNAT-1993 (antes NOM-037-ECOL-1993). Establece los métodos de medición para determinar la concentración de bióxido de nitrógeno en el aire ambiente y los procedimientos para la calibración de los equipos de medición*

- *NO2. Bióxido de nitrógeno*
- *NOx. Óxidos de nitrógeno*
- *O3. Ozono*
- *PAN. Peroxi acetil nitrato*
- *Pb. Plomo*
- *PES. Poli Éter Sulfona*
- *PMT. Photomultiplier Tube (Tubo fotomultiplicador)*
- *PST. Partículas suspendidas totales*
- *PM10. Partículas con diámetro aerodinámico menor que 10 µm*
- *PM2.5. Partículas con diámetro aerodinámico menor que 2.5 µm*
- *PTFE. Poli Tetra Fluoro Etileno*
- *SO2. Bióxido de azufre*
- *SST. Sea Surface Temperature (Temperatura Superficial del Mar)*

*TEA. Trietanol Amina*

*UNEP. United Nations Environment Programme ( Programa de las Naciones Unidas para el Medio Ambiente - PNUMA).*

*USEPA. United States Environment Protection Agency (Agencia de Protección al Ambiente de los Estados Unidos de Norteamérica)*

*UTM. Universal Transverse Mercator. (Sistema de Coordenadas Universal Transversal de Mercator)*

*WHO. World Health Organization. (Organización Mundial de la Salud)*

*ZMVM. Zona Metropolitana del Valle de México*